**Dokumentvorlage, Version vom 20.01.2011**

# **Dossier zur Nutzenbewertung gemäß § 35a SGB V**

*Pasireotid (Signifor® )*

Novartis Pharma GmbH

**Modul 4 A**  *Morbus Cushing*

Medizinischer Nutzen und medizinischer Zusatznutzen, Patientengruppen mit therapeutisch bedeutsamem Zusatznutzen

Stand: 11.06.2012

## Inhaltsverzeichnis

#### **Seite**

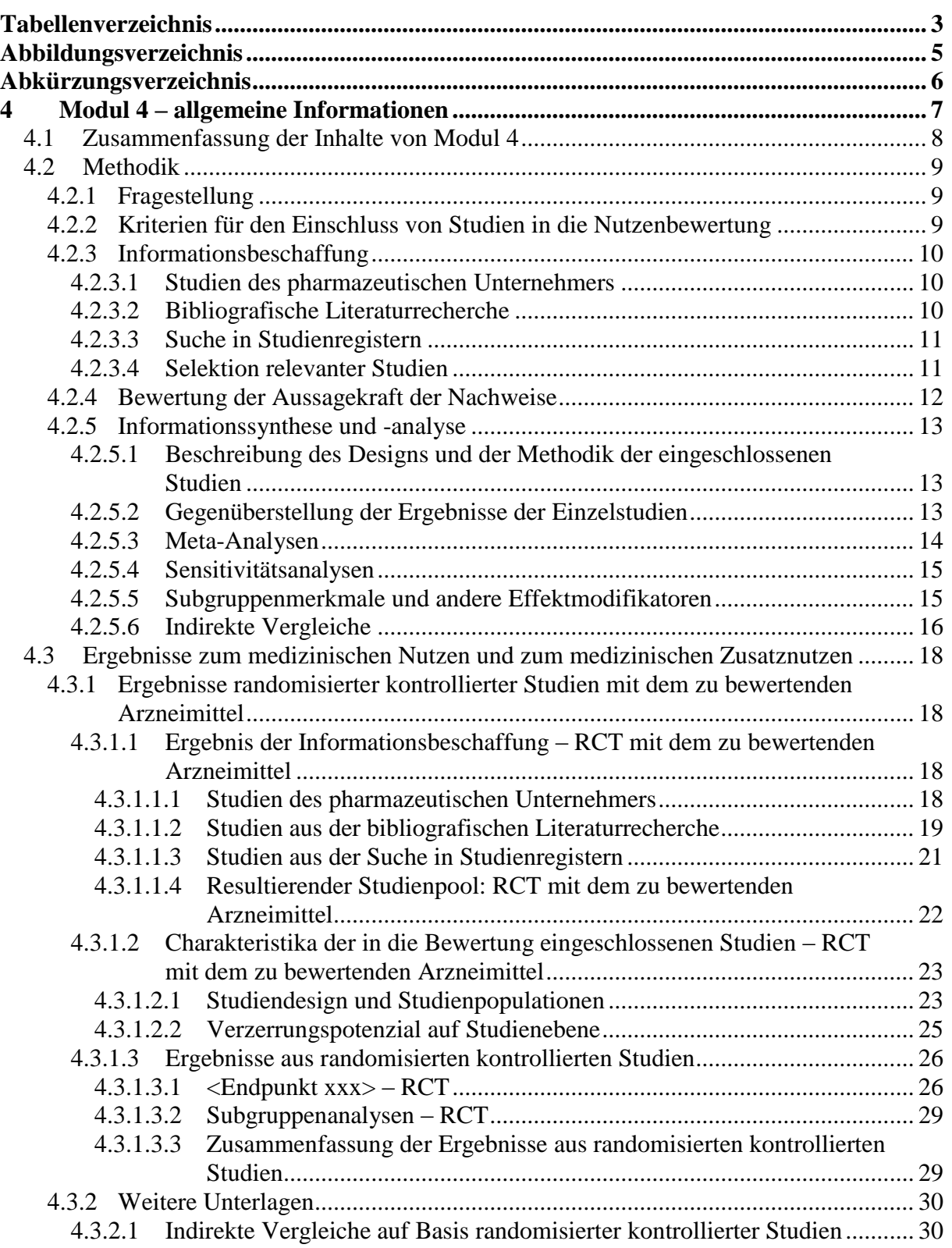

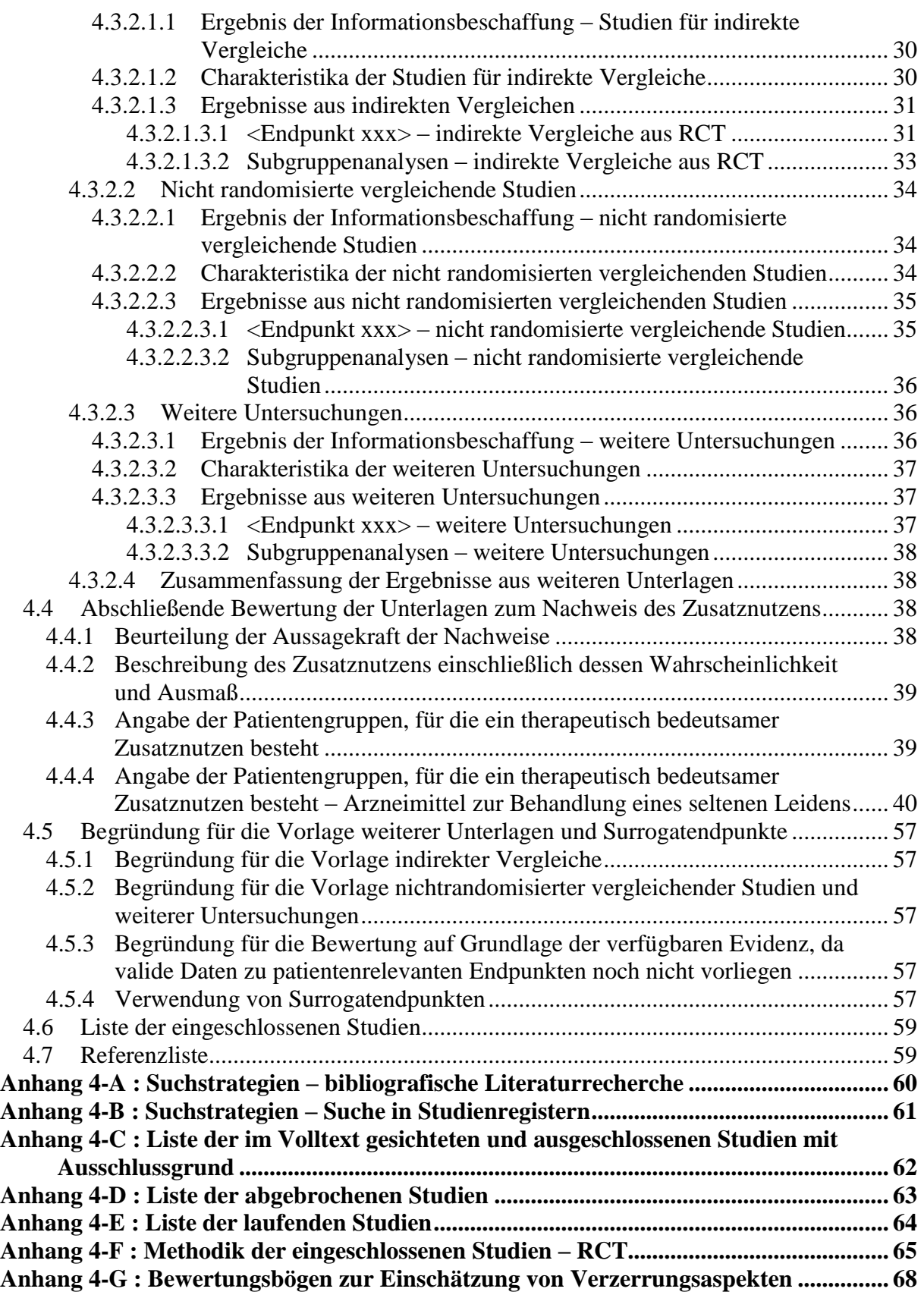

#### <span id="page-3-0"></span>**Tabellenverzeichnis**

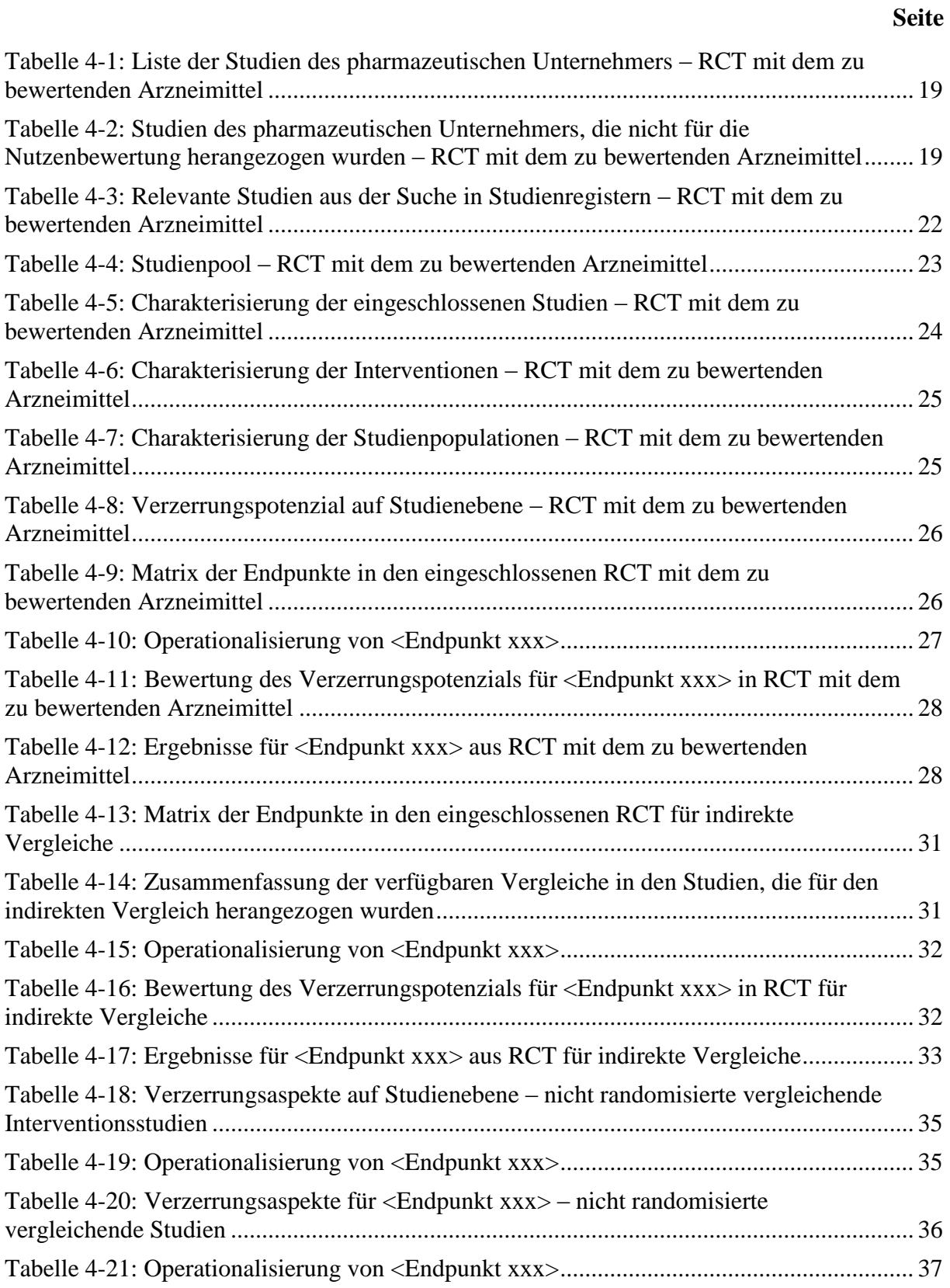

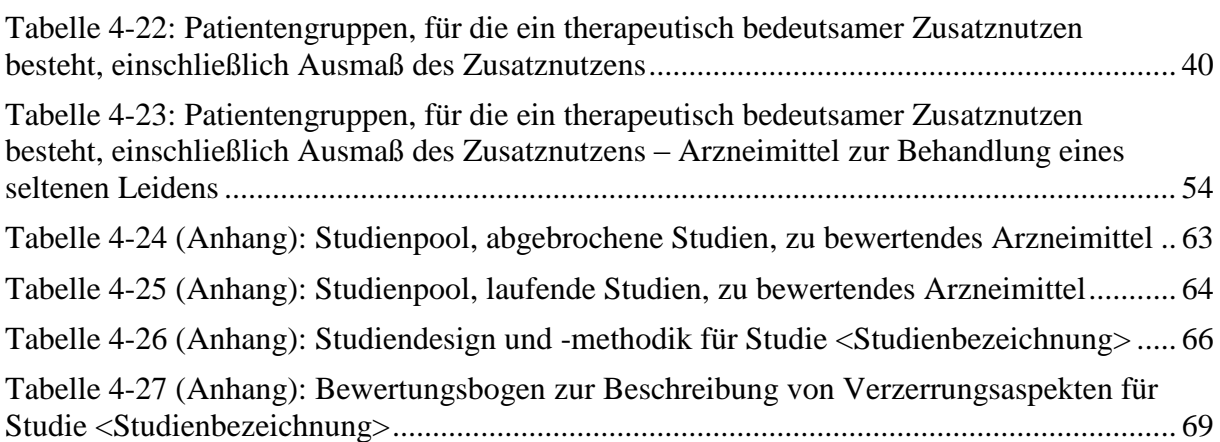

## <span id="page-5-0"></span>**Abbildungsverzeichnis**

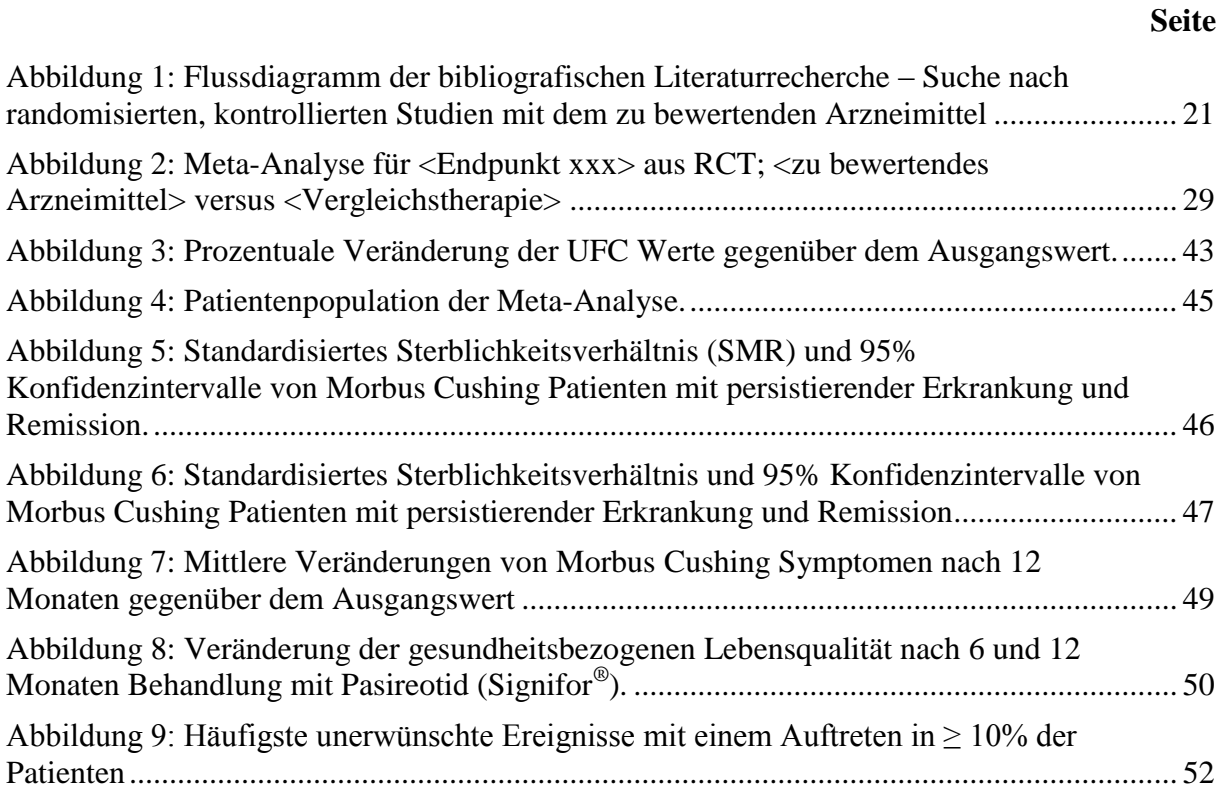

## <span id="page-6-0"></span>**Abkürzungsverzeichnis**

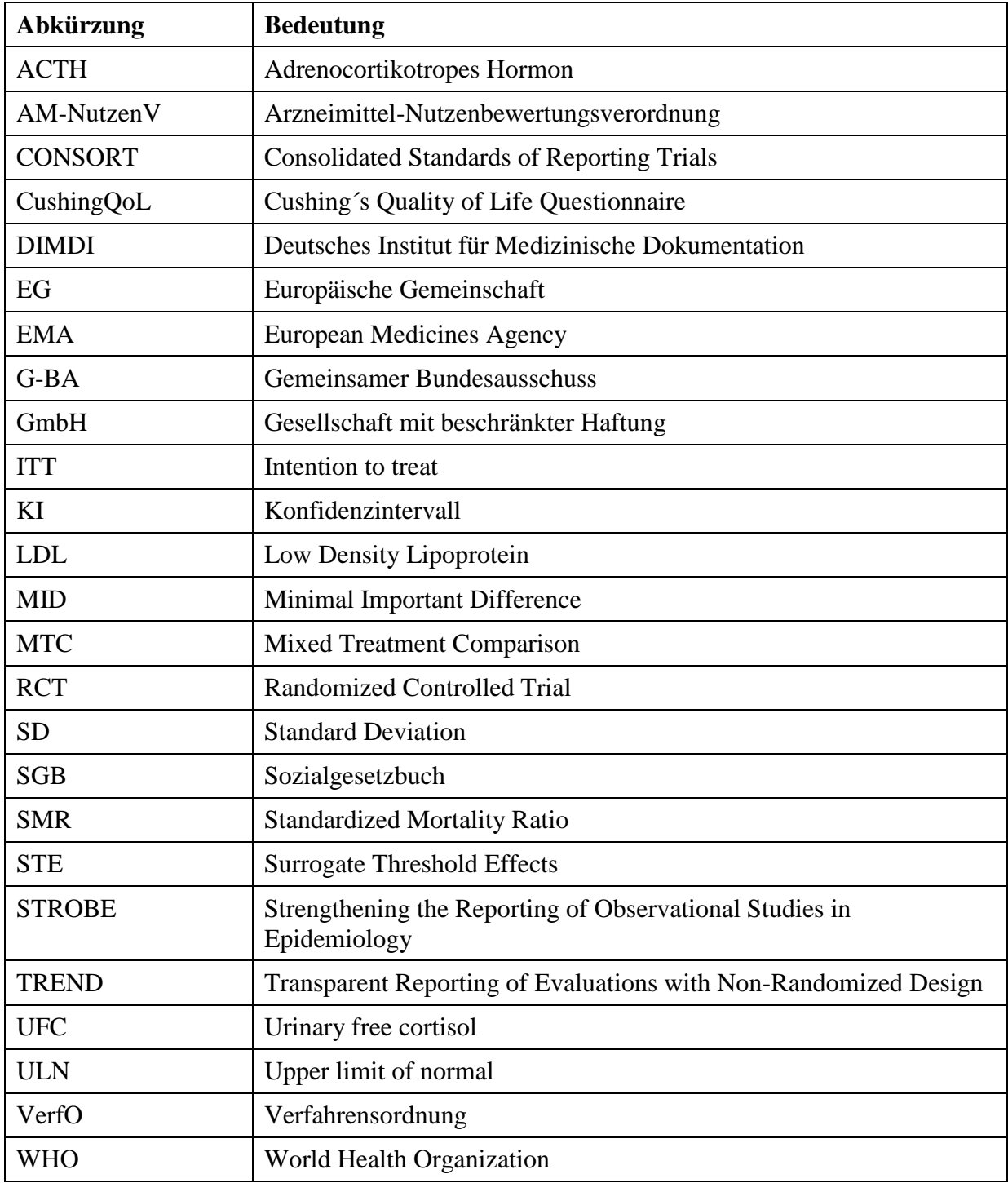

#### <span id="page-7-0"></span>**4 Modul 4 – allgemeine Informationen**

Modul 4 enthält folgende Angaben:

- Zusammenfassung (Abschnitt [4.1\)](#page-8-0)
- Angaben zur Methodik der im Dossier präsentierten Bewertung des medizinischen Nutzens und des medizinischen Zusatznutzens (Abschnitt [4.2\)](#page-9-0)
- Ergebnisse zum medizinischen Nutzen und medizinischen Zusatznutzen (Abschnitt [4.3\)](#page-18-0)
- eine abschließende Bewertung der Unterlagen zum Nachweis des Zusatznutzens, einschließlich der Angabe von Patientengruppen, für die ein therapeutisch bedeutsamer Zusatznutzen besteht (Abschnitt [4.4\)](#page-38-2)
- ergänzende Informationen zur Begründung der vorgelegten Unterlagen (Abschnitt [4.5\)](#page-57-0)

Für jedes zu bewertende Anwendungsgebiet ist eine separate Version des vorliegenden Dokuments zu erstellen. Die Kodierung der Anwendungsgebiete ist in Modul 2 hinterlegt. Sie ist je Anwendungsgebiet einheitlich für die Module 3, 4 und 5 zu verwenden.

Für Arzneimittel, die zur Behandlung eines seltenen Leidens nach der Verordnung (EG) Nr. 141/2000 des Europäischen Parlaments und des Rates vom 16. Dezember 1999 über Arzneimittel für seltene Leiden zugelassen sind, müssen keine Nachweise zum medizinischen Nutzen und medizinischen Zusatznutzen vorgelegt werden (Abschnitt [4.3\)](#page-18-0), solange der Umsatz des Arzneimittels mit der gesetzlichen Krankenversicherung zu Apothekenverkaufspreisen einschließlich Umsatzsteuer in den letzten 12 Monaten einen Betrag von 50 Millionen Euro nicht übersteigt. Angaben zu Patientengruppen, für die ein therapeutisch bedeutsamer Zusatznutzen besteht, müssen jedoch vorgelegt werden. Zu diesem Zweck enthält die Dokumentvorlage den Abschnitt [4.4.4,](#page-40-0) der ausschließlich in Dossiers für die oben genannten Arzneimittel zur Behandlung eines seltenen Leidens bearbeitet werden soll. In diesem Abschnitt sind Angaben zu Patientengruppen, für die ein therapeutisch bedeutsamer Zusatznutzen besteht, einschließlich der begründenden Nachweise vorzulegen. Weitere Abschnitte von Modul 4 können dabei nach Bedarf bearbeitet werden.

Im Dokument verwendete Abkürzungen sind in das Abkürzungsverzeichnis aufzunehmen. Sofern Sie für Ihre Ausführungen Tabellen und Abbildungen verwenden, sind diese im Tabellen- bzw. Abbildungsverzeichnis aufzuführen.

#### <span id="page-8-0"></span>**4.1 Zusammenfassung der Inhalte von Modul 4**

#### *Stellen Sie eine strukturierte Zusammenfassung der Inhalte von Modul 4 zur Verfügung.*

Bei Pasireotid (Signifor®) handelt es sich um ein Arzneimittel zur Behandlung eines seltenen Leidens entsprechend Verordnung (EG) Nr. 141/2000, dessen Umsatz mit der gesetzlichen Krankenversicherung zu Apothekenverkaufspreisen einschließlich Umsatzsteuer in den letzten 12 Monaten einen Betrag von 50 Millionen Euro nicht übersteigt. In Abschnitt 4.4.4 werden die geforderten Angaben zu Patientengruppen, für die ein therapeutisch bedeutsamer Zusatznutzen besteht, vorgelegt. Andere Abschnitte in Modul 4 wurden nicht bearbeitet.

#### **Fragestellung**

<< Angaben des pharmazeutischen Unternehmers >>

**Datenquellen**

<< Angaben des pharmazeutischen Unternehmers >>

**Ein-/Ausschlusskriterien für Studien** << Angaben des pharmazeutischen Unternehmers >>

**Methoden zur Bewertung der Aussagekraft der Nachweise und zur Synthese von Ergebnissen**

<< Angaben des pharmazeutischen Unternehmers >>

**Ergebnisse zum medizinischen Nutzen und medizinischen Zusatznutzen** << Angaben des pharmazeutischen Unternehmers >>

## **Schlussfolgerungen zum Zusatznutzen und zum therapeutisch bedeutsamen Zusatznutzen**

#### <span id="page-9-0"></span>**4.2 Methodik**

Abschnitt [4.2](#page-9-0) soll die Methodik der im Dossier präsentierten Bewertung des medizinischen Nutzens und des medizinischen Zusatznutzens beschreiben. Der Abschnitt enthält Hilfestellungen für die Darstellung der Methodik sowie einige Vorgaben, die aus den internationalen Standards der evidenzbasierten Medizin abgeleitet sind. Eine Abweichung von diesen methodischen Vorgaben ist möglich, bedarf aber einer Begründung.

#### <span id="page-9-1"></span>**4.2.1 Fragestellung**

Nach den internationalen Standards der evidenzbasierten Medizin soll eine Bewertung unter einer definierten Fragestellung vorgenommen werden, die mindestens folgende Komponenten enthält:

- Patientenpopulation
- Intervention
- Vergleichstherapie
- Endpunkte
- Studientypen

*Geben Sie die Fragestellung der vorliegenden Aufarbeitung von Unterlagen zur Untersuchung des medizinischen Nutzens und des medizinischen Zusatznutzens des zu bewertenden Arzneimittels an. Begründen Sie Abweichungen von den oben beschriebenen Vorgaben.* 

<< Angaben des pharmazeutischen Unternehmers >>

#### <span id="page-9-2"></span>**4.2.2 Kriterien für den Einschluss von Studien in die Nutzenbewertung**

Die Untersuchung der in Abschnitt [4.2.1](#page-9-1) benannten Fragestellung soll auf Basis von klinischen Studien vorgenommen werden. Für die systematische Auswahl von Studien für diese Untersuchung sollen Ein- und Ausschlusskriterien für die Studien definiert werden.

*Benennen Sie die Ein- und Ausschlusskriterien für Studien zum medizinischen Nutzen und Zusatznutzen. Machen Sie dabei mindestens Aussagen zur Patientenpopulation, zur Intervention, zur Vergleichstherapie, zu den Endpunkten, zum Studientyp und zur Studiendauer und begründen Sie diese. Stellen Sie die Ein- und Ausschlusskriterien zusammenfassend in einer tabellarischen Übersicht dar.*

## <span id="page-10-0"></span>**4.2.3 Informationsbeschaffung**

In den nachfolgenden Abschnitten ist zu beschreiben, nach welcher Methodik Studien identifiziert wurden, die für die Bewertung des medizinischen Nutzens und des medizinischen Zusatznutzens in dem in diesem Dokument bewerteten Anwendungsgebiet herangezogen werden. Dies bezieht sich sowohl auf publizierte als auch auf unpublizierte Studien. Die Methodik muss dazu geeignet sein, die relevanten Studien (gemäß den in Abschnitt [4.2.2](#page-9-2) genannten Kriterien) systematisch zu identifizieren (systematische Literaturrecherche).

#### <span id="page-10-1"></span>**4.2.3.1 Studien des pharmazeutischen Unternehmers**

Für die Identifikation der Studien des pharmazeutischen Unternehmers ist keine gesonderte Beschreibung der Methodik der Informationsbeschaffung erforderlich. Die vollständige Auflistung aller Studien, die an die Zulassungsbehörde übermittelt wurden (Zulassungsstudien), sowie aller Studien, für die der pharmazeutische Unternehmer Sponsor ist oder war oder auf andere Weise finanziell beteiligt ist oder war, erfolgt in den Abschnitten [4.3.1](#page-18-1) und [4.3.2,](#page-30-0) jeweils im Unterabschnitt "Studien des pharmazeutischen Unternehmers". Die Darstellung soll auf Studien mit Patienten in dem Anwendungsgebiet, für das das vorliegende Dokument erstellt wird, beschränkt werden.

## <span id="page-10-2"></span>**4.2.3.2 Bibliografische Literaturrecherche**

Die Durchführung einer bibliografischen Literaturrecherche ist in folgenden Fällen erforderlich, um sicherzustellen, dass ein vollständiger Studienpool in die Bewertung einfließt:

- Für das zu bewertende Arzneimittel wurde eine Zulassung in dem Anwendungsgebiet, für das das vorliegende Dokument erstellt wurde, mindestens 12 Monate vor dem Zeitpunkt der Dossiereinreichung erteilt. Dabei sind auch Zulassungen außerhalb Deutschlands bzw. Europas relevant.
- Es werden indirekte Vergleiche zur Bewertung des medizinischen Zusatznutzens herangezogen.

Sofern eine bibliografische Literaturrecherche erforderlich ist, soll diese mindestens in den Datenbanken MEDLINE und EMBASE sowie in den Cochrane-Datenbanken durchgeführt werden. Optional kann zusätzlich eine Suche in weiteren themenspezifischen Datenbanken (z. B. CINAHL, PsycINFO etc.) durchgeführt werden.

Die Suche soll in jeder Datenbank einzeln und mit einer für die jeweilige Datenbank adaptierten Suchstrategie durchgeführt werden. Die Suchstrategien sollen jeweils in Blöcken, insbesondere getrennt nach Indikation, Intervention und ggf. Studientypen, aufgebaut werden. Wird eine Einschränkung der Strategien auf bestimmte Studientypen vorgenommen (z. B. randomisierte kontrollierte Studien), sollen aktuelle validierte Filter hierfür verwendet werden. Eine gemeinsame Suche nach Studien zu mehreren Fragestellungen (z. B. direkt vergleichende Studien sowie Studien für einen indirekten Vergleich) ist möglich. Alle Suchstrategien sind in [Anhang 4-A](#page-60-0) zu dokumentieren.

*Beschreiben Sie nachfolgend, in welchen Datenbanken eine bibliografische Literaturrecherche durchgeführt wurde. Geben Sie dabei an, ob Sie eine gemeinsame Suche für mehrere Fragestellungen durchgeführt haben (z. B. gemeinsame Suche nach Studien mit dem zu bewertenden Arzneimittel und Studien zur zweckmäßigen Vergleichstherapie für indirekte Vergleiche). Begründen Sie Abweichungen von den oben beschriebenen Vorgaben. Geben Sie auch an, ob bei der Recherche generelle Einschränkungen vorgenommen wurden (z. B. Sprach- oder Jahreseinschränkungen), und begründen Sie diese.*

<< Angaben des pharmazeutischen Unternehmers >>

#### <span id="page-11-0"></span>**4.2.3.3 Suche in Studienregistern**

Eine Suche in öffentlich zugänglichen Studienregistern ist grundsätzlich durchzuführen, um sicherzustellen, dass laufende Studien sowie abgeschlossene Studien von Dritten vollständig identifiziert werden.

Die Suche soll mindestens in den Studienregistern clinicaltrials.gov, clinicalstudyresults.org sowie über das International Clinical Trials Registry Platform Search Portal (ICTRP Search Portal, Suchportal der WHO) durchgeführt werden. Optional kann zusätzlich eine Suche in weiteren themenspezifischen Studienregistern (z. B. krankheitsspezifische Studienregister oder Studienregister einzelner pharmazeutischer Unternehmen) durchgeführt werden.

Die Suche soll in jedem Studienregister einzeln und mit einer für das jeweilige Studienregister adaptierten Suchstrategie durchgeführt werden. Die Suche soll abgeschlossene, abgebrochene und laufende Studien erfassen. Eine gemeinsame Suche nach Studien zu mehreren Fragestellungen (z. B. direkt vergleichende Studien sowie Studien für einen indirekten Vergleich) ist möglich. Alle Suchstrategien sind in [Anhang 4-B](#page-61-0) zu dokumentieren.

*Beschreiben Sie nachfolgend, in welchen Studienregistern die Suche durchgeführt wurde. Begründen Sie dabei Abweichungen von den oben beschriebenen Vorgaben. Geben Sie auch an, ob bei der Recherche generelle Einschränkungen vorgenommen wurden (z. B. Jahreseinschränkungen), und begründen Sie diese.*

#### << Angaben des pharmazeutischen Unternehmers >>

#### <span id="page-11-1"></span>**4.2.3.4 Selektion relevanter Studien**

*Beschreiben Sie das Vorgehen bei der Selektion relevanter Studien aus dem Ergebnis der in den Abschnitten [4.2.3.2](#page-10-2) und [4.2.3.3](#page-11-0) beschriebenen Rechercheschritte. Begründen Sie das Vorgehen, falls die Selektion nicht von zwei Personen unabhängig voneinander durchgeführt wurde.*

<< Angaben des pharmazeutischen Unternehmers >>

#### <span id="page-12-0"></span>**4.2.4 Bewertung der Aussagekraft der Nachweise**

Zur Bewertung der Aussagekraft der im Dossier vorgelegten Nachweise sollen Verzerrungsaspekte der Ergebnisse für jede eingeschlossene Studie beschrieben werden, und zwar separat für jeden patientenrelevanten Endpunkt. Dazu sollen insbesondere folgende endpunktübergreifende (A) und endpunktspezifische (B) Aspekte systematisch extrahiert werden (zur weiteren Erläuterung der einzelnen Aspekte siehe Bewertungsbogen in [Anhang](#page-68-0)  [4-G\)](#page-68-0):

A: Verzerrungsaspekte der Ergebnisse auf Studienebene

– Erzeugung der Randomisierungssequenz *(bei randomisierten Studien)*

- Verdeckung der Gruppenzuteilung *(bei randomisierten Studien)*
- zeitliche Parallelität der Gruppen *(bei nicht randomisierten vergleichenden Studien)*

– Vergleichbarkeit der Gruppen bzw. Berücksichtigung prognostisch relevanter Faktoren *(bei nicht randomisierten vergleichenden Studien)*

- Verblindung des Patienten sowie des Behandlers
- ergebnisgesteuerte Berichterstattung

– sonstige Aspekte

B: Verzerrungsaspekte der Ergebnisse auf Endpunktebene

– Verblindung der Endpunkterheber

- Umsetzung des ITT-Prinzips
- ergebnisgesteuerte Berichterstattung
- sonstige Aspekte

Für randomisierte Studien soll darüber hinaus das Verzerrungspotenzial bewertet und als "niedrig" oder "hoch" eingestuft werden. Ein niedriges Verzerrungspotenzial liegt dann vor, wenn mit großer Wahrscheinlichkeit ausgeschlossen werden kann, dass die Ergebnisse relevant verzerrt sind. Unter einer relevanten Verzerrung ist zu verstehen, dass sich die Ergebnisse bei Behebung der verzerrenden Aspekte in ihrer Grundaussage verändern würden.

Eine zusammenfassende Bewertung der Verzerrungsaspekte soll nicht für nicht randomisierte Studien erfolgen.

Für die Bewertung eines Endpunkts soll für randomisierte Studien zunächst das Verzerrungspotenzial endpunktübergreifend anhand der unter A aufgeführten Aspekte als "niedrig" oder "hoch" eingestuft werden. Falls diese Einstufung als "hoch" erfolgt, soll das Verzerrungspotenzial für den Endpunkt in der Regel auch als "hoch" bewertet werden, Abweichungen hiervon sind zu begründen. Ansonsten sollen die unter B genannten endpunktspezifischen Aspekte Berücksichtigung finden.

Eine Einstufung des Verzerrungspotenzials des Ergebnisses für einen Endpunkt als "hoch" soll nicht zum Ausschluss der Daten führen. Die Klassifizierung soll vielmehr der Diskussion heterogener Studienergebnisse und der Einschätzung der Aussagekraft der Nachweise dienen. Für nicht randomisierte Studien können für solche Diskussionen einzelne Verzerrungsaspekte herangezogen werden.

*Beschreiben Sie die für die Bewertung des Verzerrungspotenzials eingesetzte Methodik. Begründen Sie, wenn Sie von der oben beschriebenen Methodik abweichen.*

<< Angaben des pharmazeutischen Unternehmers >>

#### <span id="page-13-0"></span>**4.2.5 Informationssynthese und -analyse**

#### <span id="page-13-1"></span>**4.2.5.1 Beschreibung des Designs und der Methodik der eingeschlossenen Studien**

Das Design und die Methodik der eingeschlossenen Studien soll in den Abschnitten [4.3.1](#page-18-1) und [4.3.2,](#page-30-0) jeweils in den Unterabschnitten "Charakteristika der in die Bewertung eingeschlossenen Studien" und den dazugehörigen Anhängen, dargestellt werden. Die Darstellung der Studien soll für randomisierte kontrollierte Studien mindestens die Anforderungen des CONSORT-Statements erfüllen (Items 2b bis 14, Informationen aus dem CONSORT-Flow-Chart) 1 . Die Darstellung nicht randomisierter Interventionsstudien und epidemiologischer Beobachtungsstudien soll mindestens den Anforderungen des TREND-<sup>2</sup> bzw. STROBE-Statements<sup>3</sup> folgen. Design und Methodik weiterer Untersuchungen sollen gemäß den verfügbaren Standards dargestellt werden.

*Beschreiben Sie, nach welchen Standards und mit welchen Informationen (Items) Sie das Design und die Methodik der eingeschlossenen Studien in Modul 4 dargestellt haben. Begründen Sie Abweichungen von den oben beschriebenen Vorgaben.* 

<< Angaben des pharmazeutischen Unternehmers >>

#### <span id="page-13-2"></span>**4.2.5.2 Gegenüberstellung der Ergebnisse der Einzelstudien**

Die Ergebnisse der einzelnen Studien sollen in den Abschnitten [4.3.1](#page-18-1) und [4.3.2](#page-30-0) in den entsprechenden Unterabschnitten zunächst für jede eingeschlossene Studie separat dargestellt werden. Die Darstellung soll die Charakteristika der Studienpopulationen sowie die

<sup>&</sup>lt;sup>1</sup> Schulz KF, Altman DG, Moher D. CONSORT 2010 statement: updated guidelines for reporting parallel group randomised trials. BMJ 2010; 340: c332.

<sup>&</sup>lt;sup>2</sup> Des Jarlais DC, Lyles C, Crepaz N. Improving the reporting quality of nonrandomized evaluations of behavioral and public health interventions: the TREND statement. Am J Publ Health 2004; 94(3): 361-366.

<sup>&</sup>lt;sup>3</sup> Von Elm E, Altman DG, Egger M, Pocock SJ, Gøtsche PC, Vandenbroucke JP. The strengthening the reporting of observational studies in epidemiology (STROBE) statement: guidelines for reporting observational studies. Ann Intern Med 2007; 147(8): 573-577.

Ergebnisse zu allen in den eingeschlossenen Studien berichteten patientenrelevanten Endpunkten (Verbesserung des Gesundheitszustands, Verkürzung der Krankheitsdauer, Verlängerung des Überlebens, Verringerung von Nebenwirkungen, Verbesserung der Lebensqualität) umfassen. Anforderungen an die Darstellung werden in den Unterabschnitten beschrieben.

*Benennen Sie die Patientencharakteristika und Endpunkte, zu denen Ergebnisse dargestellt werden. Begründen Sie, wenn Sie von den oben benannten Vorgaben abgewichen sind. Beschreiben Sie für jeden Endpunkt, warum Sie ihn als patientenrelevant einstufen, und machen Sie Angaben zur Validität des Endpunkts (z. B. zur Validierung der eingesetzten Fragebögen). Beachten Sie bei der Berücksichtigung von Surrogatendpunkten Abschnitt [4.5.4.](#page-57-4)*

<< Angaben des pharmazeutischen Unternehmers >>

#### <span id="page-14-0"></span>**4.2.5.3 Meta-Analysen**

Sofern die vorliegenden Studien dazu geeignet sind, sollen die Einzelergebnisse mithilfe von Meta-Analysen quantitativ zusammengefasst werden. Dabei sollen verschiedene Studientypen nicht in einer Meta-Analyse zusammengefasst werden. Für Meta-Analysen soll die im Folgenden beschriebene Methodik eingesetzt werden.

Für die statistische Auswertung sollen primär die Ergebnisse aus Intention-to-treat-Analysen, so wie sie in den vorliegenden Dokumenten beschrieben sind, verwendet werden. Die Meta-Analysen sollen in der Regel auf Basis von Modellen mit zufälligen Effekten*<sup>4</sup>* erfolgen. In begründeten Ausnahmefällen sollen zusätzlich Modelle mit festen Effekten eingesetzt werden. Falls die für eine Meta-Analyse notwendigen Schätzer für Lage und Streuung in den Studienunterlagen nicht vorliegen, sollen diese nach Möglichkeit aus den vorhandenen Informationen eigenständig berechnet beziehungsweise näherungsweise bestimmt werden.

Für kontinuierliche Variablen soll die Mittelwertdifferenz, gegebenenfalls standardisiert mittels Hedges' g, als Effektmaß eingesetzt werden. Bei binären Variablen sollen Meta-Analysen primär anhand des Odds Ratio durchgeführt werden. In begründeten Ausnahmefällen können auch andere Effektmaße zum Einsatz kommen. Bei kategorialen Variablen soll ein geeignetes Effektmaß in Abhängigkeit vom konkreten Endpunkt und den verfügbaren Daten verwendet*<sup>5</sup>* werden.

Die Effektschätzer und Konfidenzintervalle aus den Studien sollen mittels Forest Plots zusammenfassend dargestellt werden. Anschließend soll die Einschätzung einer möglichen

<sup>4</sup> *DerSimonian R, Laird N. Meta-analysis in clinical trials. Control Clin Trials 1986;7(3):177-188.*

<sup>5</sup> *Deeks JJ, Higgins JPT, Altman DG. Analysing data and undertaking meta-analyses. In: Higgins JPT, Green S (Ed). Cochrane handbook for systematic reviews of interventions. Chichester: Wiley; 2008. S. 243-296.*

Heterogenität der Studienergebnisse anhand des Maßes  $I^2$  und des statistischen Tests auf Vorliegen von Heterogenität*<sup>6</sup>* erfolgen. Ist die Heterogenität der Studienergebnisse nicht bedeutsam, soll der gemeinsame (gepoolte) Effekt inklusive Konfidenzintervall dargestellt werden. Bei bedeutsamer Heterogenität sollen die Ergebnisse nur in begründeten Ausnahmefällen gepoolt werden. Außerdem soll untersucht werden, welche Faktoren diese Heterogenität möglicherweise erklären könnten. Dazu zählen methodische Faktoren (siehe Abschnitt [4.2.5.4\)](#page-15-0) und klinische Faktoren, sogenannte Effektmodifikatoren (siehe Abschnitt [4.2.5.5\)](#page-15-1).

*Beschreiben Sie die für Meta-Analysen eingesetzte Methodik. Begründen Sie, wenn Sie von der oben beschriebenen Methodik abweichen.*

<< Angaben des pharmazeutischen Unternehmers >>

#### <span id="page-15-0"></span>**4.2.5.4 Sensitivitätsanalysen**

Zur Einschätzung der Robustheit der Ergebnisse sollen Sensitivitätsanalysen hinsichtlich methodischer Faktoren durchgeführt werden, wenn sich die Studien bezüglich dieser Faktoren unterscheiden. Die methodischen Faktoren bilden sich aus den im Rahmen der Informationsbeschaffung und -bewertung getroffenen Entscheidungen, zum Beispiel die Festlegung von Cut-off-Werten für Erhebungszeitpunkte oder die Wahl des Effektmaßes. Insbesondere die Einstufung des Verzerrungspotenzials der Ergebnisse in die Kategorien "hoch" und "niedrig" soll für Sensitivitätsanalysen verwendet werden.

Das Ergebnis der Sensitivitätsanalysen kann die Einschätzung der Aussagekraft der Nachweise beeinflussen.

*Begründen Sie die durchgeführten Sensitivitätsanalysen oder den Verzicht auf Sensitivitätsanalysen. Beschreiben Sie die für Sensitivitätsanalysen eingesetzte Methodik. Begründen Sie, wenn Sie von der oben beschriebenen Methodik abweichen.*

<< Angaben des pharmazeutischen Unternehmers >>

#### <span id="page-15-1"></span>**4.2.5.5 Subgruppenmerkmale und andere Effektmodifikatoren**

Die Ergebnisse sollen hinsichtlich potenzieller Effektmodifikatoren, das heißt klinischer Faktoren, die die Effekte beeinflussen, untersucht werden. Dies können beispielsweise direkte Patientencharakteristika (Subgruppenmerkmale) sowie Spezifika der Behandlungen (z. B. die Dosis) sein. Im Gegensatz zu den in Abschnitt 4.2.5.4 beschriebenen methodischen Faktoren für Sensitivitätsanalysen besteht hier das Ziel, mögliche Effektunterschiede zwischen

<sup>6</sup> *Higgins JPT, Thompson SG, Deeks JJ, Altman DG. Measuring inconsistency in meta-analyses. BMJ 2003;327(7414):557-560.*

Patientengruppen und Behandlungsspezifika aufzudecken. Eine potenzielle Effektmodifikation soll anhand von Homogenitäts- bzw. Interaktionstests oder von Interaktionstermen aus Regressionsanalysen (mit Angabe von entsprechenden Standardfehlern) untersucht werden. Subgruppenanalysen auf der Basis individueller Patientendaten haben in der Regel eine größere Ergebnissicherheit als solche auf Basis von Meta-Regressionen oder Meta-Analysen unter Kategorisierung der Studien bezüglich der möglichen Effektmodifikatoren, sie sind deshalb zu bevorzugen. Es sollten, soweit sinnvoll, folgende Faktoren bezüglich einer möglichen Effektmodifikation berücksichtigt werden:

- Geschlecht
- Alter
- Krankheitsschwere bzw. -stadium

Sollten sich aus den verfügbaren Informationen Anhaltspunkte für weitere mögliche Effektmodifikatoren ergeben, können diese ebenfalls begründet einbezogen werden. Die Ergebnisse von in Studien a priori geplanten und im Studienprotokoll festgelegten Subgruppenanalysen für patientenrelevante Endpunkte sind immer darzustellen.

Bei Identifizierung möglicher Effektmodifikatoren kann gegebenenfalls eine Präzisierung der aus den für die Gesamtgruppe beobachteten Effekten abgeleiteten Aussagen erfolgen. Ergebnisse von Subgruppenanalysen können die Identifizierung von Patientengruppen mit therapeutisch bedeutsamem Zusatznutzen unterstützen.

*Benennen Sie die durchgeführten Subgruppenanalysen. Begründen Sie die durchgeführten Subgruppenanalysen bzw. die Untersuchung von Effektmodifikatoren oder den Verzicht auf solche Analysen. Beschreiben Sie die für diese Analysen eingesetzte Methodik. Begründen Sie, wenn Sie von der oben beschriebenen Methodik abweichen. Begründen Sie die Wahl von Trennpunkten, wenn quantitative Merkmale kategorisiert werden. Verwenden Sie dabei nach Möglichkeit die in dem jeweiligen Gebiet gebräuchlichen Einteilungen und begründen Sie etwaige Abweichungen. Kennzeichnen Sie in einzelnen Studien a priori geplante Subgruppenanalysen.*

<< Angaben des pharmazeutischen Unternehmers >>

#### <span id="page-16-0"></span>**4.2.5.6 Indirekte Vergleiche**

Zurzeit sind international Methoden in der Entwicklung, um indirekte Vergleiche zu ermöglichen. Nicht adjustierte indirekte Vergleiche (d. h. Vergleiche einzelner Behandlungsgruppen aus verschiedenen Studien ohne Bezug zu einem gemeinsamen Komparator) stellen dabei keine valide Analysemethode dar, der Einsatz einfacher adjustierter indirekter Vergleiche ist möglich*<sup>7</sup>* . Komplexe Verfahren für den simultanen Vergleich von

<sup>7</sup> *Glenny AM, Altman DG, Song F, Sakarovitch C, Deeks JJ, D'Amico R et al. Indirect comparisons of competing interventions. Health Technol Assess 2005; 9(26): 1-148.*

mehr als zwei Therapien unter Berücksichtigung sowohl direkter als auch indirekter Vergleiche werden in der Literatur unterschiedlich bezeichnet, z. B. als "Mixed-Treatment-Comparison(MTC)-Meta-Analysen<sup>"8</sup>, "Multiple-Treatment-Meta-Analysen<sup>"9</sup> oder auch "Netzwerk-Meta-Analysen"<sup>10</sup>, sie gehen aber im Prinzip von denselben wesentlichen Annahmen aus.

Grundannahme für solche komplexen Analysen ist die Annahme der Konsistenz innerhalb des zu analysierenden Netzwerkes. Als Inkonsistenz wird dabei die Diskrepanz zwischen dem Ergebnis eines direkten und eines oder mehreren indirekten Vergleichen verstanden, die nicht mehr nur durch Zufallsfehler oder Heterogenität erklärbar ist*<sup>11</sup>* .

Insgesamt ist es notwendig, die zugrunde liegende Methodik genau und reproduzierbar zu beschreiben und die Annahme der Konsistenz zu untersuchen*<sup>12</sup>* .

*Beschreiben Sie detailliert und vollständig die zugrunde liegende Methodik des indirekten Vergleichs. Dabei sind mindestens folgende Angaben notwendig:*

- *Genaue Spezifikation des statistischen Modells inklusive aller Modellannahmen. Bei Verwendung eines Bayesianischen Modells sind dabei auch die angenommenen A-priori-Verteilungen (falls informative Verteilungen verwendet werden, mit Begründung), die Anzahl der Markov-Ketten und deren Startwerte und Länge zu spezifizieren.*
- *Art der Prüfung der Homogenität der Ergebnisse direkter paarweiser Vergleiche.*
- *Art der Prüfung der Konsistenz zwischen den Ergebnissen direkter und indirekter Vergleiche.*
- *Bilden Sie den Code des Computerprogramms in lesbarer Form ab und geben Sie an, welche Software Sie zur Berechnung eingesetzt haben (ggf. inklusive Spezifizierung von Modulen, Prozeduren, Packages etc.; siehe auch Modul 5 zur Ablage des Programmcodes).*
- *Art und Umfang von Sensitivitätsanalysen.*

<< Angaben des pharmazeutischen Unternehmers >>

<sup>8</sup> *Lu G, Ades AE. Combination of direct and indirect evidence in mixed treatment comparisons. Stat Med 2004; 23(20): 3105-3124.* 

<sup>9</sup> *Caldwell DM, Ades AE, Higgins JP. Simultaneous comparison of multiple treatments: combining direct and indirect evidence. BMJ 2005; 331(7521): 897-900.*

<sup>10</sup> *Salanti G, Higgins JPT, Ades AE, Ioannidis JPA. Evaluation of networks ofrandomized trials. Stat Methods Med Res 2008;17(3): 279-301.*

<sup>11</sup> *B. Schöttker, D. Lühmann, D. Boulkhemair, and H. Raspe. Indirekte Vergleiche von Therapieverfahren. Schriftenreihe Health Technology Assessment Band 88, DIMDI, Köln, 2009.*

<sup>12</sup> *Song F, Loke YK, Walsh T, Glenny AM, Eastwood AJ, Altman DJ. Methodological problems in the use of indirect comparisons for evaluating healthcare interventions: survey of published systematic reviews. BMJ 2009; 338: b1147.*

#### <span id="page-18-0"></span>**4.3 Ergebnisse zum medizinischen Nutzen und zum medizinischen Zusatznutzen**

In den nachfolgenden Abschnitten sind die Ergebnisse zum medizinischen Nutzen und zum medizinischen Zusatznutzen zu beschreiben. Abschnitt [4.3.1](#page-18-1) enthält dabei die Ergebnisse aus randomisierten kontrollierten Studien, die mit dem zu bewertenden Arzneimittel durchgeführt wurden (Evidenzstufen Ia/Ib).

Abschnitt [4.3.2](#page-30-0) enthält weitere Unterlagen anderer Evidenzstufen, sofern diese aus Sicht des pharmazeutischen Unternehmers zum Nachweis des Zusatznutzens erforderlich sind. Diese Unterlagen teilen sich wie folgt auf:

– Randomisierte, kontrollierte Studien für einen indirekten Vergleich mit der zweckmäßigen Vergleichstherapie, sofern keine direkten Vergleichsstudien mit der zweckmäßigen Vergleichstherapie vorliegen oder diese keine ausreichenden Aussagen über den Zusatznutzen zulassen (Abschnitt [4.3.2.1\)](#page-30-1)

– Nicht randomisierte vergleichende Studien (Abschnitt [4.3.2.2\)](#page-34-0)

– Weitere Untersuchungen (Abschnitt [4.3.2.3\)](#page-36-1)

## <span id="page-18-1"></span>**4.3.1 Ergebnisse randomisierter kontrollierter Studien mit dem zu bewertenden Arzneimittel**

## <span id="page-18-2"></span>**4.3.1.1 Ergebnis der Informationsbeschaffung – RCT mit dem zu bewertenden Arzneimittel**

#### <span id="page-18-3"></span>**4.3.1.1.1 Studien des pharmazeutischen Unternehmers**

*Benennen Sie in der nachfolgenden Tabelle alle Studien, die an die Zulassungsbehörde übermittelt wurden (Zulassungsstudien), sowie alle Studien, für die der pharmazeutische Unternehmer Sponsor ist oder war oder auf andere Weise finanziell beteiligt ist oder war.* 

*Von den randomisierten kontrollierten Studien, die der Zulassungsbehörde im Zulassungsdossier übermittelt wurden, sollen die Studien, deren Studienberichte im Abschnitt 5.3.5 des Zulassungsdossiers enthalten sind, aufgeführt werden. Darüber hinaus sollen alle randomisierten kontrollierten Studien, für die der pharmazeutische Unternehmer Sponsor ist oder war oder auf andere Weise finanziell beteiligt ist oder war, aufgeführt werden.*

*Benennen Sie nur randomisierte, kontrollierte Studien, die ganz oder teilweise innerhalb des in diesem Dokument beschriebenen Anwendungsgebiets durchgeführt wurden. Fügen Sie dabei für jede Studie eine neue Zeile ein.*

*Folgende Informationen sind in der Tabelle darzulegen: Studienbezeichnung, Angabe "Zulassungsstudie ja/nein", Studienstatus (abgeschlossen, abgebrochen, laufend), Studiendauer und Therapiearme. Orientieren Sie sich dabei an der beispielhaften Angabe in der ersten Tabellenzeile.*

<span id="page-19-1"></span>Tabelle 4-1: Liste der Studien des pharmazeutischen Unternehmers – RCT mit dem zu bewertenden Arzneimittel

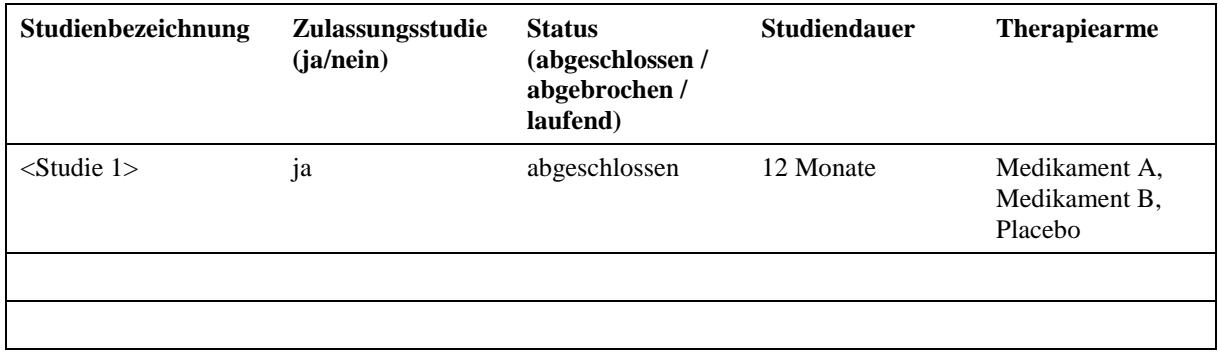

*Geben Sie an, welchen Stand die Information in [Tabelle 4-1](#page-19-1) hat, d. h. zu welchem Datum der Studienstatus abgebildet wird. Das Datum des Studienstatus sollte nicht mehr als 3 Monate vor dem für die Einreichung des Dossiers maßgeblichen Zeitpunkt liegen.*

<< Angaben des pharmazeutischen Unternehmers >>

*Geben Sie in der nachfolgenden Tabelle an, welche der in [Tabelle 4-1](#page-19-1) genannten Studien nicht für die Nutzenbewertung herangezogen wurden. Begründen Sie dabei jeweils die Nichtberücksichtigung. Fügen Sie für jede Studie eine neue Zeile ein.*

<span id="page-19-2"></span>Tabelle 4-2: Studien des pharmazeutischen Unternehmers, die nicht für die Nutzenbewertung herangezogen wurden – RCT mit dem zu bewertenden Arzneimittel

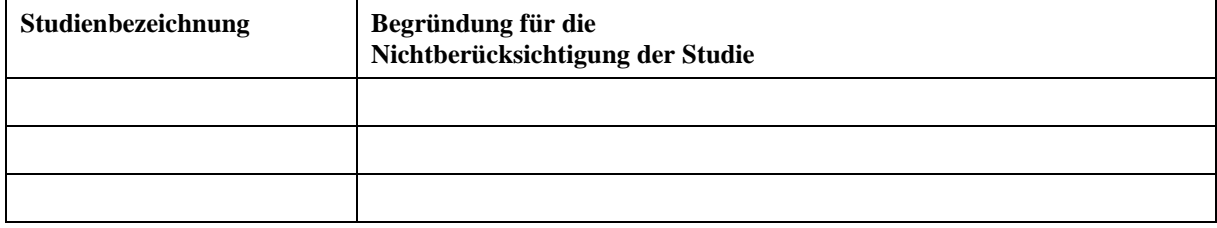

*Stellen Sie die abgebrochenen und laufenden Studien, die nicht in die Bewertung eingehen, in [Anhang 4-D](#page-63-0) und [Anhang 4-E](#page-64-0) dar.*

#### <span id="page-19-0"></span>**4.3.1.1.2 Studien aus der bibliografischen Literaturrecherche**

*Sofern eine bibliografische Literaturrecherche durchgeführt wurde, beschreiben Sie nachfolgend das Ergebnis dieser Recherche. Illustrieren Sie den Selektionsprozess und das Ergebnis der Selektion mit einem Flussdiagramm. Geben Sie dabei an, wie viele Treffer sich insgesamt (d. h. über alle durchsuchten Datenbanken) aus der bibliografischen Literaturrecherche ergeben haben, wie viele Treffer sich nach Entfernung von Dubletten ergeben haben, wie viele Treffer nach Sichtung von Titel und, sofern vorhanden, Abstract als nicht relevant angesehen wurden, wie viele Treffer im Volltext gesichtet wurden, wie viele der* 

*im Volltext gesichteten Treffer nicht relevant waren (mit Angabe der Ausschlussgründe) und wie viele relevante Treffer verblieben. Geben Sie zu den relevanten Treffern an, wie vielen Einzelstudien diese zuzuordnen sind. Listen Sie die im Volltext gesichteten und ausgeschlossenen Studien unter Nennung des Ausschlussgrunds in [Anhang 4-C.](#page-62-0)*

*Falls die Recherche nach randomisierten kontrollierten Studien mit dem zu bewertenden Arzneimittel gemeinsam mit der Recherche zu einer anderen Fragestellung (z. B. zu indirekten Vergleichen) durchgeführt wurde, unterteilen Sie die Angaben zu relevanten Treffern und Studien entsprechend diesen Fragestellungen.* 

*[Anmerkung: "Relevanz" bezieht sich in diesem Zusammenhang auf die im Abschnitt [4.2.2](#page-9-2) genannten Kriterien für den Einschluss von Studien in die Nutzenbewertung.]* 

*Orientieren Sie sich bei der Erstellung des Flussdiagramms an dem nachfolgenden Beispiel.* 

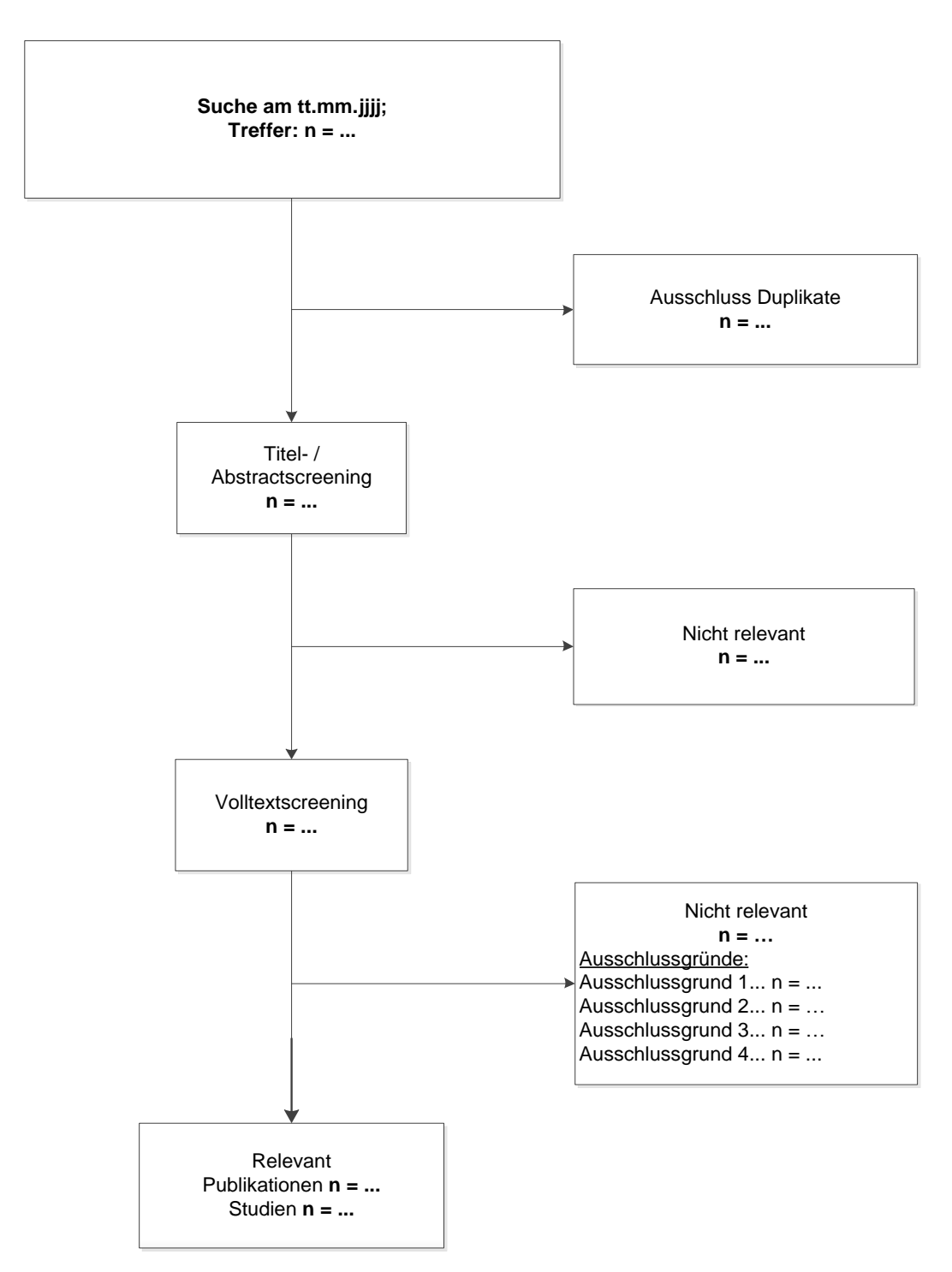

<span id="page-21-1"></span>Abbildung 1: Flussdiagramm der bibliografischen Literaturrecherche – Suche nach randomisierten, kontrollierten Studien mit dem zu bewertenden Arzneimittel

#### <span id="page-21-0"></span>**4.3.1.1.3 Studien aus der Suche in Studienregistern**

*Beschreiben Sie in der nachfolgenden Tabelle alle relevanten Studien, die durch die Suche in Studienregistern identifiziert wurden. Geben Sie dabei an, in welchem Studienregister die Studie identifiziert wurde und welche Dokumente dort zur Studie jeweils hinterlegt sind (z. B.* 

*Studienregistereintrag, Bericht über Studienergebnisse etc.). Geben Sie auch an, ob die Studie in der Liste der Studien des pharmazeutischen Unternehmers enthalten ist (siehe [Tabelle 4-1\)](#page-19-1) und ob die Studie auch durch die bibliografische Literaturrecherche identifiziert wurde (sofern eine solche durchgeführt wurde). Fügen Sie für jede Studie eine neue Zeile ein.*

*[Anmerkung: "Relevanz" bezieht sich in diesem Zusammenhang auf die im Abschnitt [4.2.2](#page-9-2) genannten Kriterien für den Einschluss von Studien in die Nutzenbewertung.]*

*Orientieren Sie sich bei Ihren Angaben an der beispielhaften ersten Tabellenzeile.*

<span id="page-22-1"></span>Tabelle 4-3: Relevante Studien aus der Suche in Studienregistern – RCT mit dem zu bewertenden Arzneimittel

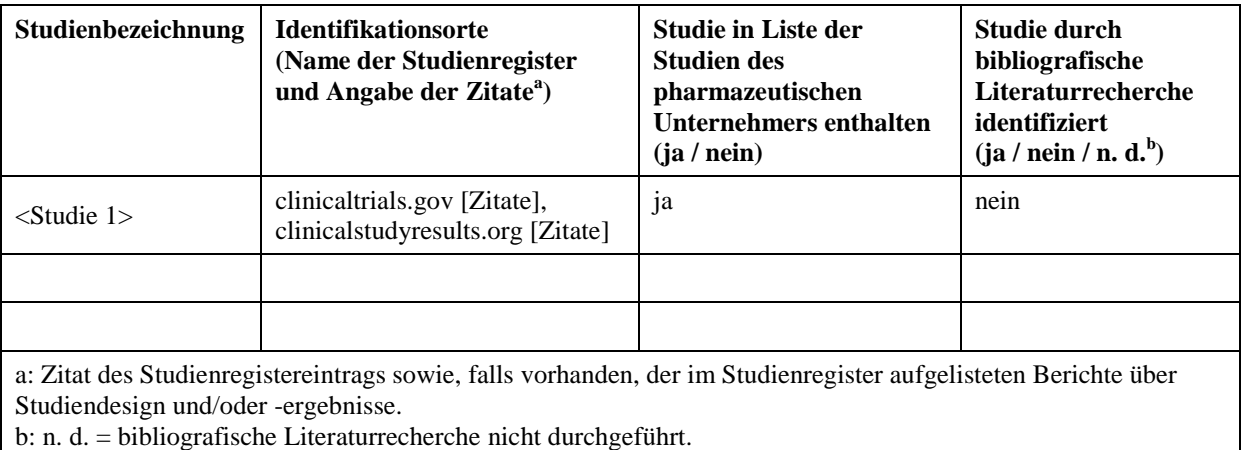

## <span id="page-22-0"></span>**4.3.1.1.4 Resultierender Studienpool: RCT mit dem zu bewertenden Arzneimittel**

*Benennen Sie in der nachfolgenden Tabelle den aus den verschiedenen Suchschritten (Abschnitte [4.3.1.1.1,](#page-18-3) [4.3.1.1.2](#page-19-0) und [4.3.1.1.3\)](#page-21-0) resultierenden Pool relevanter Studien für das zu bewertende Arzneimittel, auch im direkten Vergleich zur zweckmäßigen Vergleichstherapie. Führen Sie außerdem alle für die Nutzenbewertung berücksichtigten Studien einschließlich der verfügbaren Quellen in Abschnitt [4.6](#page-59-0) auf.* 

*Folgende Informationen sind in der Tabelle darzulegen: Studienbezeichnung, Studienkategorie und verfügbare Datenquellen. Orientieren Sie sich dabei an der beispielhaften Angabe in der ersten Tabellenzeile. Hierbei sollen die Studien durch Zwischenzeilenüberschriften ggf. sinnvoll angeordnet werden, beispielsweise nach Therapieschema (Akut-/Langzeitstudien) und jeweils separat nach Art der Kontrolle (Placebo, zweckmäßige Vergleichstherapie, beides). Sollten Sie eine Strukturierung des Studienpools vornehmen, berücksichtigen Sie diese auch in den weiteren Tabellen in Modul 4.* 

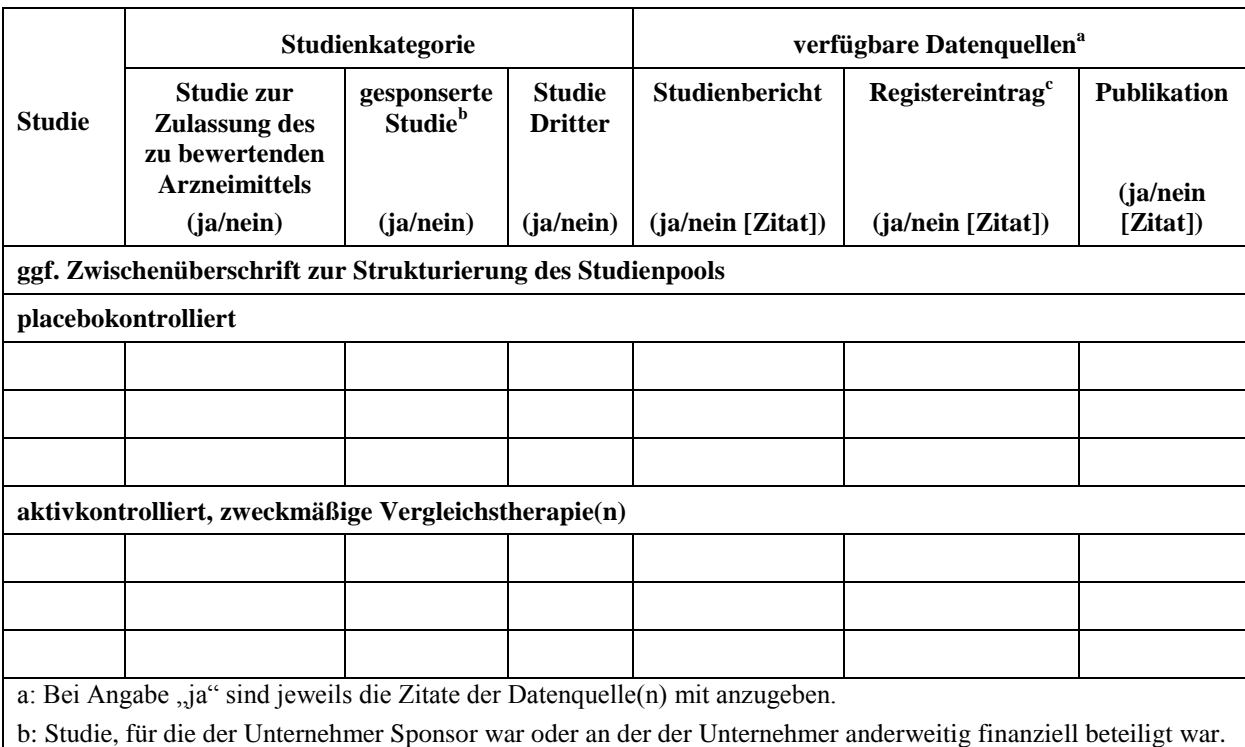

<span id="page-23-2"></span>Tabelle 4-4: Studienpool – RCT mit dem zu bewertenden Arzneimittel

c: Zitat der Studienregistereinträge sowie, falls vorhanden, der in den Studienregistern aufgelisteten Berichte über Studiendesign und/oder -ergebnisse.

## <span id="page-23-0"></span>**4.3.1.2 Charakteristika der in die Bewertung eingeschlossenen Studien – RCT mit dem zu bewertenden Arzneimittel**

#### <span id="page-23-1"></span>**4.3.1.2.1 Studiendesign und Studienpopulationen**

*Beschreiben Sie das Studiendesign und die Studienpopulation der in die Bewertung eingeschlossenen Studien mindestens mit den Informationen in den folgenden Tabellen. Orientieren Sie sich dabei an der beispielhaften Angabe in der ersten Tabellenzeile. Fügen Sie für jede Studie eine neue Zeile ein.* 

*Weitere Informationen zu Studiendesign, Studienmethodik und Studienverlauf sind in [Anhang](#page-65-0)  [4-F](#page-65-0) zu hinterlegen.*

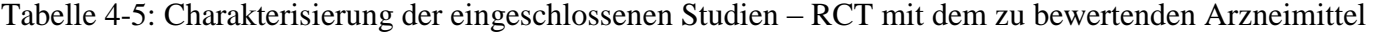

<span id="page-24-0"></span>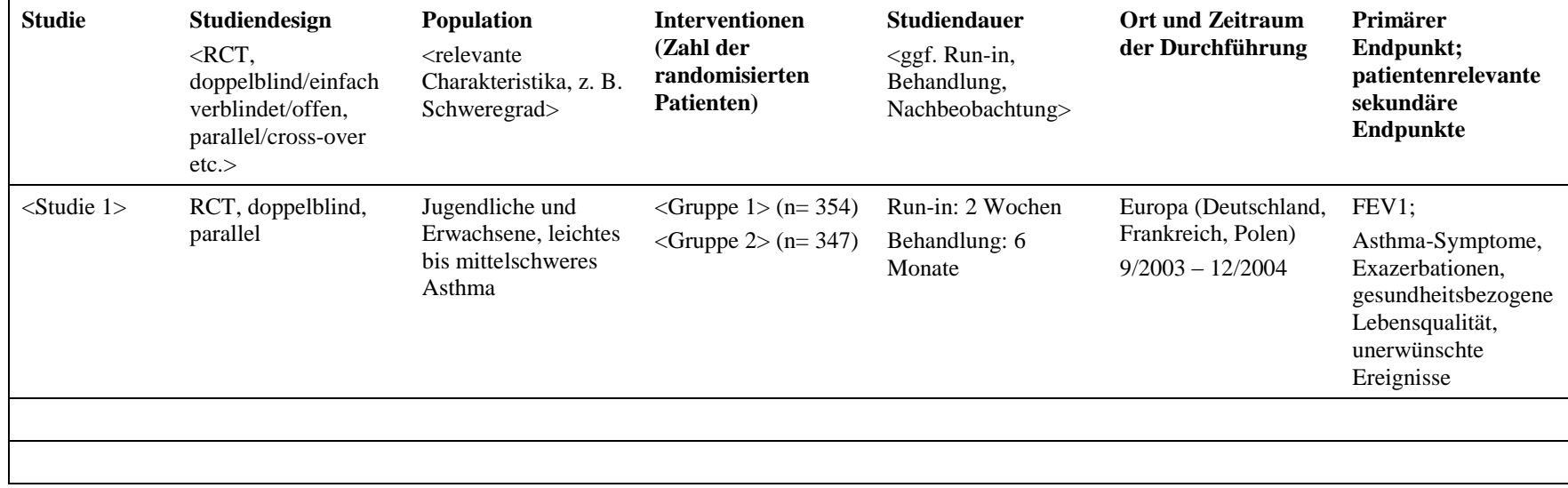

Inhalation bid  $\pm$ Placebo 2 Inhalationen bid 4 Wochen vor Studienbeginn Bedarfsmedikation: aaa

Medizinischer Nutzen, medizinischer Zusatznutzen, Patientengruppen mit therap. bedeutsamem Zusatznutzen

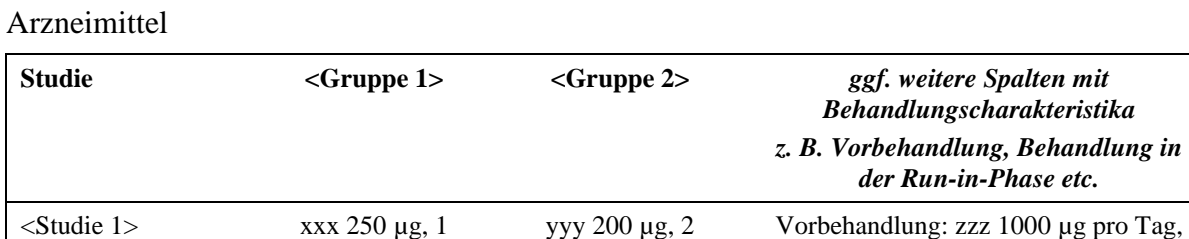

Inhalationen bid  $\pm$ Placebo 1 Inhalation bid

<span id="page-25-1"></span>Tabelle 4-6: Charakterisierung der Interventionen – RCT mit dem zu bewertenden

<span id="page-25-2"></span>Tabelle 4-7: Charakterisierung der Studienpopulationen – RCT mit dem zu bewertenden Arzneimittel

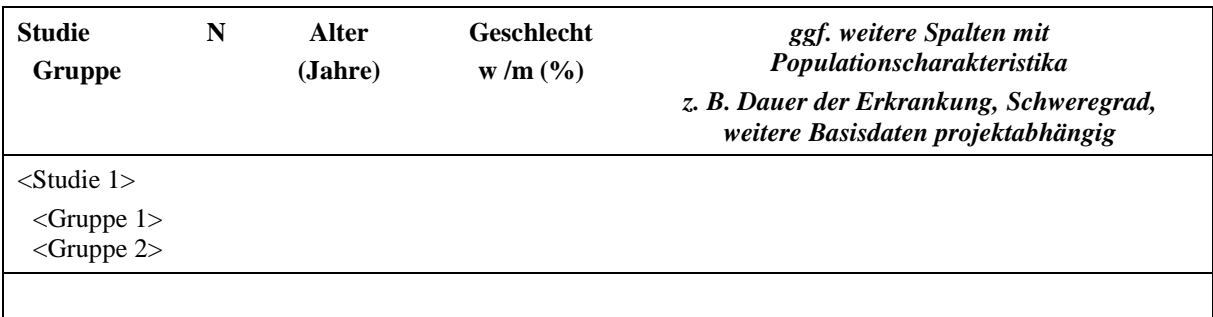

*Beschreiben Sie die Studien zusammenfassend. Sollte es Unterschiede zwischen den Studien geben, weisen Sie in einem erläuternden Text darauf hin.*

<< Angaben des pharmazeutischen Unternehmers >>

#### <span id="page-25-0"></span>**4.3.1.2.2 Verzerrungspotenzial auf Studienebene**

*Bewerten Sie das Verzerrungspotenzial der RCT auf Studienebene mithilfe des Bewertungsbogens in [Anhang 4-G.](#page-68-0) Fassen Sie die Bewertung mit den Angaben in der folgenden Tabelle zusammen. Fügen Sie für jede Studie eine neue Zeile ein.*

*Dokumentieren Sie die Einschätzung für jede Studie mit einem Bewertungsbogen in [Anhang](#page-68-0)  [4-G.](#page-68-0)*

<span id="page-26-2"></span>Tabelle 4-8: Verzerrungspotenzial auf Studienebene – RCT mit dem zu bewertenden Arzneimittel

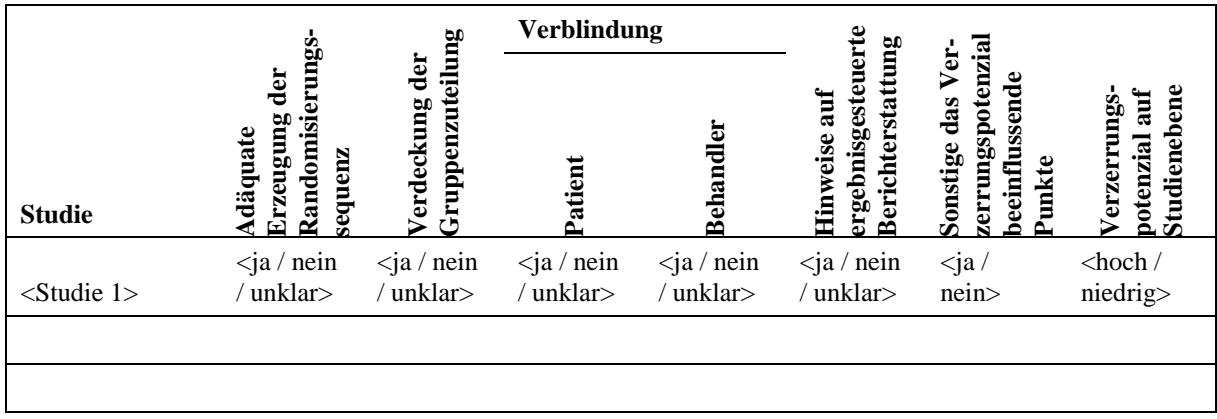

*Begründen Sie für jede Studie die abschließende Einschätzung.*

<< Angaben des pharmazeutischen Unternehmers >>

#### <span id="page-26-0"></span>**4.3.1.3 Ergebnisse aus randomisierten kontrollierten Studien**

*Geben Sie in der folgenden Tabelle einen Überblick über die patientenrelevanten Endpunkte, auf denen Ihre Bewertung des medizinischen Nutzens und Zusatznutzens beruht. Geben Sie dabei an, welche dieser Endpunkte in den relevanten Studien jeweils untersucht wurden. Orientieren Sie sich dabei an der beispielhaften Angabe in der ersten Tabellenzeile. Fügen Sie für jede Studie eine neue Zeile ein.*

<span id="page-26-3"></span>Tabelle 4-9: Matrix der Endpunkte in den eingeschlossenen RCT mit dem zu bewertenden Arzneimittel

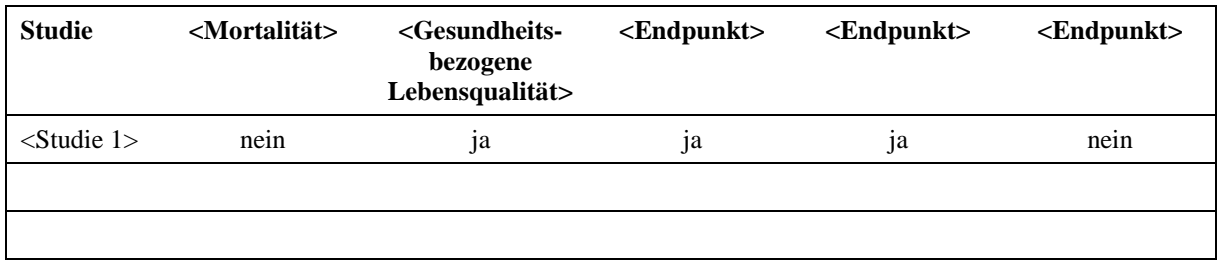

#### <span id="page-26-1"></span>**4.3.1.3.1 <Endpunkt xxx> – RCT**

Die Ergebnisdarstellung für jeden Endpunkt umfasst 3 Abschnitte. Zunächst soll für jede Studie das Verzerrungspotenzial auf Endpunktebene in einer Tabelle zusammengefasst werden. Dann sollen die Ergebnisse der einzelnen Studien zu dem Endpunkt tabellarisch dargestellt und in einem Text zusammenfassend beschrieben werden. Anschließend sollen die Ergebnisse, wenn möglich und sinnvoll, in einer Meta-Analyse zusammengefasst und beschrieben werden.

Die tabellarische Darstellung der Ergebnisse für den jeweiligen Endpunkt soll mindestens die folgenden Angaben enthalten:

- Ergebnisse der ITT-Analyse
- Zahl der Patienten, die in die Analyse eingegangen sind
- dem Endpunkt entsprechende Kennzahlen pro Behandlungsgruppe
- bei Verlaufsbeobachtungen Werte zu Studienbeginn und Studienende inklusive Standardabweichung
- bei dichotomen Endpunkten die Anzahlen und Anteile pro Gruppe
- entsprechende Maße bei weiteren Messniveaus
- Effektschätzer mit zugehörigem Standardfehler

Sofern die vorliegenden Studien für eine Meta-Analyse geeignet sind, sollen die Einzelergebnisse mithilfe von Meta-Analysen quantitativ zusammengefasst und als Forest-Plot dargestellt werden. Die Darstellung soll ausreichende Informationen zur Einschätzung der Heterogenität der Ergebnisse zwischen den Studien in Form von geeigneten statistischen Maßzahlen enthalten (siehe Abschnitt [4.2.5.3\)](#page-14-0). Werden Studien in der Meta-Analyse nicht berücksichtigt, ist das zu begründen.

*Beschreiben Sie die Operationalisierung des Endpunkts für jede Studie in der folgenden Tabelle. Fügen Sie für jede Studie eine neue Zeile ein.* 

<span id="page-27-0"></span>Tabelle 4-10: Operationalisierung von <Endpunkt xxx>

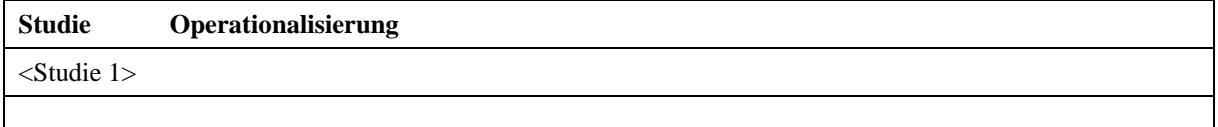

*Bewerten Sie das Verzerrungspotenzial für den in diesem Abschnitt beschriebenen Endpunkt mithilfe des Bewertungsbogens in [Anhang 4-G.](#page-68-0) Fassen Sie die Bewertung mit den Angaben in der folgenden Tabelle zusammen. Fügen Sie für jede Studie eine neue Zeile ein.*

*Dokumentieren Sie die Einschätzung für jede Studie mit einem Bewertungsbogen in [Anhang](#page-68-0)  [4-G.](#page-68-0)*

<span id="page-28-0"></span>Tabelle 4-11: Bewertung des Verzerrungspotenzials für <Endpunkt xxx> in RCT mit dem zu bewertenden Arzneimittel

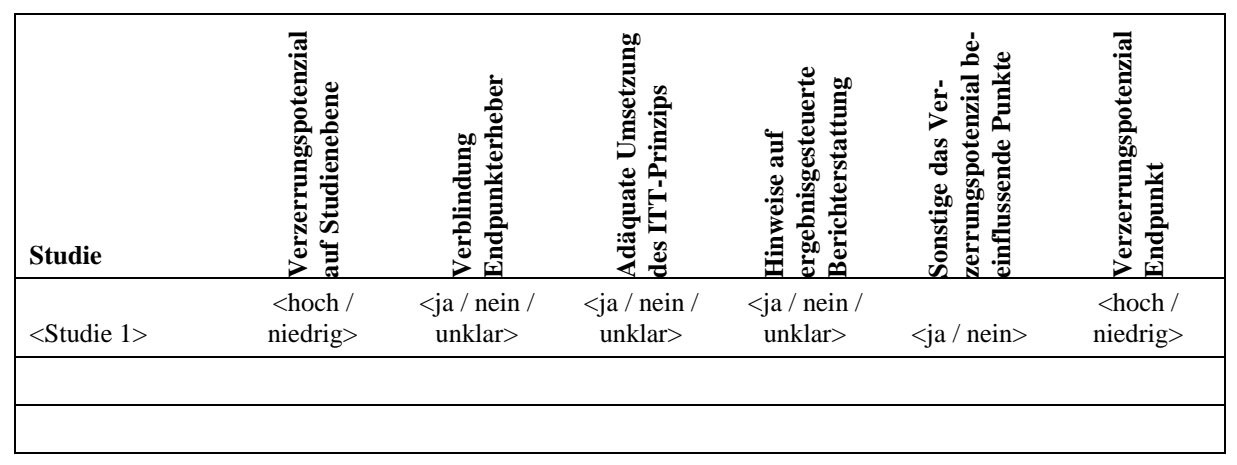

*Begründen Sie für jede Studie die abschließende Einschätzung.*

<< Angaben des pharmazeutischen Unternehmers >>

*Stellen Sie die Ergebnisse für den Endpunkt xxx für jede einzelne Studie in tabellarischer Form dar. Fügen Sie für jede Studie eine neue Zeile ein. Beschreiben Sie die Ergebnisse zusammenfassend.*

<span id="page-28-1"></span>Tabelle 4-12: Ergebnisse für <Endpunkt xxx> aus RCT mit dem zu bewertenden Arzneimittel

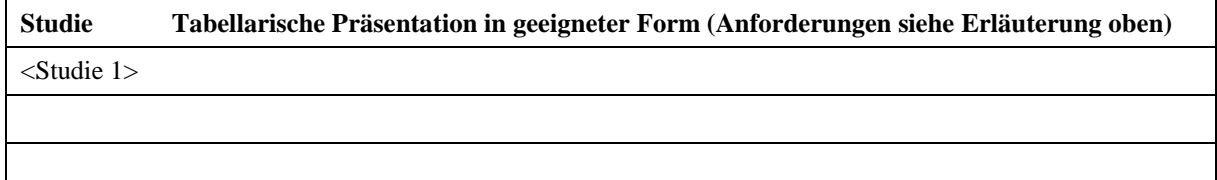

<< Angaben des pharmazeutischen Unternehmers >>

*Sofern die vorliegenden Studien bzw. Daten für eine Meta-Analyse geeignet sind, fassen Sie die Einzelergebnisse mithilfe von Meta-Analysen quantitativ zusammen und stellen Sie die Ergebnisse der Meta-Analysen (in der Regel als Forest-Plot) dar. Beschreiben Sie die Ergebnisse zusammenfassend. Begründen Sie Ihr Vorgehen, wenn Sie keine Meta-Analyse durchführen bzw. wenn Sie nicht alle Studien in die Meta-Analyse einschließen.*

<Abbildung Meta-Analyse>

<span id="page-29-2"></span>Abbildung 2: Meta-Analyse für <Endpunkt xxx> aus RCT; <zu bewertendes Arzneimittel> versus <Vergleichstherapie>

#### << Angaben des pharmazeutischen Unternehmers >>

Stellen Sie die in diesem Abschnitt beschriebenen Informationen für jeden weiteren Endpunkt aus RCT mit dem zu bewertenden Arzneimittel fortlaufend in einem eigenen Abschnitt dar.

#### <span id="page-29-0"></span>**4.3.1.3.2 Subgruppenanalysen – RCT**

Für die tabellarische Darstellung der Ergebnisse aus Subgruppenanalysen gelten die gleichen Anforderungen wie für die tabellarische Darstellung von Ergebnissen aus Gesamtpopulationen in Abschnitt [4.3.1.3.1.](#page-26-1)

*Beschreiben Sie die Ergebnisse von Subgruppenanalysen (einschließlich der Interaktionsterme). Stellen Sie dabei die Ergebnisse in den Subgruppen zunächst für jede einzelne Studie in tabellarischer Form dar. Diese Anforderung gilt sowohl für Subgruppenanalysen auf Basis individueller Patientendaten als auch für solche auf Basis aggregierter Daten.*

*Sofern die vorliegenden Studien bzw. Daten für eine Meta-Analyse geeignet sind, fassen Sie die Ergebnisse mithilfe einer Meta-Analyse quantitativ zusammen und stellen Sie die Ergebnisse der Meta-Analyse (als Forest-Plot) dar.* 

*Beschreiben Sie die Ergebnisse zusammenfassend. Begründen Sie Ihr Vorgehen, wenn Sie keine Meta-Analyse durchführen bzw. wenn Sie nicht alle Studien in die Meta-Analyse einschließen.*

<< Angaben des pharmazeutischen Unternehmers >>

#### <span id="page-29-1"></span>**4.3.1.3.3 Zusammenfassung der Ergebnisse aus randomisierten kontrollierten Studien**

Der vorliegende Abschnitt soll einen Überblick über die Ergebnisse zum medizinischen Nutzen und medizinischen Zusatznutzen aus randomisierten kontrollierten Studien geben. Die Zusammenfassung soll Aussagen zu allen in Abschnitt [4.3.1.3](#page-26-0) präsentierten Endpunkten und Subgruppenanalysen enthalten. Dabei sollen, soweit verfügbar, numerische Ergebnisse aus Meta-Analysen einschließlich Konfidenzintervallen dargestellt werden.

*Fassen Sie die Ergebnisse zum medizinischen Nutzen und zum medizinischen Zusatznutzen aus randomisierten kontrollierten Studien zusammen.* 

## <span id="page-30-0"></span>**4.3.2 Weitere Unterlagen**

#### <span id="page-30-1"></span>**4.3.2.1 Indirekte Vergleiche auf Basis randomisierter kontrollierter Studien**

Hinweis: Die nachfolgenden Unterabschnitte sind nur dann auszufüllen, wenn indirekte Vergleiche als Nachweis für einen Zusatznutzen herangezogen werden sollen. Das ist dann möglich, wenn keine direkten Vergleichsstudien für das zu bewertende Arzneimittel gegenüber der zweckmäßigen Vergleichstherapie vorliegen oder diese keine ausreichenden Aussagen über den Zusatznutzen zulassen.

#### <span id="page-30-2"></span>**4.3.2.1.1 Ergebnis der Informationsbeschaffung – Studien für indirekte Vergleiche**

*Beschreiben Sie nachfolgend das Ergebnis der Informationsbeschaffung zu Studien für indirekte Vergleiche. Strukturieren Sie diesen Abschnitt analog Abschnitt [4.3.1.1](#page-18-2) (Ergebnis der Informationsbeschaffung – RCT mit dem zu bewertenden Arzneimittel) und stellen Sie Informationen analog Abschnitt [4.3.1.1](#page-18-2) zur Verfügung. Benennen Sie*

- *Studien des pharmazeutischen Unternehmers*
- *Studien aus der bibliografischen Literaturrecherche*
- *Studien aus der Suche in Studienregistern*
- *Resultierender Studienpool aus den einzelnen Suchschritten*

#### << Angaben des pharmazeutischen Unternehmers >>

#### <span id="page-30-3"></span>**4.3.2.1.2 Charakteristika der Studien für indirekte Vergleiche**

*Charakterisieren Sie nachfolgend die Studien, die für indirekte Vergleiche herangezogen wurden, und bewerten Sie deren Verzerrungspotenzial. Strukturieren Sie diesen Abschnitt analog Abschnitt [4.3.1.2](#page-23-0) und stellen Sie Informationen analog Abschnitt [4.3.1.2](#page-23-0) zur Verfügung.*

## <span id="page-31-0"></span>**4.3.2.1.3 Ergebnisse aus indirekten Vergleichen**

*Geben Sie in der folgenden Tabelle einen Überblick über die patientenrelevanten Endpunkte, auf denen Ihre Bewertung des medizinischen Nutzens und Zusatznutzens aus indirekten Vergleichen beruht. Orientieren Sie sich dabei an der beispielhaften Angabe in der ersten Zeile. Fügen Sie für jede Studie eine neue Zeile ein.*

<span id="page-31-2"></span>Tabelle 4-13: Matrix der Endpunkte in den eingeschlossenen RCT für indirekte Vergleiche

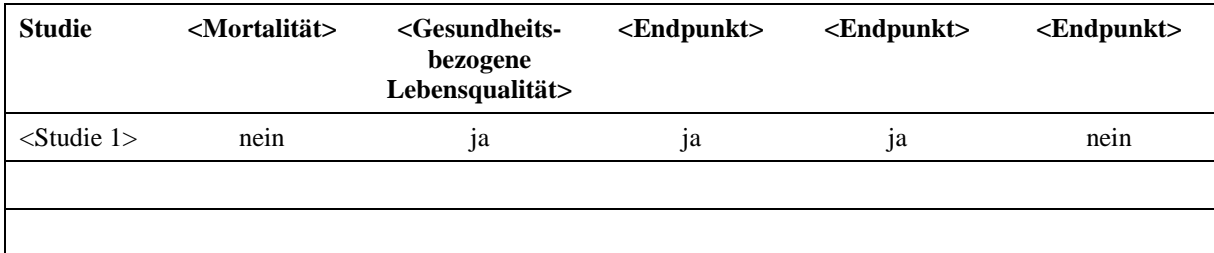

## <span id="page-31-1"></span>**4.3.2.1.3.1 <Endpunkt xxx> – indirekte Vergleiche aus RCT**

Für die indirekten Vergleiche soll zunächst für jeden Endpunkt eine Übersicht über die verfügbaren Vergleiche gegeben werden. Anschließend soll die Darstellung der Ergebnisse in 3 Schritten erfolgen: 1) Bewertung des Verzerrungspotenzials auf Endpunktebene pro Studie, 2) tabellarische Darstellung der Ergebnisse der einzelnen Studien, 3) Darstellung des indirekten Vergleichs. Für die Punkte 1 und 2 gelten die gleichen Anforderungen wie für die Darstellung der Ergebnisse der direkten Vergleiche in Abschnitt [4.3.1.3.1.](#page-26-1)

*Geben Sie für den im vorliegenden Abschnitt präsentierten Endpunkt einen Überblick über die in den Studien verfügbaren Vergleiche. Beispielhaft wäre folgende Darstellung denkbar:*

<span id="page-31-3"></span>Tabelle 4-14: Zusammenfassung der verfügbaren Vergleiche in den Studien, die für den indirekten Vergleich herangezogen wurden

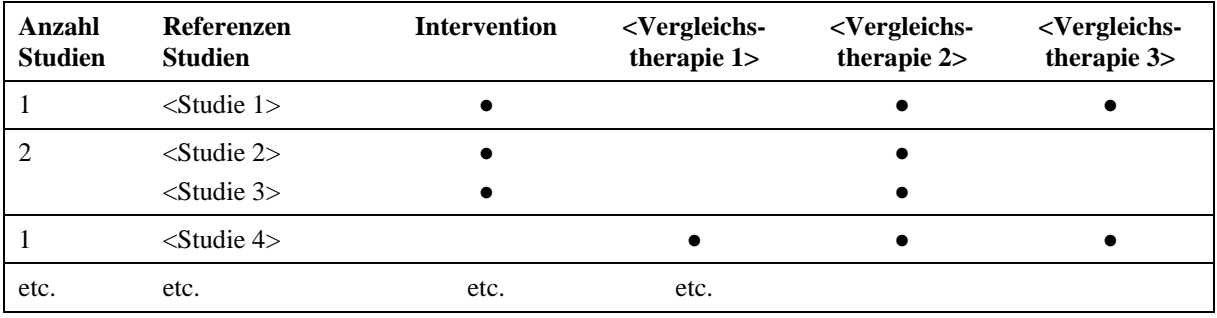

*Stellen Sie zusätzlich die Netzwerkstruktur des indirekten Vergleichs grafisch dar.*

*Beschreiben Sie die Operationalisierung des Endpunkts für jede Studie in der folgenden Tabelle. Fügen Sie für jede Studie eine neue Zeile ein.* 

<span id="page-32-0"></span>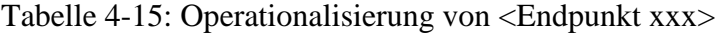

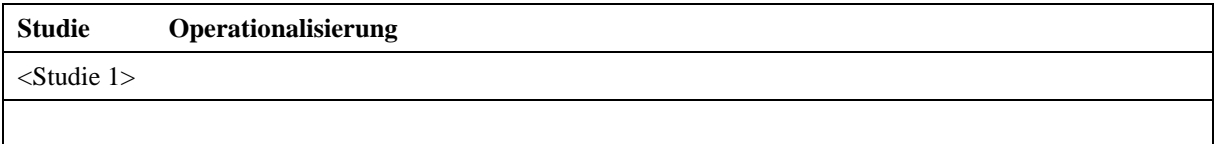

*Bewerten Sie das Verzerrungspotenzial für den in diesem Abschnitt beschriebenen Endpunkt mithilfe des Bewertungsbogens in [Anhang 4-G.](#page-68-0) Fassen Sie die Bewertung mit den Angaben in der folgenden Tabelle zusammen. Fügen Sie für jede Studie eine neue Zeile ein.*

*Dokumentieren Sie die Einschätzung für jede Studie mit einem Bewertungsbogen in [Anhang](#page-68-0)  [4-G.](#page-68-0)*

<span id="page-32-1"></span>Tabelle 4-16: Bewertung des Verzerrungspotenzials für <Endpunkt xxx> in RCT für indirekte Vergleiche

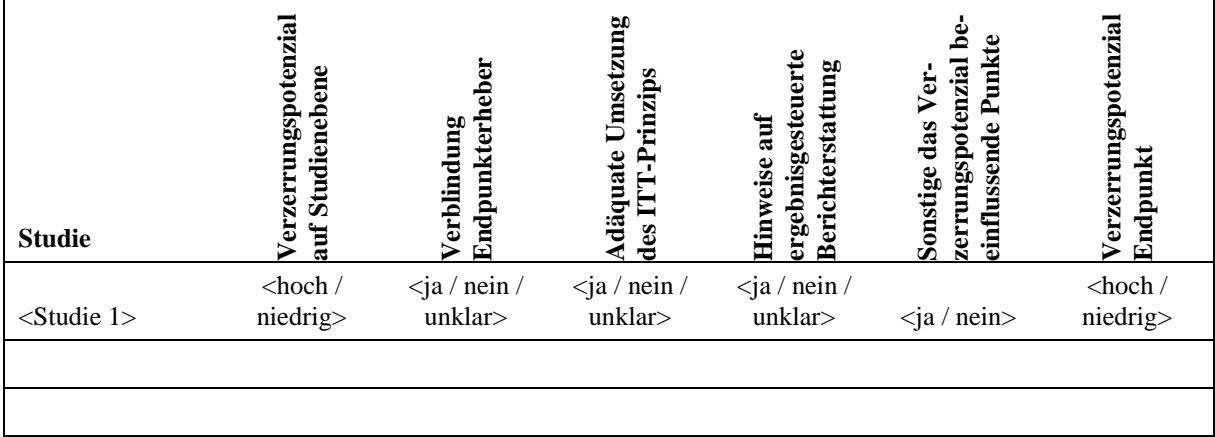

*Begründen Sie für jede Studie die abschließende Einschätzung.*

*Stellen Sie die Ergebnisse für den Endpunkt xxx für jede einzelne Studie in tabellarischer Form dar. Fügen Sie für jede Studie eine neue Zeile ein. Beschreiben Sie die Ergebnisse zusammenfassend.*

<span id="page-33-1"></span>Tabelle 4-17: Ergebnisse für <Endpunkt xxx> aus RCT für indirekte Vergleiche

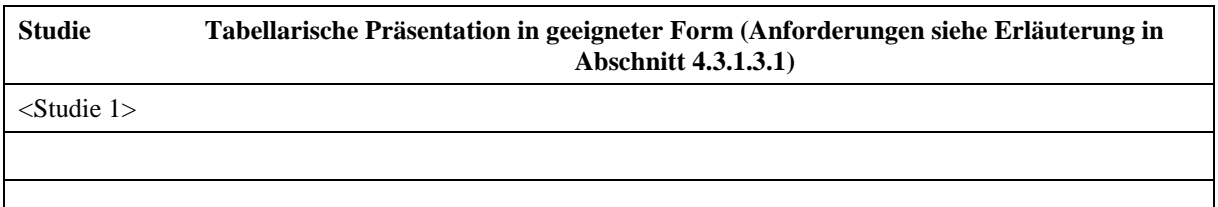

<< Angaben des pharmazeutischen Unternehmers >>

*Stellen Sie die Ergebnisse der indirekten Vergleiche in tabellarischer Form dar. Optional können die Ergebnisse zusätzlich auch grafisch illustriert werden. Orientieren Sie sich dabei an die übliche Darstellung metaanalytischer Ergebnisse. Gliedern Sie die Ergebnisse nach folgenden Punkten:*

- *Homogenität der Ergebnisse: Diskutieren Sie das Ausmaß sowie die Gründe für das Auftreten der Heterogenität für alle direkten paarweisen Vergleiche.*
- *Ergebnisse zu den Effekten: Stellen Sie die gepoolten Ergebnisse dar.*
- *Konsistenzprüfung: Stellen Sie die Ergebnisse der Konsistenzprüfung dar. Diskutieren Sie insbesondere Widersprüche zwischen direkter und indirekter Evidenz.*

<< Angaben des pharmazeutischen Unternehmers >>

Stellen Sie die in diesem Abschnitt beschriebenen Informationen für jeden weiteren Endpunkt, für den ein indirekter Vergleich vorgenommen wird, fortlaufend in einem eigenen Abschnitt dar.

#### <span id="page-33-0"></span>**4.3.2.1.3.2 Subgruppenanalysen – indirekte Vergleiche aus RCT**

*Beschreiben Sie nachfolgend die Ergebnisse von Subgruppenanalysen auf Basis indirekter Vergleiche aus RCT. Berücksichtigen Sie dabei die Anforderungen gemäß Abschnitt [4.3.1.3.2.](#page-29-0)*

#### <span id="page-34-0"></span>**4.3.2.2 Nicht randomisierte vergleichende Studien**

Hinweis: Die nachfolgenden Unterabschnitte sind nur dann auszufüllen, wenn nicht randomisierte vergleichende Studien als Nachweis für einen Zusatznutzen herangezogen werden sollen.

## <span id="page-34-1"></span>**4.3.2.2.1 Ergebnis der Informationsbeschaffung – nicht randomisierte vergleichende Studien**

*Beschreiben Sie nachfolgend das Ergebnis der Informationsbeschaffung zu nicht randomisierten vergleichenden Studien. Strukturieren Sie diesen Abschnitt analog Abschnitt [4.3.1.1](#page-18-2) (Ergebnis der Informationsbeschaffung – RCT mit dem zu bewertenden Arzneimittel) und stellen Sie Informationen analog Abschnitt [4.3.1.1](#page-18-2) zur Verfügung. Benennen Sie*

- *Studien des pharmazeutischen Unternehmers*
- *Studien aus der bibliografischen Literaturrecherche*
- *Studien aus der Suche in Studienregistern*
- *Resultierender Studienpool aus den einzelnen Suchschritten*

#### << Angaben des pharmazeutischen Unternehmers >>

#### <span id="page-34-2"></span>**4.3.2.2.2 Charakteristika der nicht randomisierten vergleichenden Studien**

*Charakterisieren Sie nachfolgend die nicht randomisierten vergleichenden Studien. Strukturieren Sie diesen Abschnitt analog Abschnitt [4.3.1.2.](#page-23-0) und stellen Sie Informationen analog Abschnitt [4.3.1.2](#page-23-0) zur Verfügung.*

*Beschreiben Sie die Verzerrungsaspekte der nicht randomisierten vergleichenden Studie auf Studienebene mithilfe des Bewertungsbogens in [Anhang 4-G.](#page-68-0) Fassen Sie die Beschreibung mit den Angaben in der folgenden Tabelle zusammen. Fügen Sie für jede Studie eine neue Zeile ein.*

*Dokumentieren Sie die Einschätzung für jede Studie mit einem Bewertungsbogen in [Anhang](#page-68-0)  [4-G.](#page-68-0)*

<span id="page-35-2"></span>Tabelle 4-18: Verzerrungsaspekte auf Studienebene – nicht randomisierte vergleichende Interventionsstudien

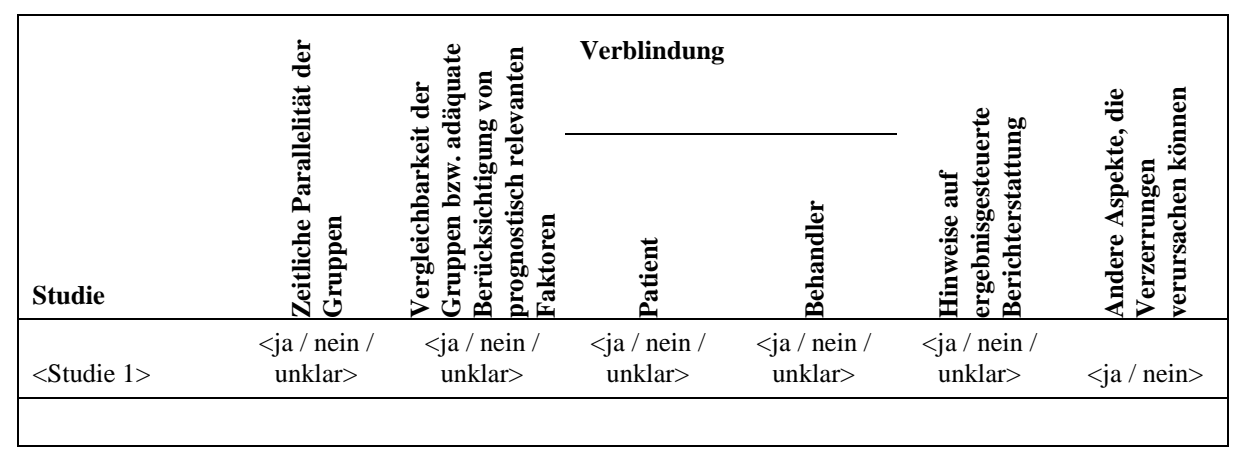

#### <span id="page-35-0"></span>**4.3.2.2.3 Ergebnisse aus nicht randomisierten vergleichenden Studien**

#### <span id="page-35-1"></span>**4.3.2.2.3.1 <Endpunkt xxx> – nicht randomisierte vergleichende Studien**

*Beschreiben Sie die Operationalisierung des Endpunkts für jede Studie in der folgenden Tabelle. Fügen Sie für jede Studie eine neue Zeile ein.* 

<span id="page-35-3"></span>Tabelle 4-19: Operationalisierung von <Endpunkt xxx>

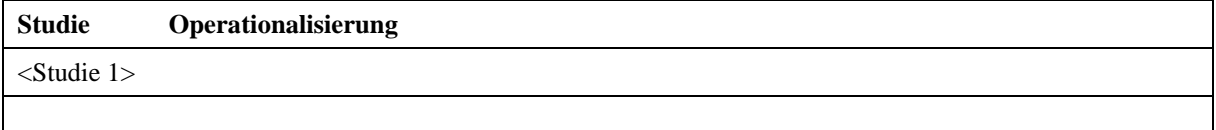

*Beschreiben Sie die Verzerrungsaspekte für den in diesem Abschnitt beschriebenen Endpunkt mithilfe des Bewertungsbogens in [Anhang 4-G.](#page-68-0) Fassen Sie die Bewertung mit den Angaben in der folgenden Tabelle zusammen. Fügen Sie für jede Studie eine neue Zeile ein.*

*Dokumentieren Sie die Einschätzung für jede Studie mit einem Bewertungsbogen in [Anhang](#page-68-0)  [4-G.](#page-68-0)*
Tabelle 4-20: Verzerrungsaspekte für <Endpunkt xxx> – nicht randomisierte vergleichende Studien

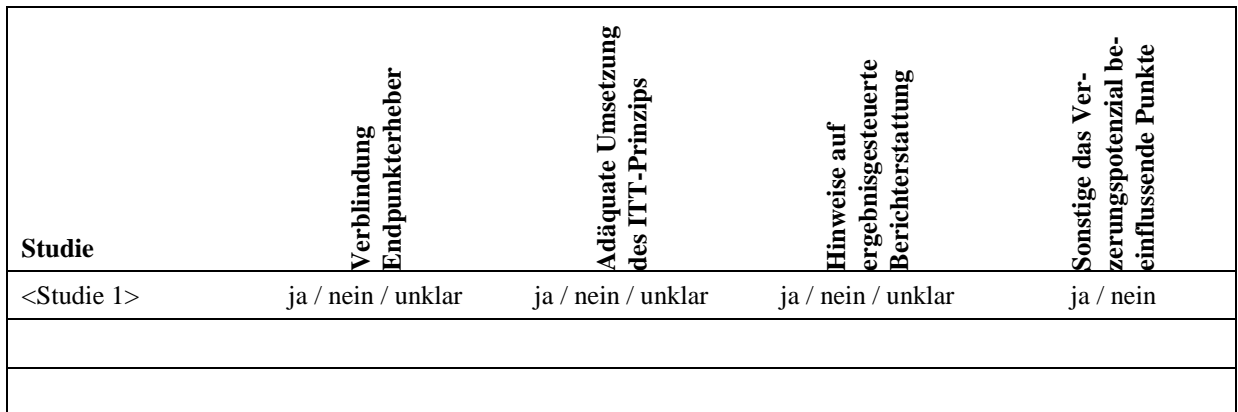

*1) Stellen Sie die Ergebnisse der nicht randomisierten vergleichenden Studien gemäß den Anforderungen des TREND- bzw. des STROBE-Statements dar.*

<< Angaben des pharmazeutischen Unternehmers >>

Stellen Sie die in diesem Abschnitt beschriebenen Informationen für jeden weiteren Endpunkt aus nicht randomisierten vergleichenden Studien fortlaufend in einem eigenen Abschnitt dar.

### **4.3.2.2.3.2 Subgruppenanalysen – nicht randomisierte vergleichende Studien**

*Beschreiben Sie nachfolgend die Ergebnisse von Subgruppenanalysen aus nicht randomisierten vergleichenden Studien. Berücksichtigen Sie dabei die Anforderungen gemäß Abschnitt [4.3.1.3.2.](#page-29-0)*

<< Angaben des pharmazeutischen Unternehmers >>

### <span id="page-36-0"></span>**4.3.2.3 Weitere Untersuchungen**

Hinweis: Die nachfolgenden Unterabschnitte sind nur dann auszufüllen, wenn über die in den Abschnitten [4.3.1,](#page-18-0) [4.3.2.1](#page-30-0) und [4.3.2.2](#page-34-0) genannten Studien hinausgehende Untersuchungen als Nachweis für einen Zusatznutzen herangezogen werden sollen.

# **4.3.2.3.1 Ergebnis der Informationsbeschaffung – weitere Untersuchungen**

*Beschreiben Sie nachfolgend das Ergebnis der Informationsbeschaffung nach Untersuchungen, die nicht in den Abschnitten [4.3.1,](#page-18-0) [4.3.2.1](#page-30-0) und [4.3.2.2](#page-34-0) aufgeführt sind.* 

*Strukturieren Sie diesen Abschnitt analog Abschnitt [4.3.1.1](#page-18-1) (Ergebnis der Informationsbeschaffung – RCT mit dem zu bewertenden Arzneimittel) und stellen Sie Informationen analog Abschnitt [4.3.1.1](#page-18-1) zur Verfügung. Benennen Sie*

- *Studien des pharmazeutischen Unternehmers*
- *Studien aus der bibliografischen Literaturrecherche*
- *Studien aus der Suche in Studienregistern*
- *Resultierender Studienpool aus den einzelnen Suchschritten*

<< Angaben des pharmazeutischen Unternehmers >>

# **4.3.2.3.2 Charakteristika der weiteren Untersuchungen**

*Charakterisieren Sie nachfolgend die weiteren Untersuchungen und bewerten Sie deren Verzerrungspotenzial.* 

*Ergebnisse nicht randomisierter Studien, die keine kontrollierten Interventionsstudien sind, gelten aufgrund ihres Studiendesigns generell als potenziell hoch verzerrt. Trifft das auf die von Ihnen vorgelegten Studien nicht zu, begründen Sie Ihre Einschätzung.*

*Strukturieren Sie diesen Abschnitt analog Abschnitt [4.3.1.2.](#page-23-0) und stellen Sie Informationen analog Abschnitt [4.3.1.2](#page-23-0) zur Verfügung.*

<< Angaben des pharmazeutischen Unternehmers >>

# **4.3.2.3.3 Ergebnisse aus weiteren Untersuchungen**

### **4.3.2.3.3.1 <Endpunkt xxx> – weitere Untersuchungen**

*Beschreiben Sie die Operationalisierung des Endpunkts für jede Studie in der folgenden Tabelle. Fügen Sie für jede Studie eine neue Zeile ein.* 

Tabelle 4-21: Operationalisierung von <Endpunkt xxx>

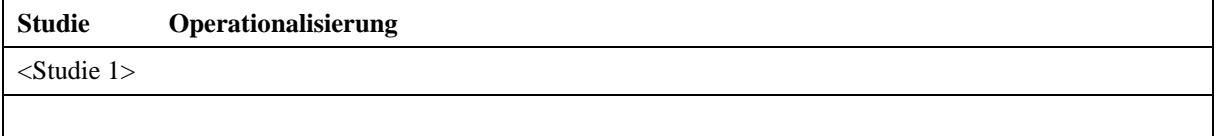

*Bewerten Sie das Verzerrungspotenzial für den in diesem Abschnitt beschriebenen Endpunkt. Ergebnisse nichtrandomisierter Studien, die keine kontrollierten Interventionsstudien sind, gelten aufgrund ihres Studiendesigns generell als potenziell hoch verzerrt. Trifft das auf die von Ihnen vorgelegten Studien nicht zu, begründen Sie Ihre Einschätzung.*

#### << Angaben des pharmazeutischen Unternehmers >>

*Stellen Sie die Ergebnisse der weiteren Untersuchungen gemäß den jeweils gültigen Standards für die Berichterstattung dar. Begründen Sie dabei die Auswahl des Standards für die Berichterstattung.*

#### << Angaben des pharmazeutischen Unternehmers >>

Stellen Sie die in diesem Abschnitt beschriebenen Informationen für jeden weiteren Endpunkt aus weiteren Untersuchungen fortlaufend in einem eigenen Abschnitt dar.

# **4.3.2.3.3.2 Subgruppenanalysen – weitere Untersuchungen**

*Beschreiben Sie nachfolgend die Ergebnisse von Subgruppenanalysen aus weiteren Untersuchungen. Berücksichtigen Sie dabei die Anforderungen gemäß Abschnitt [4.3.1.3.2.](#page-29-0)*

#### << Angaben des pharmazeutischen Unternehmers >>

### **4.3.2.4 Zusammenfassung der Ergebnisse aus weiteren Unterlagen**

Der vorliegende Abschnitt soll einen Überblick über die Ergebnisse aus weiteren Unterlagen (Abschnitte [4.3.2.1,](#page-30-0) [4.3.2.2](#page-34-0) und [4.3.2.3\)](#page-36-0) geben. Die Zusammenfassung soll Aussagen zu allen in diesen Abschnitten präsentierten Endpunkten und Subgruppenanalysen enthalten. Dabei sollen, soweit verfügbar, numerische Ergebnisse aus Meta-Analysen einschließlich Konfidenzintervallen dargestellt werden.

*Fassen Sie die Ergebnisse aus weiteren Unterlagen zusammen.* 

<< Angaben des pharmazeutischen Unternehmers >>

### **4.4 Abschließende Bewertung der Unterlagen zum Nachweis des Zusatznutzens**

### <span id="page-38-0"></span>**4.4.1 Beurteilung der Aussagekraft der Nachweise**

*Legen Sie für alle im Dossier eingereichten Unterlagen die Evidenzstufe dar. Beschreiben Sie zusammenfassend auf Basis der in den Abschnitten [4.3.1](#page-18-0) und [4.3.2](#page-30-1) präsentierten Ergebnisse die Aussagekraft der Nachweise für einen Zusatznutzen unter Berücksichtigung der Studienqualität, der Validität der herangezogenen Endpunkte sowie der Evidenzstufe.* 

<< Angaben des pharmazeutischen Unternehmers >>

# <span id="page-39-0"></span>**4.4.2 Beschreibung des Zusatznutzens einschließlich dessen Wahrscheinlichkeit und Ausmaß**

*Führen Sie die in den Abschnitten [4.3.1](#page-18-0) und [4.3.2](#page-30-1) beschriebenen Ergebnisse zum Zusatznutzen auf Ebene einzelner Endpunkte zusammen und leiten Sie ab, ob sich aus der Zusammenschau der Ergebnisse zu den einzelnen Endpunkten insgesamt ein Zusatznutzen des zu bewertenden Arzneimittels im Vergleich zur zweckmäßigen Vergleichstherapie ergibt. Liegt ein Zusatznutzen vor, beschreiben Sie, worin der Zusatznutzen besteht.*

*Stellen Sie die Wahrscheinlichkeit des Zusatznutzens dar, d. h., beschreiben und begründen Sie unter Berücksichtigung der in Abschnitt [4.4.1](#page-38-0) dargelegten Aussagekraft der Nachweise die Ergebnissicherheit der Aussage zum Zusatznutzen.*

*Beschreiben Sie außerdem das Ausmaß des Zusatznutzens unter Verwendung folgender Kategorisierung (in der Definition gemäß AM-NutzenV):*

- *erheblicher Zusatznutzen*
- *beträchtlicher Zusatznutzen*
- *geringer Zusatznutzen*
- *nicht quantifizierbarer Zusatznutzen*
- *kein Zusatznutzen belegbar*
- *der Nutzen des zu bewertenden Arzneimittels ist geringer als der Nutzen der zweckmäßigen Vergleichstherapie*

*Berücksichtigen Sie bei den Aussagen zum Zusatznutzen ggf. nachgewiesene Unterschiede zwischen verschiedenen Patientengruppen.*

<< Angaben des pharmazeutischen Unternehmers >>

# **4.4.3 Angabe der Patientengruppen, für die ein therapeutisch bedeutsamer Zusatznutzen besteht**

*Geben Sie auf Basis der in den Abschnitten [4.3.1](#page-18-0) und [4.3.2](#page-30-1) beschriebenen Ergebnisse und unter Berücksichtigung des in Abschnitt [4.4.2](#page-39-0) dargelegten Zusatznutzens sowie dessen Wahrscheinlichkeit und Ausmaß in der nachfolgenden Tabelle an, für welche Patientengruppen ein therapeutisch bedeutsamer Zusatznutzen besteht. Benennen Sie das Ausmaß des Zusatznutzens in Patientengruppen mit therapeutisch bedeutsamem Zusatznutzen. Fügen Sie für jede Patientengruppe mit therapeutisch bedeutsamem Zusatznutzen eine neue Zeile ein.* 

Tabelle 4-22: Patientengruppen, für die ein therapeutisch bedeutsamer Zusatznutzen besteht, einschließlich Ausmaß des Zusatznutzens

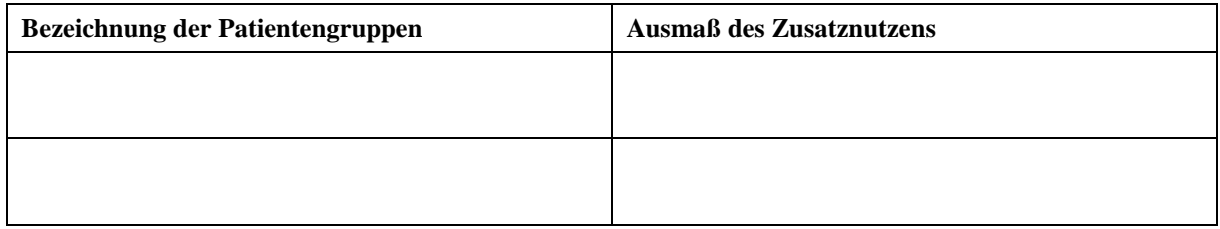

# **4.4.4 Angabe der Patientengruppen, für die ein therapeutisch bedeutsamer Zusatznutzen besteht – Arzneimittel zur Behandlung eines seltenen Leidens**

Für Arzneimittel, die zur Behandlung eines seltenen Leidens zugelassen sind, müssen keine Nachweise zum medizinischen Nutzen und medizinischen Zusatznutzen vorgelegt werden (Abschnitt [4.3\)](#page-18-2), solange der Umsatz des Arzneimittels mit der gesetzlichen Krankenversicherung zu Apothekenverkaufspreisen einschließlich Umsatzsteuer in den letzten 12 Monaten einen Betrag von 50 Millionen Euro nicht übersteigt.

Für diese Arzneimittel sind Angaben zu Patientengruppen, für die ein therapeutisch bedeutsamer Zusatznutzen besteht, im vorliegenden Abschnitt einzureichen. Dabei soll zunächst das Ausmaß des Zusatznutzens (in der Definition gemäß AM-NutzenV) begründet beschrieben werden. Unter Berücksichtigung des Ausmaßes des Zusatznutzens sollen Patientengruppen, für die ein therapeutisch bedeutsamer Zusatznutzen besteht, benannt werden. Weitere Abschnitte von Modul 4 können dabei nach Bedarf bearbeitet werden.

*Beschreiben Sie begründet das Ausmaß des Zusatznutzens unter Verwendung der Kategorisierung gemäß AM-NutzenV. Berücksichtigen Sie bei den Aussagen zum Zusatznutzen nachgewiesene Unterschiede zwischen verschiedenen Patientengruppen. Verweisen Sie, wo notwendig, auf weitere Abschnitte von Modul 4.*

Pasireotid (Signifor®) ist ein Arzneimittel zur Behandlung eines seltenen Leidens ("orphan *drug*") entsprechend Verordnung (EG) Nr. 141/2000 (EMA 2009), dessen Umsatz in den letzten 12 Kalendermonaten den Betrag von 50 Mio. € nicht übersteigt. Der medizinische Zusatznutzen gilt daher nach § 35 a Abs. 1 Satz 10 SGB V durch die arzneimittelrechtliche Zulassung als belegt. Die Verfahrensordnung (VerfO) des G-BA fordert in § 12 Nr. 1 Satz 2 VerfO vom pharmazeutischen Unternehmer den Nachweis des Ausmaßes des Zusatznutzens für die Anzahl der Patienten und Patientengruppen, für die ein therapeutisch bedeutsamer Zusatznutzen besteht. Nach § 35 a Abs. 1 Satz 10 SGB V müssen für Orphan Drugs unterhalb der Umsatzschwelle keine Nachweise zum medizinischen Nutzen und Zusatznutzen und damit auch keine Nachweise zum Ausmaß des Zusatznutzens vorgelegt werden. Die VerfO verstößt somit mit dieser Forderung gegen das höherrangige Recht des § 35a SGB V

und ist insoweit unwirksam (Burgard 2012). Die Novartis Pharma GmbH weist daher darauf hin, dass sie wegen des Verstoßes der VerfO gegen § 35a SGB V nicht dazu verpflichtet ist, Angaben zum Ausmaß des Zusatznutzens zu machen. Die folgenden Angaben zum Ausmaß des Zusatznutzens erfolgen nur unter entsprechenden Vorbehalt und zum Zweck der formalen Vollständigkeit des Dossiers.

Die begründete Beschreibung des Ausmaßes der Zusatznutzens von Pasireotid (Signifor®) erfolgt auf Grundlage der Ergebnisse einer prospektiven, multizentrischen Phase III-Studie zur Untersuchung der Wirksamkeit und Sicherheit von verschiedenen Dosen von Pasireotid (Signifor® ) über eine zwölfmonatige Behandlungszeit. Die Studie wurde über einen Behandlungszeitraum von 12 Monaten bei erwachsenen Patienten mit Morbus Cushing mit persistierender oder rezidivierender Krankheit oder bei neuerkrankten Patienten, bei denen ein chirurgischer Eingriff nicht indiziert war oder die einen solchen ablehnten, durchgeführt. In die Studie wurden 162 Morbus Cushing Patienten mit Hypercortisolismus aufgenommen. Der Hypercortisolismus war dabei definiert als ein Wert freien Cortisols im Urin (*urinary free cortisol*, UFC) der oberhalb des 1,5 fachen der Obergrenze des Normalbereichs (*upper limit of normal*, ULN) lag (UFC >1,5 x ULN). Die Patienten wurden im Verhältnis 1:1 randomisiert und erhielten subkutan entweder 0,6 mg ( $N = 82$ ) oder 0,9 mg ( $N = 80$ ) Pasireotid (Signifor®) zweimal täglich. Vereinfacht wird im Folgenden von der 0,6 mg Gruppe und der 0,9 mg Gruppe gesprochen. Nach dreimonatiger Behandlung wurde bei Patienten mit einem mittleren 24-Stunden-UFC-Wert ≤ 2 x ULN, der zudem höchstens dem Wert zu Behandlungsbeginn entsprechen durfte, die doppelt-verblindete Behandlung in der randomisiert zugewiesenen Dosierung bis Monat 6 fortgesetzt. Patienten, auf die diese Kriterien nicht zutrafen, wurden entblindet und ihre Dosis wurde um 0,3 mg zweimal täglich erhöht. Nach den ersten 6 Studienmonaten traten die Patienten in eine zusätzliche 6-monatige offene Behandlungsphase ein. Wenn in Monat 6 ein Ansprechen nicht erreicht wurde oder wenn das Ansprechen während der offenen Behandlungsphase nicht aufrechterhalten wurde, konnte die Dosis um 0,3 mg zweimal täglich bis zur Maximaldosis erhöht werden. Die verabreichte Maximaldosis betrug 1,2 mg Pasireotid (Signifor® ) zweimal täglich. Bei Unverträglichkeit konnte die Dosierung während der Studie jederzeit stufenweise um jeweils 0,3 mg zweimal täglich gesenkt werden. Primärer Wirksamkeitsendpunkt war der Anteil der Patienten in jedem Arm, die nach 6-monatiger Behandlung eine Normalisierung des mittleren 24-Stunden-UFC-Spiegel (UFC  $\leq$  ULN) erreicht hatten, ohne dass bei ihnen während dieser

Zeit eine Dosissteigerung (relativ zur randomisierten Dosis) vorgenommen wurde. Als partielle Kontrolle des Hypercortisolismus wurde eine UFC-Reduktion um  $\geq 50\%$  ohne Erreichen einer Normalisierung definiert. Sekundäre Endpunkte waren u.a. partielle Kontrolle, Veränderungen gegenüber Behandlungsbeginn von ACTH im Plasma, Serum- und Speichelcortisol, Symptomatik (Blutdruck, Triglycerid-Wert, LDL-Cholesterol-Wert, Körpergewicht), Sicherheit sowie gesundheitsbezogene Lebensqualität. Zu Behandlungsbeginn (*baseline*) litten 78% der Patienten an moderaten bis sehr schweren Hypercortisolismus. Die Patienten waren im Mittel etwa 40 Jahre alt und in der Mehrheit weiblich (78%). Der Anteil von Patienten mit einem mittleren UFC-Wert > 5 x ULN war in der 0,6 mg Gruppe größer als in der 0,9 mg Gruppe (48% versus 28%). Die medianen UFC Werte in der 0,6 mg Gruppe und der 0,9 mg Gruppe betrugen 730 bzw. 487 nmol pro 24 Stunden (Colao et al., 2012).

### *Mortalität*

Eine klinische Studie mit dem Endpunkt Überleben würde in der Indikation Morbus Cushing eine vergleichende Studie mit einer Nachbeobachtungszeit über mehrere Jahre erfordern und ist damit aus praktischen und ethischen Gründen nicht durchführbar. Ursache der hohen Mortalität und Morbidität bei Morbus Cushing ist der chronische Hypercortisolismus (Cavagnini et al., 2001; Extabe et al., 1994; Lindholm et al., 2001; Newell-Price et al., 2006; Nieman et al., 2008). Die Normalisierung des Hypercortisolismus ist ein zentrales Therapieziel bei der Behandlung der Patienten mit Morbus Cushing (Biller et al., 2008). Die Normalisierung des UFC ist damit ein patientenrelevanter Endpunkt und erlaubt darüber hinaus die Bestimmung des Effekts von Pasireotid (Signifor® ) auf den Endpunkt Mortalität. Wie einleitend beschrieben wurde in der klinischen Studie zur Wirksamkeit und Sicherheit von Pasireotid (Signifor® ) bei Morbus Cushing der Einfluss dieses Arzneimittels auf den Hypercortisolismus untersucht (Colao et al., 2012). Diese Ergebnisse werden im Folgenden dargestellt. Anschließend erfolgt auf Grundlage einer Meta-Analyse klinischer Studien, die Sterblichkeit von Patienten mit und ohne Remission des Hypercortisolismus mit der Mortalität der Normalbevölkerung vergleicht, eine Quantifizierung des Ausmaßes des Zusatznutzens von Pasireotid (Signifor®) bezüglich des Gesamtüberlebens.

In der klinischen Studie führte bei der Mehrheit der Patienten in beiden Dosis-Gruppen die Behandlung mit Pasireotid (Signifor®) zu einer schnellen und dauerhaften Senkung des UFC-

Werts. Innerhalb von zwei Monaten nach Therapiebeginn verringerte sich der mediane UFC-Wert um rund 50% und blieb in beiden Gruppen stabil, was auf einen dauerhaften therapeutischen Nutzen hindeutet. [Abbildung 3](#page-43-0) zeigt die prozentualen Veränderungen der UFC-Werte gegenüber dem Ausgangswert nach 6 und 12 Monaten Behandlung mit zweimal täglich 0,6 mg oder 0,9 mg Pasireotid (Signifor® ). Die Veränderung des mittleren UFC-Wertes nach 6 und 12 Monaten gegenüber dem Ausgangswert war für beide Dosis-Gruppen statistisch signifikant ( $p < 0.001$ ).

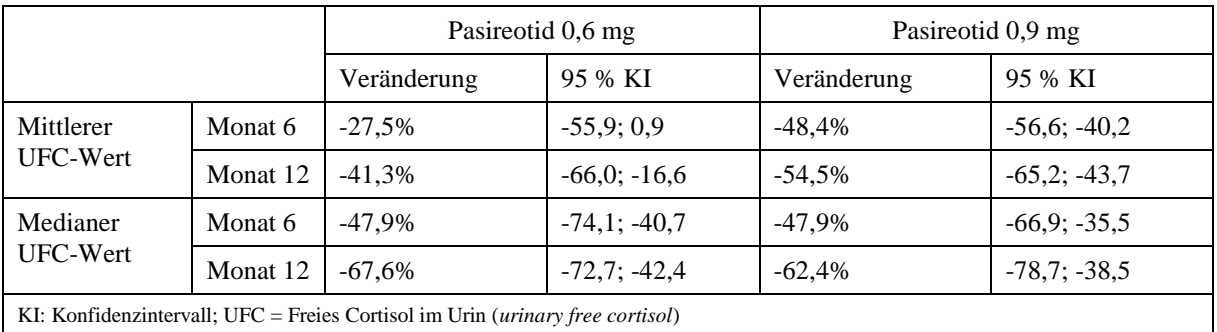

<span id="page-43-0"></span>Abbildung 3: Prozentuale Veränderung der UFC Werte gegenüber dem Ausgangswert (Colao et al., 2012).

Die mittleren ACTH-Werte im Plasma sowie die Cortisolspiegel im Serum und Speichel verringerten sich ebenfalls innerhalb des 12-monatigen Behandlungszeitraums. In der Gesamtpopulation betrug die mittlere prozentuale Veränderung im Serum-Cortisolspiegel nach 6 Monaten -7,4% (95% KI [-13,4; -1,5]) und nach 12 Monaten -13,4% (95% KI [-19,7; - 7,0]). Die mittlere prozentuale Veränderung im Speichel-Cortisolspiegel war nach 6 Monaten -3,7% (95% KI, [-32,5; 25,1]) und erreichte nach 12 Monaten -12,4% (95% KI [-32,5; 7,6]). Die mittlere prozentuale Veränderung der ACTH Menge im Plasma betrugen nach 6 und 12 Monaten -12,8% (95% KI [-20,1; -5,4]) bzw. -16,9% (95% KI [-27,0; -6.8]) (Colao et al., 2012).

Nach 6 Monaten Therapie erreichten 15% (95% KI [7; 22]) der Patienten in der 0,6 mg Gruppe und 26% (95% KI [17; 36]) der Patienten in der 0,9 mg Gruppe ohne vorangegangene Dosiserhöhung eine Normalisierung (UFC  $\leq$  ULN) des Hypercortisolismus. Unter Berücksichtigung der Patienten, die nach 3 Monaten eine Dosiserhöhung erhielten, hatten 16% (95% KI [8; 24]) der Patienten in der 0,6 mg Gruppe und 29% (95% KI [19; 39]) der

Patienten in der 0,9 mg Gruppe normalisierte UFC-Werte nach 6 Monaten. Nach 12 Monaten konnte eine Normalisierung der UFC-Werte bei 13% (95% KI [6; 21]) der Patienten in der 0,6 mg Gruppe und bei 25% (95% KI [16; 35]) der Patienten in der 0,9 mg Gruppe erzielt werden. Eine partielle Kontrolle des Hypercortisolismus wurde nach 6 Monate bei 18% und 13% und nach 12 Monaten bei 16% und 3% der Patienten in den 0,6 mg und 0,9 mg Gruppen bewirkt (Colao et al., 2012).

Insgesamt 58 Patienten der klinischen Studie wurden in eine 12-monatige Verlängerungsphase ("*extension phase*") eingeschlossen. Die mittlere prozentuale Verringerung der UFC-Werte betrug nach 18 Monaten 55,7% (95% KI [-71,1; -40,3]) und nach 24 Monaten 59,5% (95% KI [-68,6; -50,5]). Von den 58 Patienten, die an der Verlängerungsphase teilnahmen, betrug der Anteil der Patienten mit einer Normalisierung der UFC-Werte nach 24 Monaten 30,8 % in der 0,6 mg Gruppe und 37.5 % in der 0,9 mg Gruppe. Der Anteil der Patienten mit partieller Kontrolle betrug nach 24 Monaten 7,7 % in der 0,6 mg Gruppe und 9,4 % in der 0,9 mg Gruppe. Die mittlere Veränderung gegenüber dem Ausgangswert des Serum Cortisolspiegels betrug nach 24 Monaten -17,8 % (12 Monatswert: - 15,5%) und die des Plasma ACTH-Spiegels -13,9% (12 Monatswert: -16,2%). Die 12 monatige Verlängerungsphase bestätigt damit die dauerhafte Verbesserung der Cortisol- und ACTH-Werte durch Pasireotid (Signifor® ) (Schopohl et al., 2012).

In einer Meta-Analyse klinischer Studien wurde nachgewiesen, dass eine Remission des Hypercortisolismus bei Morbus Cushing Patienten eine Verringerung der Mortalität dieser Patienten auf das Niveau der Sterblichkeit der Normalbevölkerung bewirkt (Graversen et al., 2012). Die Grundlage der Meta-Analyse bilden die drei klinische Studien (Dekkers et al., 2007; Hammer et al., 2004; Lindholm et al., 2001). Bei den Untersuchungen von Hammer et al. und Dekkers et al. handelt es sich um Single-Center-Studien. Die Studie von Lindholm et al. konnte über das nationale dänische Patientenregister auf die Daten aller Morbus Cushing Patienten in Dänemark zurückgreifen und weist damit eine Patientenkohorte mit der geringstmöglichen Verzerrung auf. Die erste therapeutische Intervention bei allen in die Meta-Analyse eingeschlossenen Patienten war eine Resektion des Adenoms der Hypophyse. Konnte dadurch keine Remission erreicht werden, erfolgte bei der Mehrheit der Patienten eine erneute Operation, eine Strahlentherapie und/oder eine bilaterale Adrenalektomie (Graversen et al., 2012). Die Charakteristika der Patientenpopulationen diese Studien sind in Abbildung

4 dargestellt (Graversen et al., 2012). Wie oben beschrieben betrug das mittlere Alter der Patienten in der Zulassungsstudie von Pasireotid (Signifor® ) Studie rund 40 Jahre und der Anteil der Frauen an der Studienpopulation 78% (Colao et al., 2012). Die Patientenpopulationen der Zulassungsstudie und die der in die Meta-Analyse eingegangenen Untersuchungen werden daher als vergleichbar angesehen.

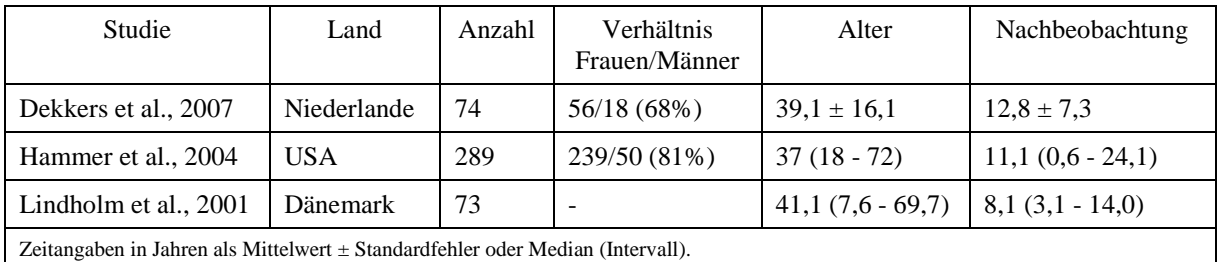

**Abbildung 4:** Patientenpopulation der Meta-Analyse (nach Graversen et al., 2012).

In der Meta-Analyse wurde die Mortalität der Patienten mit und ohne Remission des Hypercortisolismus mit der Sterblichkeit der Normalbevölkerung verglichen. Die Methodik ist in der Publikation dokumentiert (Graversen et al., 2012). Die Meta-Analyse zeigt, dass sich die Sterblichkeit von Morbus Cushing Patienten, bei denen eine Remission des Hypercortisolismus erreicht wird, statistisch nicht signifikant von der Normalbevölkerung unterscheidet. Das Standardisierte Sterblichkeitsverhältnis<sup>13</sup> (*Standardized Mortality Ratio*, SMR) dieser Patienten betrug 1,23 (95% KI [0,51 – 2,97]). Die Patienten dagegen, die sich nach einem chirurgischen Eingriff nicht in Remission befanden, hatten mit einer SMR von 3,73 (95% KI [2,31; 6,01]) eine signifikant höhere Sterblichkeit [\(Abbildung 5\)](#page-46-0). Alter, Geschlecht und Beobachtungszeit hatten keinen signifikanten Einfluss auf die Mortalität (Graversen et al., 2012).

 $\overline{a}$ 

<sup>&</sup>lt;sup>13</sup> Die SMR ist der Quotient aus beobachteter Sterblichkeit und dem Erwartungswert unter Berücksichtigung (Standardisierung) von Faktoren wie Alter und Geschlecht. Ein SMR-Wert von 1 bedeutet, dass die Zahl der Sterbefälle der erwarteten Anzahl entspricht. SMR-Werte >1 deuten auf eine höhere, SMR-Werte < 1 auf eine niedrigere Sterberate hin.

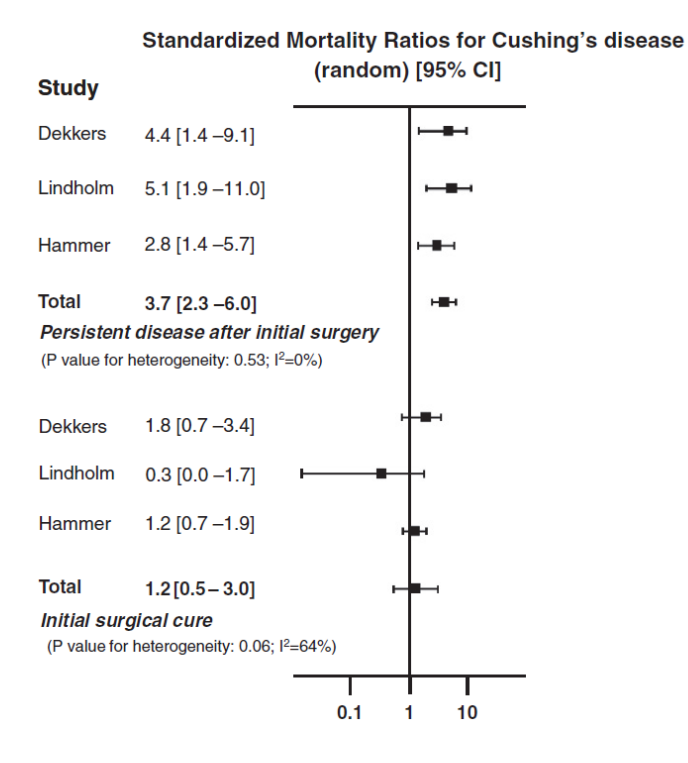

# <span id="page-46-0"></span>Abbildung 5: Standardisiertes Sterblichkeitsverhältnis (SMR) und 95% Konfidenzintervalle von Morbus Cushing Patienten mit persistierender Erkrankung und Remission (Graversen et al., 2012).

Englisch-Deutsch Übersetzung: Standardized Mortality Ratios for Cushing's disease (random) [95% CI] = Standardisiertes Sterblichkeitsverhältnise für Morbus Cushing (Modell mit zufälligen Effekten) [95% KI]; Study = Studie; Persistent disease after initial surgery = Persistierende Erkrankung nach initialen chirurgischen Eingriff; P value for heterogeneity = p-Wert für Heterogenität; Initial surgical cure = Heilung nach initialen chirurgischen Eingriff;

Die Meta-Analyse belegt, dass durch eine Remission des Hypercortisolismus eine Normalisierung der Mortalität erreicht werden kann. Die Remission des Hypercortisolismus in der Meta-Analyse wurde durch einen chirurgischen Eingriff erreicht, wohingegen die Normalisierung des Hypercortisolismus in der Zulassungsstudie durch die pharmakologische Wirkung von Pasireotid (Signifor® ) erfolgte. Es ist vorstellbar, dass Patienten, deren Hypercortisolismus durch Pasireotid (Signifor® ) geheilt wird, nicht im selben Ausmaß von einer Verlängerung des Gesamtüberleben profitieren, wie Patienten, bei denen bereits die initiale Resektion des Hypophysen-Adenoms zum Therapieerfolg führt. Die Patienten ohne Remission haben allerdings eine annähernd vierfach höhere Sterblichkeit, daher ist es unwahrscheinlich, dass der Überlebensvorteil nicht auch dann erheblich ist, wenn die Normalisierung durch die Therapie mit Pasireotid (Signifor®) erreicht wird. Auf Grundlage der drei genannten klinischen Studien hat die Arbeitsgruppe Clayton et al. unter Einbeziehung

eigener Daten eine methodisch sehr ähnliche Meta-Analyse durchgeführt. Zusätzlich zu den drei genannten Studien wurden eigene Ergebnisse der Autoren aus der Behandlung von 60 Patienten einbezogen. Die Spannweite des medianen Alters dieser Patienten zum Zeitpunkt der Diagnose betrug 36 bis 46 Jahren und die mediane Nachbeobachtungsdauer betrug 15 Jahren. Der Frauenanteil lag bei 85%. Die Methodik der Meta-Analyse ist in der betreffenden Publikation dokumentiert (Clayton et al., 2011). Wie in der Untersuchung von Graversen et al. unterschied sich die SMR für Morbus Cushing Patienten in Remission nicht signifikant von der der Normalbevölkerung. Die SMR dieser Patienten betrug 1,2 (95% KI [0,45 - 3,2]). Patienten ohne Remission des Hypercortisolismus wiesen mit einer SMR von 5,5 (95% KI [2,7 – 11,3]) ebenfalls eine signifikant höhere Sterblichkeit als die Normalbevölkerung auf [\(Abbildung 6\)](#page-47-0) (Clayton et al., 2011). Dies zeigt, dass durch die Einbeziehung weiterer Informationen keine grundlegende Veränderung der Ergebnisse erfolgt. Daher werden die Ergebnisse als robust angesehen.

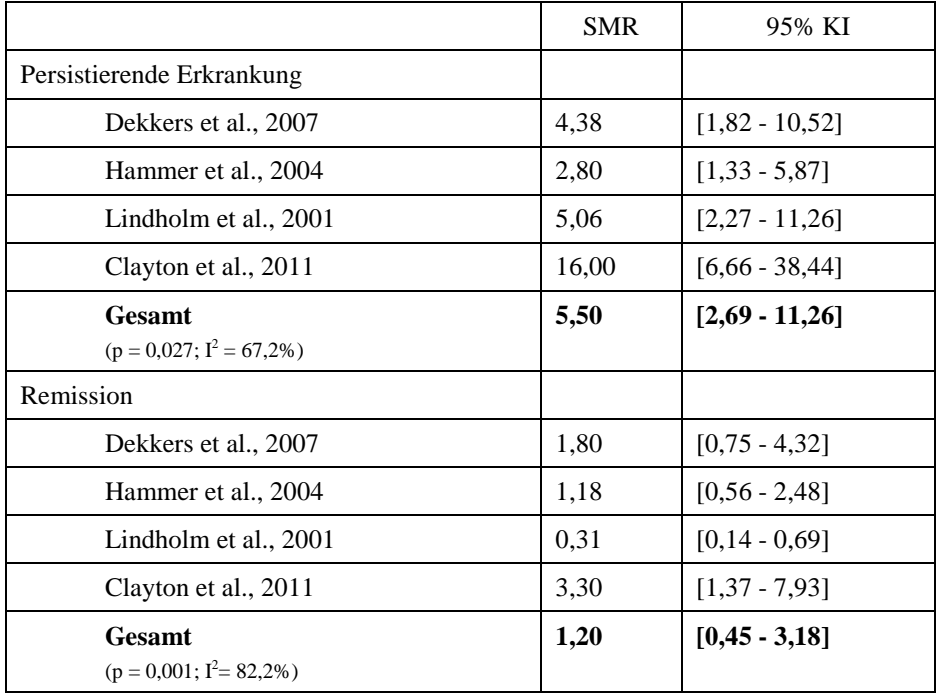

<span id="page-47-0"></span>**Abbildung 6:** Standardisiertes Sterblichkeitsverhältnis und 95% Konfidenzintervalle von Morbus Cushing Patienten mit persistierender Erkrankung und Remission (nach Clayton et al., 2011).

Die Meta-Analysen erlauben zwei Schlussfolgerungen: Erstens, die für die Behandlung mit Pasireotid (Signifor®) in Betracht kommende Patientenpopulation weist eine signifikant erhöhte Sterblichkeit und einen entsprechend hohen therapeutischen Bedarf auf. Und zweitens, durch eine Remission des Hypercortisolismus kann die Sterblichkeit dieser Patienten soweit reduziert werden, dass sie sich nicht mehr signifikant von der Normalbevölkerung unterscheidet. Es wird daher davon ausgegangen, dass die Patienten, die durch die Therapie mit Pasireotid (Signifor® ) eine Normalisierung des Hypercortisolismus erreichen, von einer erheblichen Verlängerung der Überlebensdauer im Sinne von § 5 Abs. 7 der Arzneimittel-Nutzenbewertungsverordnung profitieren. Der Zusatznutzen für diese Patienten wird daher als erheblich eingestuft. Nach 12 Monaten Therapie konnte eine Normalisierung bei 13% der Patienten in der 0,6 mg Gruppe und bei 25% der Patienten in der 0,9 mg Gruppe beobachtet werden (siehe oben). Es wird als sicher angenommen, dass auch Patienten, die nur eine partielle Kontrolle des Hypercortisolismus erreichen, ebenfalls von einem verlängerten Gesamtüberleben profitieren. Da keine Studien vorliegen, die eine Bestimmung des Ausmaßes erlauben, wird der Zusatznutzen von Pasireotid (Signifor®) bezüglich des Gesamtüberlebens von Patienten mit einer partiellen Kontrolle des Hypercortisolismus gemäß Arzneimittel-Nutzenbewertungsverordnung als nicht quantifizierbar potentiell erheblich eingestuft.

### *Morbidität*

Die Erkrankung Morbus Cushing ist assoziiert mit Symptomen wie Stammfettsucht, Osteoporose, Hypertonie, Insulinresistenz, Glukoseintoleranz, Diabetes mellitus, Dyslipidämie und kardiovaskulären Erkrankungen (Cavagnini et al., 2001; Extabe et al., 1994; Lindholm et al., 2001; Newell-Price et al., 2006; Nieman et al., 2008). In der klinischen Studie Colao et al. 2012 ging die Reduktion der UFC-Werte infolge der Therapie mit Pasireotid (Signifor®) mit einer Verbesserung klinischen Symptome der Erkrankung einher: Körpergewicht, systolischer und diastolischer Blutdruck, LDL-Cholesterin-Werte wurden signifikant reduziert (Abbildung 7). Die Reduktion der Triglycerid-Werte betrug -2 mg pro Deziliter (95% KI [-27; 0]). Hypertonie ist ein zentrales Merkmal dieser Erkrankung, welches sowohl in der Normalbevölkerung (Whitworth 2003) als auch im Besonderen bei Morbus Cushing Patienten mit dem Auftreten kardiovaskulärer Ereignisse bzw. der hohen Mortalität korreliert (Sherlock et al., 2010). Hohe LDL-Cholesterol-Werte sind ein weiterer

kardiovaskulärer Risikofaktor bei Morbus Cushing und tragen zudem zur Entstehung einer hepatischen Steatose bei (Sherlock et al., 2010). Hypertonie, hohe LDL-Cholesterol Werte werden daher wie Übergewicht als schwerwiegende Symptome bei Morbus Cushing angesehen.

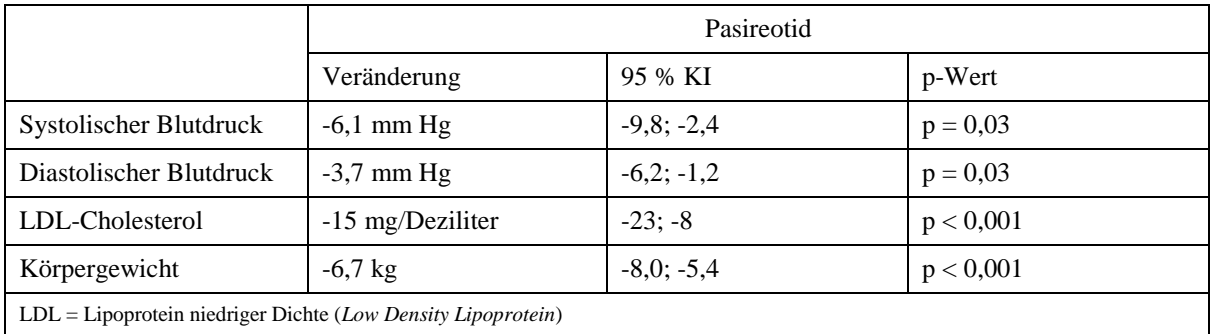

Abbildung 7: Mittlere Veränderungen von Morbus Cushing Symptomen nach 12 Monaten gegenüber dem Ausgangswert (Colao et al., 2012).

Zusätzlich kam es durch die Behandlung mit Pasireotid (Signifor®) zu einer Abnahme des Rubors (Gesichtsrötung) und einer Verringerung der supraklavikulären und dorsalen Fettpolster bei den Patienten, bei denen eine entsprechende fotografische Beobachtung erfolgte. Hervorzuheben ist zudem die Verringerung des Tumorvolumens durch Pasireotid (Signifor® ). Bei 75 Patienten (46%) war zu Studienanfang ein Tumor der Hypophyse in der diagnostischen Bildgebung nachweis- und messbar. Nach 12 Monaten Pasireotid (Signifor®) Therapie wurde eine mittlere prozentuale Veränderung der Tumorvolumens um -9,1 % (95% KI [-46,3; 28,0]) in der 0,6 mg Gruppe und um -43,8% (95% KI [-68,4; -19,2]) in der 0,9 mg Gruppe erreicht (Colao et al., 2012).

Mit Pasireotid (Signifor® ) wird eine signifikante Abschwächung schwerwiegender Symptome von Morbus Cushing erreicht. Die Verbesserung der Symptome war dabei nicht auf die Patienten beschränkt, die eine UFC-Normalisierung erreichten (Colao et al., 2012). Damit ist ein beträchtlicher Zusatznutzen von Pasireotid (Signifor®) für Morbus Cushing Patienten, die eine partielle oder vollständige Normalisierung des Hypercortisolismus erreichen, belegt.

# *Gesundheitsbezogene Lebensqualität*

In der klinischen Phase III Studie wurde die gesundheitsbezogene Lebensqualität mittels des validierten *Cushing´s Quality of Life Questionnaire* (CushingQoL) erfasst, einer 100-Punkte Skala auf der höhere Scores eine höhere Lebensqualität anzeigen (Nelson et al., 2012). Nach 12 Monaten Therapie mit Pasireotid (Signifor® ) zeigte sich eine Verbesserung der gesundheitsbezogenen Lebensqualität um 11,1 Punkte (95% KI [6,8; 15,5]) auf dem CushingQoL Score (Colao et al., 2012). In einer weiteren Auswertung der Phase III Studienergebnisse wurden eine signifikante Verbesserung der CushingQoL Scores für beide Gruppen und ein mittelgroßer therapeutischer Effekt (Cohens  $d \ge 0.50$ ) bei der Verbesserung der gesundheitsbezogenen Lebensqualität nach 12 Monaten Therapie nachgewiesen [\(Abbildung 8\)](#page-50-0). Unter Berücksichtigung einer Minimal Important Difference (MID) für den CushingQoL Score (Nelson et al., 2012) besteht eine klinisch bedeutsame Verbesserungen der gesundheitsbezogenen Lebensqualität für solche Patienten, die eine Normalisierung oder partielle Kontrolle der UFC-Werte nach 6 Monaten erreichen und deren UFC-Werte nach 12 Monaten noch zumindest partiell kontrolliert ist (Forsythe et al., 2012).

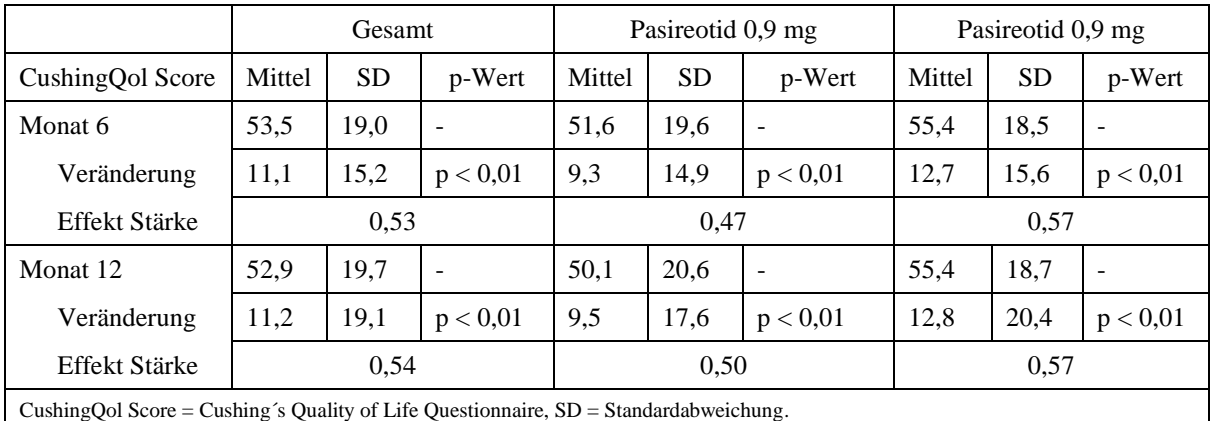

<span id="page-50-0"></span>Abbildung 8: Veränderung der gesundheitsbezogenen Lebensqualität nach 6 und 12 Monaten Behandlung mit Pasireotid (Signifor®) (Forsythe et al., 2012).

Mit Pasireotid (Signifor®) wird eine signifikante und für die Patientinnen und Patienten spürbare Linderung der Erkrankung im Sinne einer Verbesserung der Lebensqualität erreicht. Damit ist ein beträchtlicher Zusatznutzen von Pasireotid (Signifor®) belegt.

# *Nebenwirkungen*

Die häufigsten unerwünschten Ereignisse sind in [Abbildung 9](#page-52-0) zusammengefasst. Während der Studie kam es zu keinen Todesfällen. Die meisten arzneimittelbedingten Nebenwirkungen waren von Grad 1 oder 2 und verschwanden ohne Dosismodifikation. Als häufigste Nebenwirkungen traten gastrointestinale Beschwerden auf. Das Nebenwirkungsprofil von Pasireotid (Signifor®) ist damit dem anderer Somatostatin-Analoga ähnlich. Eine Ausnahme bildete die erhöhte Häufigkeit von Hyperglykämien (Überzuckerung). Hyperglykämien machten gemeinsam mit Diabetes mellitus die häufigsten Grad 3 und 4 Nebenwirkungen aus und traten bei 13% bzw. 7% der Patienten auf. Es wird angenommen, dass die Hyperglykämien sekundär auf einer Reduktion der Insulin- und Inkretinsekretion bei gleichzeitig unveränderter Insulinsensitivität zurückzuführen sind. Hypocortisolismus als Folge einer zu hohen Wirksamkeit von Pasireotid (Signifor®) trat bei 13 Patienten (8%) auf. Bei 11 dieser Patienten normalisierte sich der Hypocortisolismus nach einer Dosisreduktion oder einer Therapieunterbrechung (Colao et al., 2012). Während der 12-monatigen Verlängerungsphase wurden keine neuen sicherheitsrelevanten Ereignisse beobachtet (Bertherat et al., 2012).

Zu Verringerung des Risikos des Auftretens von Nebenwirkungen sieht die Fachinformation eine umfassende Beobachtung und Kontrolle der Patienten vor. Die signifikante Verbesserung der gesundheitsbezogenen Lebensqualität (siehe oben) durch die Therapie mit Pasireotid (Signifor®) belegt, dass die Patienten trotz der auftretenden Nebenwirkungen eine spürbare Linderung ihrer Erkrankung durch die Behandlung mit diesem Arzneimittel erfahren.

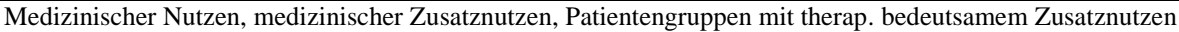

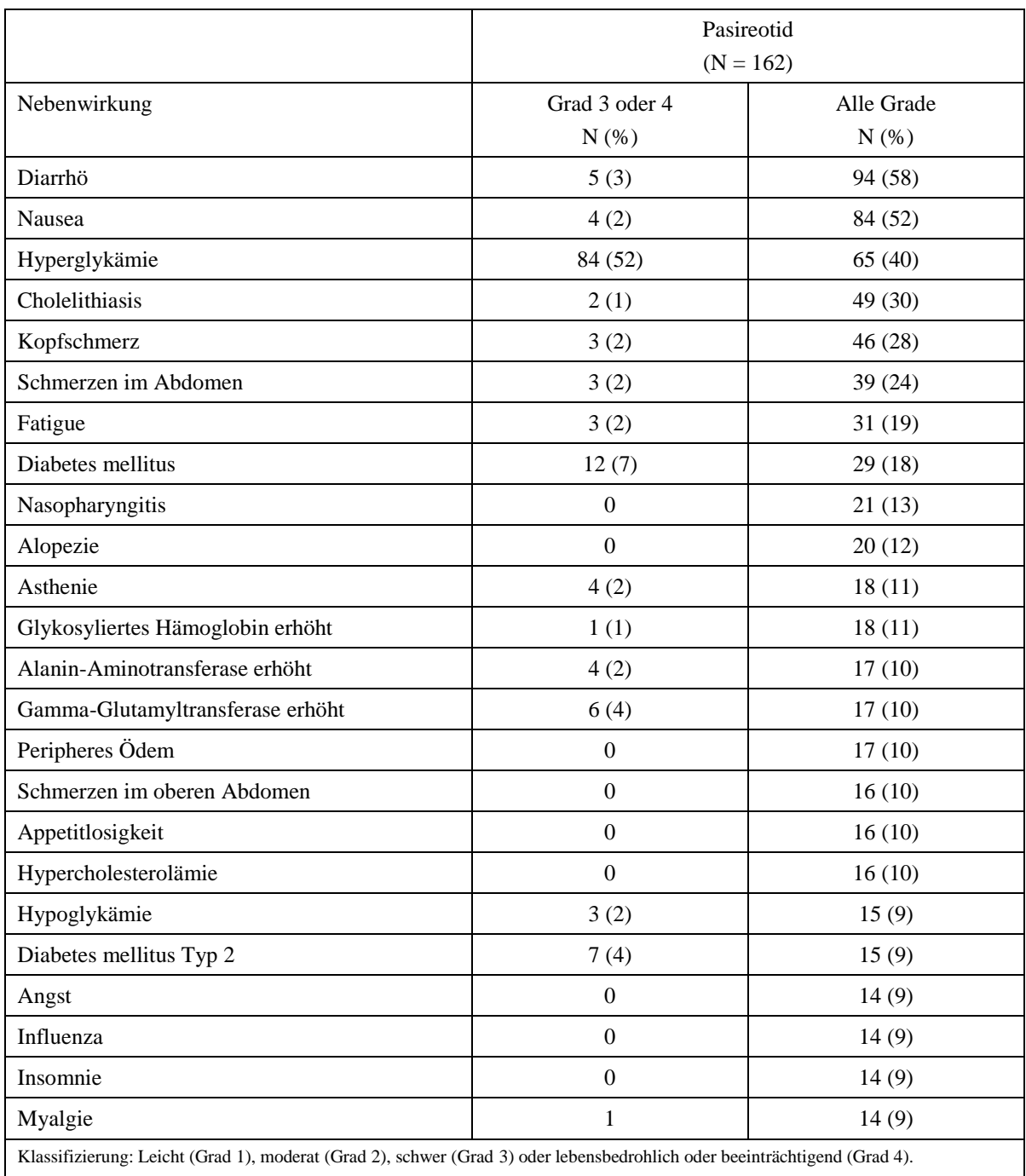

<span id="page-52-0"></span>Abbildung 9: Häufigste unerwünschte Ereignisse mit einem Auftreten in ≥ 10% der Patienten (Colao et al., 2012).

### *Ausmaß des Zusatznutzens*

Die Arzneimittel-Nutzenbewertungsverordnung vom 28. Dezember 2010 (AM-NutzenV) definiert in § 5 Abs. 7 die Kriterien für die Quantifizierung des Zusatznutzens. Demnach liegt ein erheblicher Zusatznutzen u.a. vor, wenn eine erhebliche Verlängerung der Überlebensdauer erreicht wird. Zu den Kriterien für Quantifizierung eines Zusatznutzens als beträchtlich gehören eine Abschwächung schwerwiegender Symptome, eine moderate Verlängerung der Lebensdauer und eine für die Patientinnen und Patienten spürbare Linderung der Erkrankung. Ein Zusatznutzen wird als nicht quantifizierbar eingestuft, wenn ein Zusatznutzen zwar vorliegt, die wissenschaftliche Datengrundlage aber eine Quantifizierung nicht zulässt.

Entsprechend der Kriterien in § 5 Abs. 7 der AM-NutzenV liegt für erwachsene Patienten mit Morbus Cushing, für die ein chirurgischer Eingriff keine Option ist oder bei denen ein chirurgischer Eingriff fehlgeschlagen ist und deren Hypercortisolismus durch die Therapie mit Pasireotid (Signifor®) normalisiert (UFC  $\leq$  ULN) wird, aufgrund der zu erwartenden erheblichen Verlängerung der Überlebensdauer ein erheblicher Zusatznutzen vor. Zusätzlich profitieren diese Patienten von einer signifikanten Abschwächung schwerwiegender Symptome (u.a. Hypertonie, Übergewicht, LDL-Cholesterin-Überschuss) und einer für die Patientinnen und Patienten spürbare Linderung der Erkrankung, welche sich in einer signifikanten Verbesserung der gesundheitsbezogenen Lebensqualität ausdrückt. Damit sind auch mehrere Kriterien für die Einstufung des Zusatznutzens von Pasireotid (Signifor® ) für diese Patienten als beträchtlich erfüllt. Zusammenfassend besteht für Morbus Cushing Patienten mit einer Normalisierung des Hypercortisolismus eine erheblicher Zusatznutzen von Pasireotid (Signifor®). Erwachsene Patienten mit Morbus Cushing, für die ein chirurgischer Eingriff keine Option ist oder bei denen ein chirurgischer Eingriff fehlgeschlagen ist und die durch die Therapie mit Pasireotid (Signifor®) eine partielle Kontrolle (UFC-Reduktion um  $\geq$ 50% ohne Normalisierung) des Hypercortisolismus erreichen, profitieren von einer signifikanten Abschwächung schwerwiegender Symptome und einer signifikanten Verbesserung der gesundheitsbezogenen Lebensqualität. Entsprechend den Kriterien der AM-NutzenV ist damit ein beträchtlicher Zusatznutzen für diese Patientenpopulation belegt.

*Geben Sie auf Basis des Ausmaßes des Zusatznutzens in der nachfolgenden Tabelle an, für welche Patientengruppen ein therapeutisch bedeutsamer Zusatznutzen besteht. Benennen Sie* 

*das Ausmaß des Zusatznutzens in Patientengruppen mit therapeutisch bedeutsamem Zusatznutzen. Fügen Sie für jede Patientengruppe mit therapeutisch bedeutsamem Zusatznutzen eine neue Zeile ein.* 

Tabelle 4-23: Patientengruppen, für die ein therapeutisch bedeutsamer Zusatznutzen besteht, einschließlich Ausmaß des Zusatznutzens – Arzneimittel zur Behandlung eines seltenen Leidens

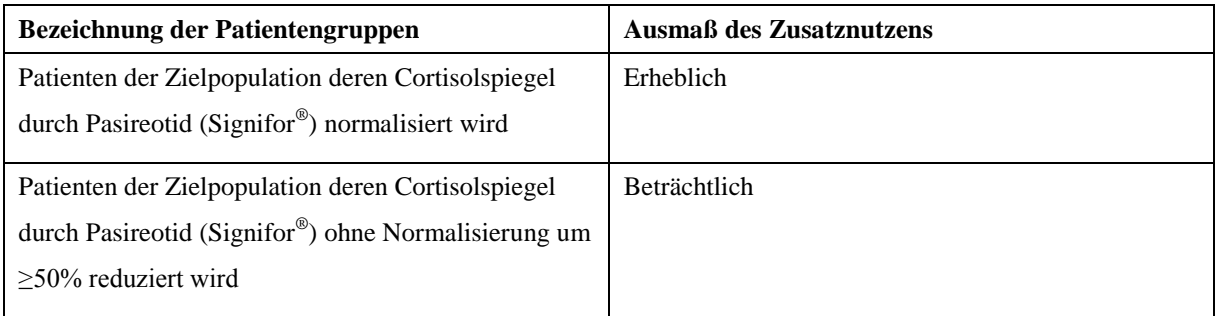

# **Studien**

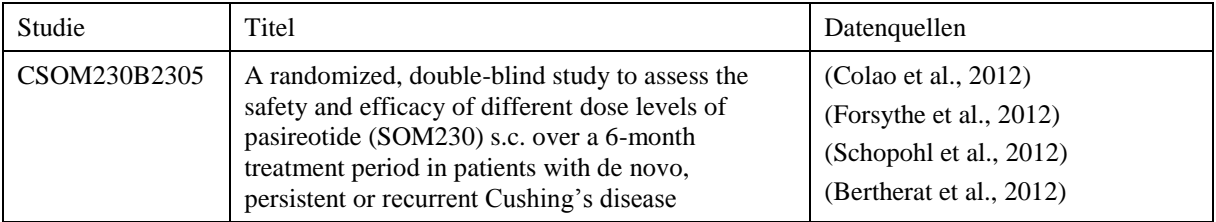

# **Referenzen**

- 1. Bertherat J, Ludlam WH, Pivonello R, Maldonado M, Trovato A, Hughes G, Gu F, Schopohl J, Salgado LR. Long-Term Use of Pasireotide in Cushing's Disease: 24- Month Safety Results from a Randomized Phase III Study. Poster presented at the joint 15th International Congress of Endocrinology and the 14th European Congress of Endocrinology (ICE/ECE), Florence, Italy, 5–9 May 2012
- 2. Biller BM, Grossman AB, Stewart PM, Melmed S, Bertagna X, Bertherat J, Buchfelder M, Colao A, Hermus AR, Hofland LJ, Klibanski A, Lacroix A, Lindsay JR, Newell-Price J, Nieman LK, Petersenn S, Sonino N, Stalla GK, Swearingen B, Vance ML, Wass JA, Boscaro M. Treatment of adrenocorticotropin-dependent Cushing's syndrome: a consensus statement. J Clin Endocrinol Metab. 2008 Jul;93(7):2454-62.

- 3. Burgardt C. Rechtsgutachten zur Nutzenbewertung von Orphan drugs nach § 35 a SGB V. Bonn. 2012
- 4. Cavagnini F, Pecori Giraldi F. Epidemiology and follow-up of Cushing's disease. Ann Endocrinol (Paris). 2001 Apr;62(2):168-72. Review.
- 5. Colao A, Petersenn S, Newell-Price J, Findling JW, Gu F, Maldonado M, Schoenherr U, Mills D, Salgado LR, Biller BM; Pasireotide B2305 Study Group. A 12-month phase 3 study of pasireotide in Cushing's disease. N Engl J Med. 2012 Mar 8;366(10):914-24.
- 6. Clayton RN, Raskauskiene D, Reulen RC, Jones PW. Mortality and morbidity in Cushing's disease over 50 years in Stoke-on-Trent, UK: audit and meta-analysis of literature. J Clin Endocrinol Metab. 2011 Mar;96(3):632-42
- 7. Dekkers OM, Biermasz NR, Pereira AM, Roelfsema F, van Aken MO, Voormolen JH, Romijn JA. Mortality in patients treated for Cushing's disease is increased, compared with patients treated for nonfunctioning pituitary macroadenoma. J Clin Endocrinol Metab. 2007 Mar;92(3):976-81.
- 8. European Medicines Agency (Committee for Orphan Medicinal Products): Public summary of positive opinion for orphan designation of pasireotide for the treatment of Cushing's disease. London, 13. Oktober 2009.
- 9. Etxabe J, Vazquez JA. Morbidity and mortality in Cushing's disease: an epidemiological approach. Clin Endocrinol (Oxf). 1994 Apr;40(4):479-84. PubMed PMID: 8187313.
- 10. Forsythe A, Nelson LM, McLeod L, Pulgar S, Maldonado M, Coles T, Zhang Y, Webb SM, Badia X. Impact of Pasireotide Treatment on Health-Related Quality of Life in Patients With Cushing's Disease. Manuskript. 2012.
- 11. Graversen D, Vestergaard P, Stochholm K, Gravholt CH, Jørgensen JO. Mortality in Cushing's syndrome: a systematic review and meta-analysis. Eur J Intern Med. 2012 Apr;23(3):278-82.

- 12. Hammer GD, Tyrrell JB, Lamborn KR, Applebury CB, Hannegan ET, Bell S, Rahl R, Lu A, Wilson CB. Transsphenoidal microsurgery for Cushing's disease: initial outcome and long-term results. J Clin Endocrinol Metab. 2004 Dec;89(12):6348-57.
- 13. Lindholm J, Juul S, Jørgensen JO, Astrup J, Bjerre P, Feldt-Rasmussen U, Hagen C, Jørgensen J, Kosteljanetz M, Kristensen L, Laurberg P, Schmidt K, Weeke J. Incidence and late prognosis of cushing's syndrome: a population-based study. J Clin Endocrinol Metab. 2001 Jan;86(1):117-23.
- 14. Nelson LM, Forsythe A, McLeod L, Pulgar S, Maldonado M, Gilligan T, Zhang Y, Webb SM, Badia X. Psychometric Evaluation of the Cushing's Quality of Life Questionnaire (CushingQOL). Manuskript. 2012.
- 15. Newell-Price J, Bertagna X, Grossman AB, Nieman LK. Cushing's syndrome. Lancet. 2006 May 13;367(9522):1605-17. Review.
- 16. Nieman LK, Biller BM, Findling JW, Newell-Price J, Savage MO, Stewart PM, Montori VM. The diagnosis of Cushing's syndrome: an Endocrine Society Clinical Practice Guideline. J Clin Endocrinol Metab. 2008 May;93(5):1526-40.
- 17. Schopohl J, Bertherat J, Ludlam WH, Maldonado M, Trovato A, Hughes G. Long-Term Pasireotide Use Leads to Improvements in the Biochemical Parameters of Cushing's Disease: 24-Month Results from a Randomized Phase III Study. Poster presented at the joint 15th International Congress of Endocrinology and the 14th European Congress of Endocrinology (ICE/ECE), Florence, Italy, 5–9 May 2012.
- 18. Sherlock M, Ayuk J, Tomlinson JW, Toogood AA, Aragon-Alonso A, Sheppard MC, Bates AS, Stewart PM. Mortality in patients with pituitary disease. Endocr Rev. 2010 Jun;31(3):301-42. Epub 2010 Jan 19. Review.
- 19. Whitworth JA; World Health Organization, International Society of Hypertension Writing Group. 2003 World Health Organization (WHO)/International Society of Hypertension (ISH) statement on management of hypertension. J Hypertens. 2003 Nov;21(11):1983-92.

# **4.5 Begründung für die Vorlage weiterer Unterlagen und Surrogatendpunkte**

### **4.5.1 Begründung für die Vorlage indirekter Vergleiche**

*Sofern mit dem Dossier indirekte Vergleiche (Abschnitt [4.3.2.1\)](#page-30-0) eingereicht wurden, begründen Sie dies. Begründen Sie dabei auch, warum sich die ausgewählten Studien jeweils für einen indirekten Vergleich gegenüber dem zu bewertenden Arzneimittel und damit für den Nachweis eines Zusatznutzens durch indirekten Vergleich eignen.* 

<< Angaben des pharmazeutischen Unternehmers >>

# **4.5.2 Begründung für die Vorlage nichtrandomisierter vergleichender Studien und weiterer Untersuchungen**

*Sofern mit dem Dossier nichtrandomisierte vergleichende Studien (Abschnitt [4.3.2.2\)](#page-34-0) oder weitere Untersuchungen (Abschnitt [4.3.2.3\)](#page-36-0) eingereicht wurden, nennen Sie die Gründe, nach denen es unmöglich oder unangemessen ist, zu den in diesen Studien bzw. Untersuchungen behandelten Fragestellungen Studien höchster Evidenzstufe (randomisierte klinische Studien) durchzuführen oder zu fordern.*

<< Angaben des pharmazeutischen Unternehmers >>

# <span id="page-57-0"></span>**4.5.3 Begründung für die Bewertung auf Grundlage der verfügbaren Evidenz, da valide Daten zu patientenrelevanten Endpunkten noch nicht vorliegen**

*Falls aus Ihrer Sicht valide Daten zu patientenrelevanten Endpunkten zum Zeitpunkt der Bewertung noch nicht vorliegen können, begründen Sie dies.* 

<< Angaben des pharmazeutischen Unternehmers >>

### **4.5.4 Verwendung von Surrogatendpunkten**

Die Verwendung von Surrogatendpunkten bedarf einer Begründung (siehe Abschnitt [4.5.3\)](#page-57-0). Zusätzlich soll dargelegt werden, ob und warum die verwendeten Surrogatendpunkte im betrachteten Kontext valide Surrogatendpunkte darstellen bzw. Aussagen zu patientenrelevanten Endpunkten zulassen.

Eine Validierung von Surrogatendpunkten bedarf in der Regel einer Meta-Analyse von Studien, in denen sowohl Effekte auf den Surrogatendpunkt als auch Effekte auf den interessierenden patientenrelevanten Endpunkt untersucht wurden (Burzykowski 2005*<sup>14</sup> ,* 

 $\overline{a}$ 

<sup>14</sup> *Burzykowski T (Ed.: The evaluation of surrogate endpoints. New York: Springer; 2005.*

Molenberghs 2010*<sup>15</sup>*). Diese Studien müssen bei Patientenkollektiven und Interventionen durchgeführt worden sein, die Aussagen für das dem vorliegenden Antrag zugrunde liegende Anwendungsgebiet und das zu bewertende Arzneimittel sowie die Vergleichstherapie erlauben.

Eine Möglichkeit der Verwendung von Surrogatendpunkten ohne abschließende Validierung stellt die Anwendung des Konzepts eines sogenannten Surrogate-Threshold-Effekts (STE) (Burzykowski 2006*<sup>16</sup>*) dar. Daneben besteht die Möglichkeit einer Surrogatvalidierung in der quantitativen Betrachtung geeigneter Korrelationsmaße von Surrogatendpunkt und interessierendem patientenrelevanten Endpunkt ("individuelle Ebene") sowie von Effekten auf den Surrogatendpunkt und Effekten auf den interessierenden patientenrelevanten Endpunkt ("Studienebene"). Dabei ist dann zu zeigen, dass die unteren Grenzen der entsprechenden 95%-Konfidenzintervalle für solche Korrelationsmaße ausreichend hoch sind. Die Anwendung alternativer Methoden zur Surrogatvalidierung (siehe Weir 2006*<sup>17</sup>*) soll ausreichend begründet werden, insbesondere dann, wenn als Datengrundlage nur eine einzige Studie verwendet werden soll.

Berichten Sie zu den Studien zur Validierung oder zur Begründung für die Verwendung von Surrogatendpunkten mindestens folgende Informationen:

- Patientenpopulation
- Intervention
- Kontrolle
- Datenherkunft
- verwendete Methodik
- entsprechende Ergebnisse (abhängig von der Methode)
- Untersuchungen zur Robustheit
- ggf. Untersuchungen zur Übertragbarkeit

*Sofern Sie im Dossier Ergebnisse zu Surrogatendpunkten eingereicht haben, benennen Sie die Gründe für die Verwendung von Surrogatendpunkten. Beschreiben Sie, ob und warum die verwendeten Surrogatendpunkte im betrachteten Kontext valide Surrogatendpunkte darstellen bzw. Aussagen zu patientenrelevanten Endpunkten zulassen.*

#### << Angaben des pharmazeutischen Unternehmers >>

 $\overline{a}$ 

<sup>15</sup> *Molenberghs G, Burzykowski T, Alonso A, Assam P, Tilahun A, Buyse M: A unified framework for the evaluation of surrogate endpoints in mental-health clinical trials. Stat Methods Med Res 2010; 19(3): 205-236.*

<sup>16</sup> *Burzykowski T, Buyse M. Surrogate threshold effect: an alternative measure for meta-analytic surrogate endpoint validation. Pharm Stat 2006; 5(3): 173-186.*

<sup>17</sup> *Weir CJ, Walley RJ. Statistical evaluation of biomarkers as surrogate endpoints: a literature review. Stat Med 2006; 25(2): 183-203.*

# **4.6 Liste der eingeschlossenen Studien**

*Listen Sie alle für die Nutzenbewertung berücksichtigten Studien und Untersuchungen unter Angabe der im Dossier verwendeten Studienbezeichnung und der zugehörigen Datenquellen auf.* 

<< Angaben des pharmazeutischen Unternehmers >>

# **4.7 Referenzliste**

*Benennen Sie nachfolgend alle Quellen (z. B. Publikationen, Studienberichte, Studienregistereinträge), die Sie in Modul 4 angegeben haben. Verwenden Sie hierzu einen allgemein gebräuchlichen Zitierstil (z. B. Vancouver oder Harvard).*

<< Angaben des pharmazeutischen Unternehmers >>

# **Anhang 4-A: Suchstrategien – bibliografische Literaturrecherche**

*Geben Sie nachfolgend die Suchstrategien für die in Abschnitt [4.2.3.2](#page-10-0) beschriebene bibliografische Literaturrecherche an, und zwar einzeln für jede Datenbank. Geben Sie dabei zunächst jeweils den Namen der durchsuchten Datenbank (z. B. EMBASE), die verwendete Suchoberfläche (z. B. DIMDI, Ovid etc.), das Datum der Suche, das Zeitsegment (z. B.: "1980 to 2010 week 50") und die gegebenenfalls verwendeten Suchfilter (mit Angabe einer Quelle) an. Listen Sie danach die Suchstrategie einschließlich der resultierenden Trefferzahlen auf. Geben Sie zusätzlich an, für welchen Abschnitt von Modul 4 die Suche durchgeführt wurde.*

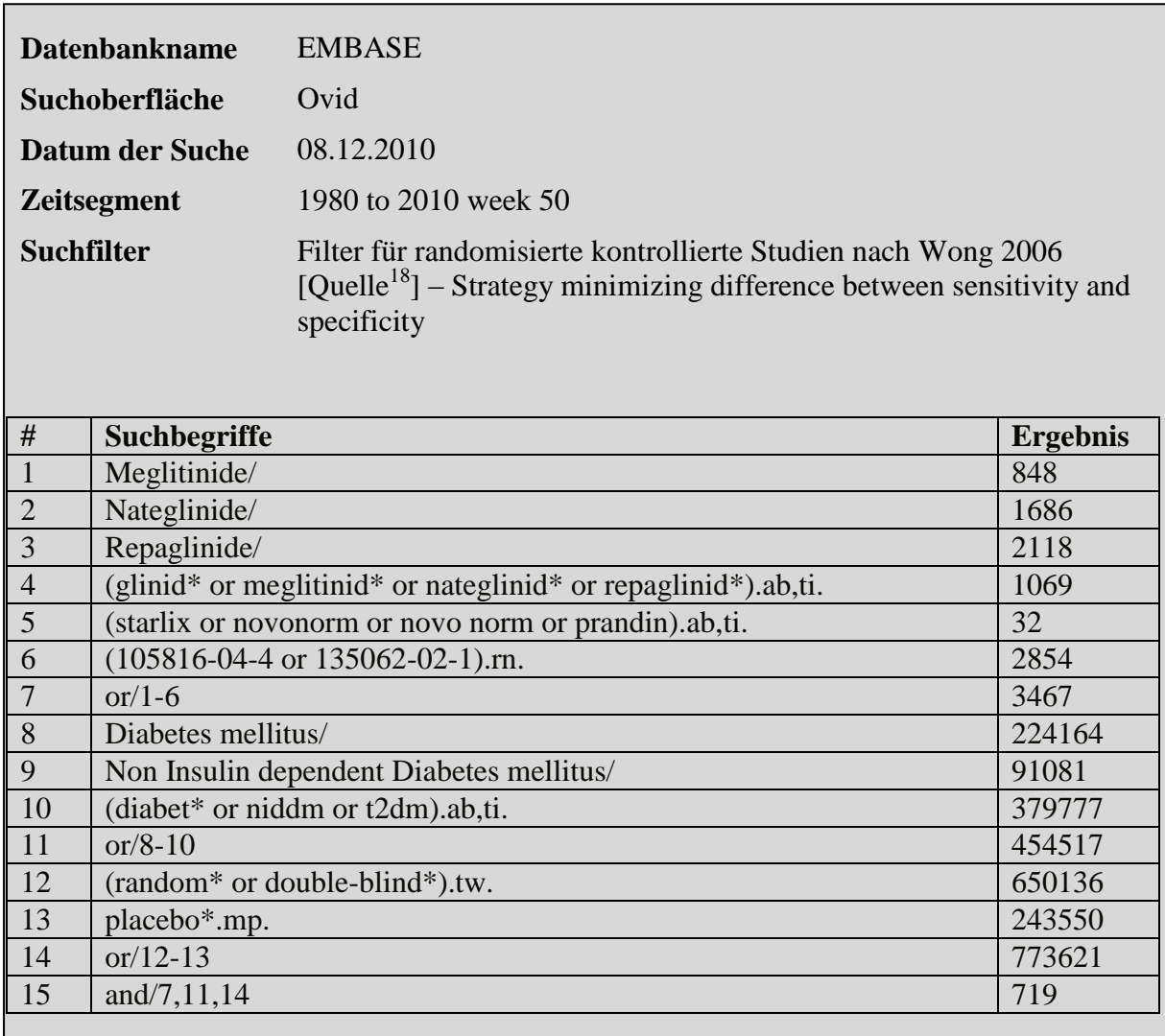

*Orientieren Sie sich bei Ihren Angaben an dem nachfolgenden Beispiel:*

<< Angaben des pharmazeutischen Unternehmers >>

 $\overline{a}$ 

<sup>18</sup> Das Zitat zu dem hier beispielhaft angegebenen Suchfilter lautet wie folgt: Wong SSL, Wilczynski NL, Haynes RB. Comparison of top-performing search strategies for detecting clinically sound treatment studies and systematic reviews in MEDLINE and EMBASE. J Med Libr Assoc 2006; 94(4): 451-455.

# **Anhang 4-B: Suchstrategien – Suche in Studienregistern**

*Geben Sie nachfolgend die Suchstrategien für die in Abschnitt [4.2.3.3](#page-11-0) beschriebene Suche in Studienregistern an, und zwar einzeln für jedes Studienregister. Geben Sie dabei jeweils den Namen des durchsuchten Studienregisters (z. B. clinicaltrials.gov), die Internetadresse, unter der das Studienregister erreichbar ist (z. B. http://www.clinicaltrials.gov), das Datum der Suche, die verwendete Suchstrategie und die resultierenden Treffer an. Geben Sie zusätzlich an, für welchen Abschnitt von Modul 4 die Suche durchgeführt wurde.*

*Orientieren Sie sich bei Ihren Angaben an dem nachfolgenden Beispiel:*

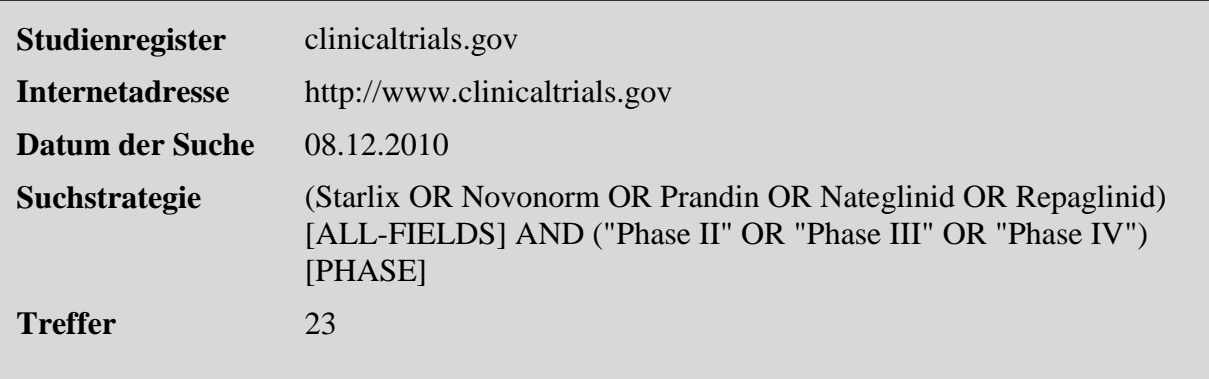

<< Angaben des pharmazeutischen Unternehmers >>

# **Anhang 4-C: Liste der im Volltext gesichteten und ausgeschlossenen Studien mit Ausschlussgrund**

*Listen Sie die im Volltext gesichteten und ausgeschlossenen Studien unter Nennung des Ausschlussgrunds auf.* 

<< Angaben des pharmazeutischen Unternehmers >>

# **Anhang 4-D: Liste der abgebrochenen Studien**

*Benennen Sie in der nachfolgenden Tabelle die abgebrochenen Studien aus dem durch die verschiedenen Suchschritte in Abschnitt [4.3.1.1](#page-18-1) identifizierten Studienpool.* 

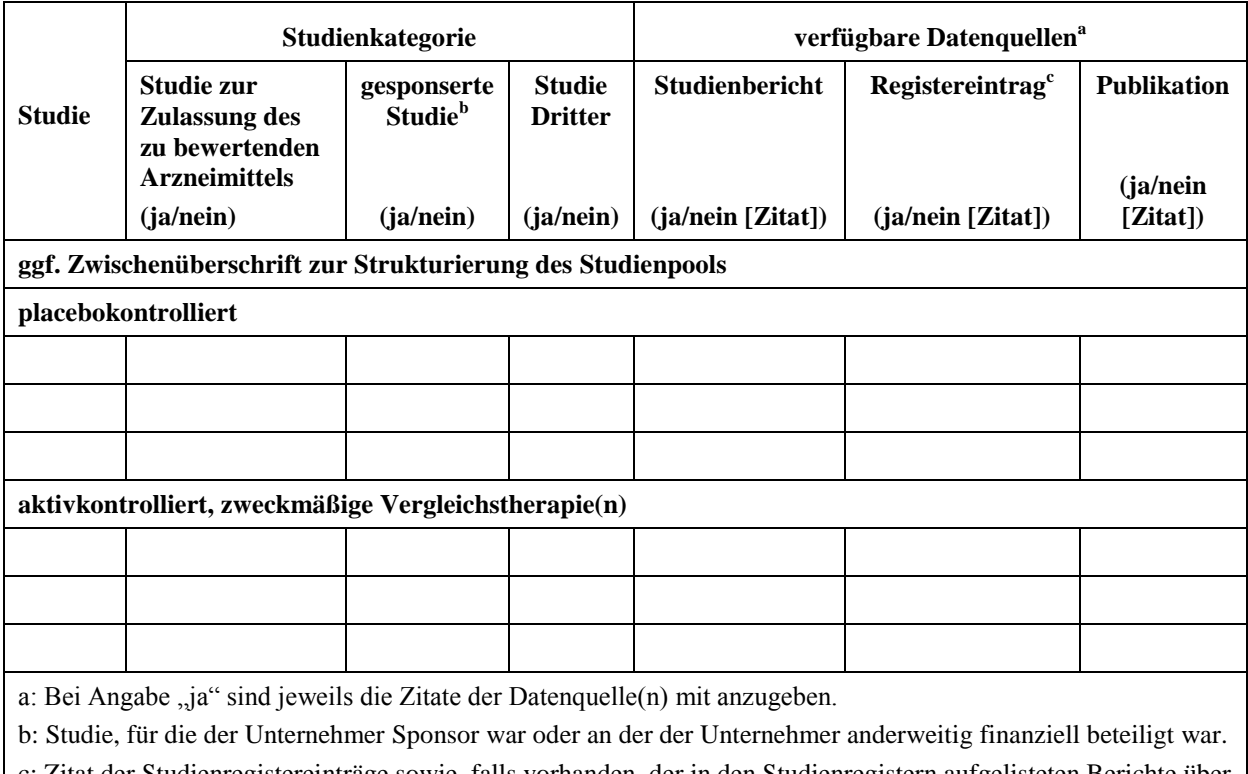

Tabelle 4-24 (Anhang): Studienpool, abgebrochene Studien, zu bewertendes Arzneimittel

c: Zitat der Studienregistereinträge sowie, falls vorhanden, der in den Studienregistern aufgelisteten Berichte über Studiendesign und/oder -ergebnisse.

# **Anhang 4-E: Liste der laufenden Studien**

*Benennen Sie in der nachfolgenden Tabelle die laufenden Studien aus dem durch die verschiedenen Suchschritte in Abschnitt 4.3.1.1 identifizierten Studienpool.*

|                                                                                                    | Studienkategorie                                                             |                                           |                                 | verfügbare Datenquellen <sup>a</sup> |                              |                                |  |
|----------------------------------------------------------------------------------------------------|------------------------------------------------------------------------------|-------------------------------------------|---------------------------------|--------------------------------------|------------------------------|--------------------------------|--|
| <b>Studie</b>                                                                                                    | Studie zur<br><b>Zulassung des</b><br>zu bewertenden<br><b>Arzneimittels</b> | gesponserte<br><b>Studie</b> <sup>b</sup> | <b>Studie</b><br><b>Dritter</b> | Studienbericht                       | Registereintrag <sup>c</sup> | <b>Publikation</b><br>(ja/nein |  |
|                                                                                                    | (ja/nein)                                                                    | (ja/nein)                                 | (ja/nein)                       | (ja/nein [Zitat])                    | (ja/nein [Zitat])            | [Zitat])                       |  |
| ggf. Zwischenüberschrift zur Strukturierung des Studienpools                                                                                                |                                                                              |                                           |                                 |                                      |                              |                                |  |
| placebokontrolliert                                                                                                    |                                                                              |                                           |                                 |                                      |                              |                                |  |
|                                                                                                    |                                                                              |                                           |                                 |                                      |                              |                                |  |
|                                                                                                    |                                                                              |                                           |                                 |                                      |                              |                                |  |
|                                                                                                    |                                                                              |                                           |                                 |                                      |                              |                                |  |
| aktivkontrolliert, zweckmäßige Vergleichstherapie(n)                                                                                                    |                                                                              |                                           |                                 |                                      |                              |                                |  |
|                                                                                                    |                                                                              |                                           |                                 |                                      |                              |                                |  |
|                                                                                                    |                                                                              |                                           |                                 |                                      |                              |                                |  |
|                                                                                                    |                                                                              |                                           |                                 |                                      |                              |                                |  |
| a: Bei Angabe "ja" sind jeweils die Zitate der Datenquelle(n) mit anzugeben.                                                                                |                                                                              |                                           |                                 |                                      |                              |                                |  |
| b: Studie, für die der Unternehmer Sponsor ist oder an der der Unternehmer anderweitig finanziell beteiligt ist.                                            |                                                                              |                                           |                                 |                                      |                              |                                |  |
| c: Zitat der Studienregistereinträge sowie, falls vorhanden, der in den Studienregistern aufgelisteten Berichte über<br>Studiendesign und/oder -ergebnisse. |                                                                              |                                           |                                 |                                      |                              |                                |  |

Tabelle 4-25 (Anhang): Studienpool, laufende Studien, zu bewertendes Arzneimittel

# **Anhang 4-F: Methodik der eingeschlossenen Studien – RCT**

Beschreiben Sie nachfolgend die Methodik jeder eingeschlossenen, in Abschnitt [4.3.1.1.4](#page-22-0) *genannten Studie. Erstellen Sie hierfür je Studie eine separate Version der nachfolgend dargestellten [Tabelle 4-26](#page-66-0) inklusive eines Flow-Charts für den Patientenfluss.*

*Sollten Sie im Dossier indirekte Vergleiche präsentieren, beschreiben Sie ebenfalls die Methodik jeder zusätzlich in den indirekten Vergleich eingeschlossenen Studie (Abschnitt [4.3.2.1\)](#page-30-0). Erstellen Sie hierfür je Studie eine separate Version der nachfolgend dargestellten [Tabelle 4-26](#page-66-0) inklusive eines Flow-Charts für den Patientenfluss.*

| Item <sup>a</sup> | Charakteristikum                                                                                                    | Studieninformation |  |  |  |  |
|-------------------|----------------------------------------------------------------------------------------------------|--------------------|--|--|--|--|
|                   | <b>Studienziel</b>                                                                                                    |                    |  |  |  |  |
| 2 <sub>b</sub>    | Genaue Ziele, Fragestellung und Hypothesen                                                                                                    |                    |  |  |  |  |
|                   | <b>Methoden</b>                                                                                                    |                    |  |  |  |  |
| 3                 | Studiendesign                                                                                                    |                    |  |  |  |  |
| 3a                | Beschreibung des Studiendesigns (z. B. parallel,<br>faktoriell) inklusive Zuteilungsverhältnis                                                                                                    |                    |  |  |  |  |
| 3 <sub>b</sub>    | Relevante Änderungen der Methodik nach<br>Studienbeginn (z. B. Ein-/Ausschlusskriterien), mit<br>Begründung                                                                                                    |                    |  |  |  |  |
| 4                 | Probanden / Patienten                                                                                                    |                    |  |  |  |  |
| 4a                | Ein-/Ausschlusskriterien der Probanden / Patienten                                                                                                    |                    |  |  |  |  |
| 4 <sub>b</sub>    | Studienorganisation und Ort der<br>Studiendurchführung                                                                                                    |                    |  |  |  |  |
| 5                 | Interventionen<br>Präzise Angaben zu den geplanten Interventionen<br>jeder Gruppe und zur Administration etc.                                                                                                    |                    |  |  |  |  |
| 6                 | Zielkriterien                                                                                                    |                    |  |  |  |  |
| 6a                | Klar definierte primäre und sekundäre Zielkriterien,<br>Erhebungszeitpunkte, ggf. alle zur Optimierung der<br>Ergebnisqualität verwendeten Erhebungsmethoden<br>(z. B. Mehrfachbeobachtungen, Training der Prüfer)<br>und ggf. Angaben zur Validierung von<br>Erhebungsinstrumenten |                    |  |  |  |  |
| 6b                | Änderungen der Zielkriterien nach Studienbeginn,<br>mit Begründung                                                                                                    |                    |  |  |  |  |
| 7                 | Fallzahl                                                                                                    |                    |  |  |  |  |
| 7а                | Wie wurden die Fallzahlen bestimmt?                                                                                                    |                    |  |  |  |  |
| 7 <sub>b</sub>    | Falls notwendig, Beschreibung von<br>Zwischenanalysen und Kriterien für einen vorzeitigen<br>Studienabbruch                                                                                                    |                    |  |  |  |  |
| 8                 | Randomisierung, Erzeugung der Behandlungsfolge                                                                                                    |                    |  |  |  |  |
| <b>8a</b>         | Methode zur Generierung der zufälligen Zuteilung                                                                                                    |                    |  |  |  |  |
| 8 <sub>b</sub>    | Einzelheiten (z. B. Blockrandomisierung,<br>Stratifizierung)                                                                                                    |                    |  |  |  |  |
| 9                 | Randomisierung, Geheimhaltung der<br>Behandlungsfolge (allocation concealment)<br>Durchführung der Zuteilung (z. B. nummerierte<br>Behälter; zentrale Randomisierung per Fax /<br>Telefon), Angabe, ob Geheimhaltung bis zur<br>Zuteilung gewährleistet war                         |                    |  |  |  |  |
| 10                | Randomisierung, Durchführung<br>Wer führte die Zuteilung durch, wer nahm die                                                                                                    |                    |  |  |  |  |

<span id="page-66-0"></span>Tabelle 4-26 (Anhang): Studiendesign und -methodik für Studie <Studienbezeichnung>

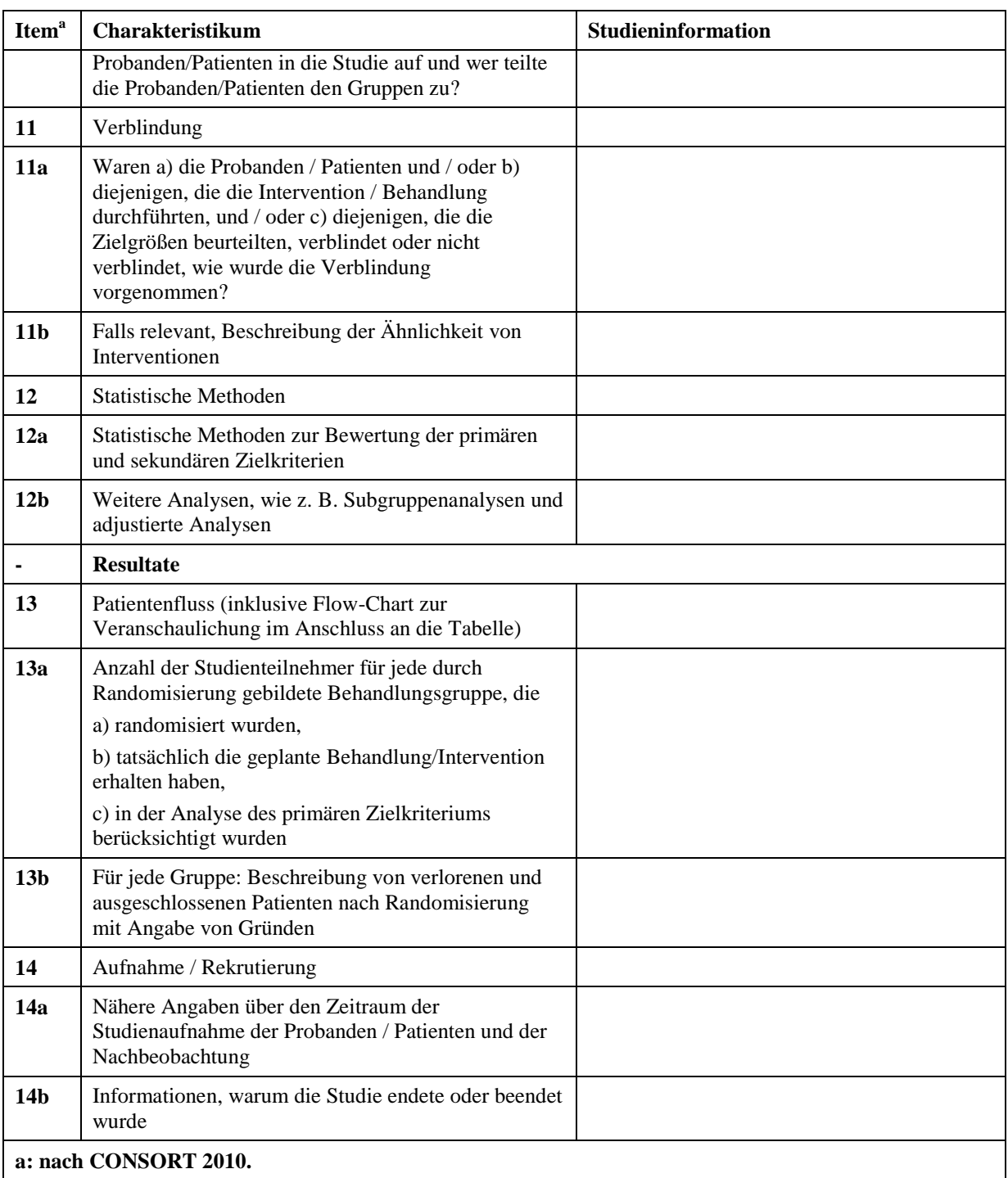

*Stellen Sie den Patientenfluss in einem Flow-Chart je Studie dar.*

<< Angaben des pharmazeutischen Unternehmers >>

# **Anhang 4-G: Bewertungsbögen zur Einschätzung von Verzerrungsaspekten**

*Beschreiben Sie nachfolgend die Verzerrungsaspekte jeder eingeschlossenen Studie (einschließlich der Beschreibung für jeden berücksichtigten Endpunkt). Erstellen Sie hierfür je Studie eine separate Version des nachfolgend dargestellten Bewertungsbogens.*

Tabelle 4-27 (Anhang): Bewertungsbogen zur Beschreibung von Verzerrungsaspekten für Studie <Studienbezeichnung>

#### **Grundsätzliche Hinweise zum Ausfüllen des Bewertungsbogens**

Dieser Bewertungsbogen dient der Dokumentation der Einstufung des Potenzials der Ergebnisse für Verzerrungen (Bias). Für jede Studie soll aus diesem Bogen nachvollziehbar hervorgehen, inwieweit die Ergebnisse für die einzelnen Endpunkte als möglicherweise verzerrt bewertet wurden, was die Gründe für die Bewertung waren und welche Informationen aus den Quellen dafür Berücksichtigung fanden.

Der Bogen gliedert sich in zwei Teile:

- **Kriterien zur Bewertung des Verzerrungspotenzials auf Studienebene**. In diesem Teil sind die endpunktübergreifenden Kriterien aufgelistet.
- **Kriterien zur Bewertung des endpunktspezifischen Verzerrungspotenzials**. In diesem Teil sind die Kriterien aufgelistet, die für jeden Endpunkt separat zu prüfen sind.

Für jedes Kriterium sind unter "Angaben zum Kriterium" alle relevanten Angaben aus den Quellen zur Bewertung einzutragen (Stichworte reichen ggf., auf sehr umfangreiche Informationen in den Quellen kann verwiesen werden).

Grundsätzlich werden die Bögen studienbezogen ausgefüllt. Wenn mehrere Quellen zu einer Studie vorhanden sind, müssen die herangezogenen Quellen in der folgenden Tabelle genannt und jeweils mit Kürzeln (z. B. A, B, C …) versehen werden. Quellenspezifische Angaben im weiteren Verlauf sind mit dem jeweiligen Kürzel zu kennzeichnen.

Studie:

#### **Tabelle: Liste der für die Bewertung herangezogenen Quellen**

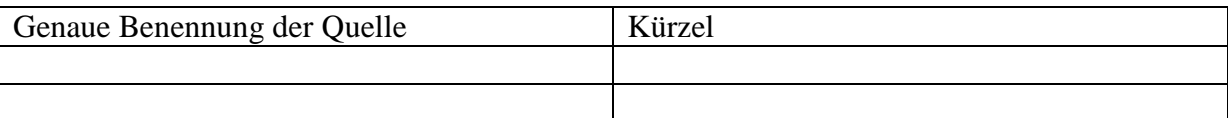

#### **Kriterien zur Bewertung des Verzerrungspotenzials der Ergebnisse:**

*Anhand der Bewertung der folgenden Kriterien soll das Ausmaß möglicher Ergebnisverzerrungen eingeschätzt werden (A: endpunktübergreifend; B: endpunktspezifisch).* 

### **A: Kriterien des Verzerrungspotenzials der Ergebnisse auf Studienebene:**

### **Einstufung als randomisierte Studie**

**ja**  $\rightarrow$  Bewertung der Punkte 1 und 2 für randomisierte Studien

 **nein**: Aus den Angaben geht klar hervor, dass es keine randomisierte Zuteilung gab, oder die Studie ist zwar als randomisiert beschrieben, es liegen jedoch Anhaltspunkte vor, die dem widersprechen (z. B. wenn eine alternierende Zuteilung erfolgte). Eine zusammenfassende Bewertung der Verzerrungsaspekte soll für nicht randomisierte Studien nicht vorgenommen werden.

 $\rightarrow$  Bewertung der Punkte 1 und 2 für nicht randomisierte Studien

Angaben zum Kriterium:

#### **1.**

### **für randomisierte Studien:**

#### **Adäquate Erzeugung der Randomisierungssequenz**

**ja**: Die Gruppenzuteilung erfolgte rein zufällig, und die Erzeugung der Zuteilungssequenz ist beschrieben und geeignet (z. B. computergenerierte Liste).

**unklar**: Die Studie ist zwar als randomisiert beschrieben, die Angaben zur Erzeugung der Zuteilungssequenz fehlen jedoch oder sind ungenügend genau.

**nein**: Die Erzeugung der Zuteilungssequenz war nicht adäquat.

Angaben zum Kriterium; falls unklar oder nein, obligate Begründung für die Einstufung:

#### **für nicht randomisierte Studien:**

#### **Zeitliche Parallelität der Gruppen**

**ja:** Die Gruppen wurden zeitlich parallel verfolgt.

**unklar:** Es finden sich keine oder ungenügend genaue diesbezügliche Angaben.

**nein**: Die Gruppen wurden nicht zeitlich parallel verfolgt.

Angaben zum Kriterium; falls unklar oder nein, obligate Begründung für die Einstufung:

#### **2.**

# **für randomisierte Studien:**

### Verdeckung der Gruppenzuteilung ("allocation concealment")

**ja:** Eines der folgenden Merkmale trifft zu:

Zuteilung durch zentrale unabhängige Einheit (z. B. per Telefon oder Computer)

Verwendung von für die Patienten und das medizinische Personal identisch

aussehenden, nummerierten oder kodierten Arzneimitteln/Arzneimittelbehältern • Verwendung eines seriennummerierten, versiegelten und undurchsichtigen Briefumschlags, der die Gruppenzuteilung beinhaltet

 **unklar**: Die Angaben der Methoden zur Verdeckung der Gruppenzuteilung fehlen oder sind ungenügend genau.

**nein**: Die Gruppenzuteilung erfolgte nicht verdeckt.

Angaben zum Kriterium; falls unklar oder nein, obligate Begründung für die Einstufung:

### **für nicht randomisierte Studien:**

### **Vergleichbarkeit der Gruppen bzw. adäquate Berücksichtigung von prognostisch relevanten Faktoren**

**ja**: Eines der folgenden Merkmale trifft zu:

 Es erfolgte ein Matching bzgl. der wichtigen Einflussgrößen und es gibt keine Anhaltspunkte dafür, dass die Ergebnisse durch weitere Einflussgrößen verzerrt sind.

 Die Gruppen sind entweder im Hinblick auf wichtige Einflussgrößen vergleichbar (siehe Baseline-Charakteristika), oder bestehende größere
Unterschiede sind adäquat berücksichtigt worden (z. B. durch adjustierte Auswertung oder Sensitivitätsanalyse).

 **unklar**: Die Angaben zur Vergleichbarkeit der Gruppen bzw. zur Berücksichtigung von Einflussgrößen fehlen oder sind ungenügend genau.

 **nein**: Die Vergleichbarkeit ist nicht gegeben und diese Unterschiede werden in den Auswertungen nicht adäquat berücksichtigt.

Angaben zum Kriterium; falls unklar oder nein, obligate Begründung für die Einstufung:

#### **3. Verblindung von Patienten und Behandlern**

#### **Patient**

**ja:** Die Patienten waren verblindet.

**unklar:** Es finden sich keine diesbezüglichen Angaben.

**nein:** Aus den Angaben geht hervor, dass die Patienten nicht verblindet waren.

Angaben zum Kriterium; obligate Begründung für die Einstufung:

#### **Behandler bzw. Weiterbehandler**

**ja:** Das behandelnde Personal war bzgl. der Behandlung verblindet. Wenn es, beispielsweise bei chirurgischen Eingriffen, offensichtlich nicht möglich ist, den primären Behandler (Chirurg) zu verblinden, wird hier beurteilt, ob eine angemessene Verblindung der weiteren an der Behandlung beteiligten Personen (z. B. Pflegekräfte) stattgefunden hat.

**unklar:** Es finden sich keine diesbezüglichen Angaben.

**nein:** Aus den Angaben geht hervor, dass die Behandler nicht verblindet waren.

Angaben zum Kriterium; obligate Begründung für die Einstufung:

## **4. Ergebnisunabhängige Berichterstattung aller relevanten Endpunkte**

*Falls die Darstellung des Ergebnisses eines Endpunkts von seiner Ausprägung (d. h. vom Resultat) abhängt, können erhebliche Verzerrungen auftreten. Je nach Ergebnis kann die Darstellung unterlassen worden sein (a), mehr oder weniger detailliert (b) oder auch in einer von der Planung abweichenden Weise erfolgt sein (c).*

*Beispiele zu a und b:*

- *Der in der Fallzahlplanung genannte primäre Endpunkt ist nicht / unzureichend im Ergebnisteil aufgeführt.*
- *Es werden (signifikante) Ergebnisse von vorab nicht definierten Endpunkten berichtet.*
- *Nur statistisch signifikante Ergebnisse werden mit Schätzern und Konfidenzintervallen dargestellt.*
- *Lediglich einzelne Items eines im Methodenteil genannten Scores werden berichtet.*

*Beispiele zu c: Ergebnisgesteuerte Auswahl in der Auswertung verwendeter*

- *Subgruppen*
- *Zeitpunkte/-räume*
- *Operationalisierungen von Zielkriterien (z. B. Wert zum Studienende anstelle der Veränderung zum Baseline-Wert; Kategorisierung anstelle Verwendung stetiger Werte)*
- *Distanzmaße (z. B. Odds Ratio anstelle der Risikodifferenz)*
- *Cut-off-points bei Dichotomisierung*
- *statistischer Verfahren*

*Zur Einschätzung einer potenziell vorhandenen ergebnisgesteuerten Berichterstattung sollten folgende Punkte – sofern möglich – berücksichtigt werden:*

- *Abgleich der Angaben der Quellen zur Studie (Studienprotokoll, Studienbericht, Registerbericht, Publikationen).*
- *Abgleich der Angaben im Methodenteil mit denen im Ergebnisteil. Insbesondere eine stark von der Fallzahlplanung abweichende tatsächliche Fallzahl ohne plausible und ergebnisunabhängige Begründung deutet auf eine selektive Beendigung der Studie hin. Zulässige Gründe sind:*
	- *erkennbar nicht ergebnisgesteuert, z. B. zu langsame Patientenrekrutierung*
	- *Fallzahladjustierung aufgrund einer verblindeten Zwischenauswertung anhand der Streuung der Stichprobe*
	- *geplante Interimanalysen, die zu einem vorzeitigen Studienabbruch geführt haben*
- *Prüfen, ob statistisch nicht signifikante Ergebnisse weniger ausführlich dargestellt sind.*
- Ggf. prüfen, ob "übliche" Endpunkte nicht berichtet sind.

*Anzumerken ist, dass Anhaltspunkte für eine ergebnisgesteuerte Darstellung eines Endpunkts das Verzerrungspotenzial für die Ergebnisse der übrigen Endpunkte erhöhen kann, da dort ggf. auch mit einer selektiven Darstellung gerechnet werden* 

*muss. Insbesondere bei Anhaltspunkten dafür, dass die Ergebnisse einzelner Endpunkte selektiv nicht berichtet werden, ist das Verzerrungspotenzial für die anderen Endpunkte u. U. erhöht. Eine von der Planung abweichende selektive Darstellung des Ergebnisses eines Endpunkts führt jedoch nicht zwangsläufig zu einer Erhöhung des Verzerrungspotenzials der anderen Endpunkte; in diesem Fall ist die ergebnisgesteuerte Berichterstattung endpunktspezifisch unter Punkt B.3 (siehe unten) einzutragen.*

*Des Weiteren ist anzumerken, dass die Berichterstattung von unerwünschten Ereignissen üblicherweise ergebnisabhängig erfolgt (es werden nur Häufungen / Auffälligkeiten berichtet) und das Verzerrungspotenzial anderer Endpunkte nicht berührt.*

**ja:** Eine ergebnisgesteuerte Berichterstattung ist unwahrscheinlich.

**unklar:** Die verfügbaren Angaben lassen eine Einschätzung nicht zu.

 **nein:** Es liegen Anhaltspunkte für eine ergebnisgesteuerte Berichterstattung vor, die das Verzerrungspotenzial aller relevanten Endpunkte beeinflusst.

Angaben zum Kriterium; falls unklar oder nein, obligate Begründung für die Einstufung:

## **5. Fehlen sonstiger (endpunktübergreifender) Aspekte, die das Verzerrungspotenzial beeinflussen**

### *z. B.*

- *zwischen den Gruppen unterschiedliche Begleitbehandlungen außerhalb der zu evaluierenden Strategien*
- *intransparenter Patientenfluss*
- *Falls geplante Interimanalysen durchgeführt wurden, so sind folgende Punkte zu beachten:*
	- *Die Methodik muss exakt beschrieben sein (z. B. alpha spending approach nach O'Brien Fleming, maximale Stichprobengröße, geplante Anzahl und Zeitpunkte der Interimanalysen).*
	- *Die Resultate (p-Wert, Punkt- und Intervallschätzung) des Endpunktes, dessentwegen die Studie abgebrochen wurde, sollten adjustiert worden sein (ansonsten ggf. im Nachhinein von der Biometrie durchzuführen).*
	- *Eine Adjustierung sollte auch dann erfolgen, wenn die maximale Fallzahl erreicht wurde.*
	- *Sind weitere Endpunkte korreliert mit dem Endpunkt, dessentwegen die Studie abgebrochen wurde, so sollten diese ebenfalls adäquat adjustiert werden.*

 $\Box$  ia

**nein**

Angaben zum Kriterium; falls nein, obligate Begründung für die Einstufung:

## **Einstufung des Verzerrungspotenzials der Ergebnisse auf Studienebene (ausschließlich für randomisierte Studien durchzuführen):**

*Die Einstufung des Verzerrungspotenzials der Ergebnisse erfolgt unter Berücksichtigung der einzelnen Bewertungen der vorangegangenen Punkte A.1 bis A.5. Eine relevante Verzerrung bedeutet hier, dass sich die Ergebnisse bei Behebung der verzerrenden Aspekte in ihrer Grundaussage verändern würden.*

**niedrig**: Es kann mit großer Wahrscheinlichkeit ausgeschlossen werden, dass die Ergebnisse durch diese endpunktübergreifenden Aspekte relevant verzerrt sind.

**hoch**: Die Ergebnisse sind möglicherweise relevant verzerrt.

falls hoch, obligate Begründung für die Einstufung:

### **B: Kriterien des Verzerrungspotenzials der Ergebnisse pro Endpunkt**

*Die folgenden Punkte B.1 bis B.4 dienen der Einschätzung der endpunktspezifischen Aspekte für das Ausmaß möglicher Ergebnisverzerrungen. Diese Punkte sollten i. d. R. für jeden relevanten Endpunkt separat eingeschätzt werden (ggf. lassen sich mehrere Endpunkte gemeinsam bewerten, z. B. Endpunkte zu unerwünschten Ereignissen).* 

**Endpunkt: \_\_\_\_\_\_\_\_\_\_\_\_\_\_\_\_\_\_\_\_\_**

## **1. Verblindung der Endpunkterheber**

*Für den Endpunkt ist zu bestimmen, ob das Personal, welches die Zielkriterien erhoben hat, bzgl. der Behandlung verblindet war. In manchen Fällen kann eine Verblindung auch gegenüber den Ergebnissen zu anderen Endpunkten (z. B. typischen unerwünschten Ereignissen) gefordert werden, wenn die Kenntnis dieser Ergebnisse Hinweise auf die verabreichte Therapie gibt und damit zu einer Entblindung führen kann.*

**ja:** Der Endpunkt wurde verblindet erhoben.

**unklar:** Es finden sich keine diesbezüglichen Angaben.

**nein:** Aus den Angaben geht hervor, dass keine verblindete Erhebung erfolgte.

Angaben zum Kriterium; obligate Begründung für die Einstufung

## **2. Adäquate Umsetzung des ITT-Prinzips**

*Lost-to-follow-up-Patienten sind Patienten, bei denen die Zielkriterien nicht vollständig bis zum Studienende erhoben werden können (z. B. weil ein Patient seine Einwilligung zurückzieht). Protokollverletzer sind u. a. Patienten, die die zugeteilte Therapie nicht protokollgemäß durchlaufen (z. B. Therapieabbrecher oder –wechsler, Einnahme unerlaubter Begleitmedikationen). Zu beachten ist, dass Begriffe wie Lostto-follow-up und Protokollverletzer in Publikationen jedoch zum Teil sehr unterschiedlich definiert sind. Des Weiteren finden sich auch Begriffe wie Drop-outs, Withdrawals etc., die in diesem Bogen möglichst zu vermeiden bzw. genau zu definieren sind. Kommen in einer Studie solche Patienten vor, ist es notwendig, dass diese ausreichend genau beschrieben (Abbruchgründe, Häufigkeit und Patientencharakteristika pro Gruppe) oder in der statistischen Auswertung angemessen berücksichtigt (i. d. R. ITT-Analyse, siehe Äquivalenzstudien) wurden. Bei einer ITT("intention to treat")-Analyse werden alle randomisierten Patienten entsprechend ihrer Gruppenzuteilung ausgewertet (ggf. müssen bei Lost-to-follow-up-Patienten fehlende Werte für die Zielkriterien in geeigneter Weise ersetzt werden). Zu beachten ist, dass in Publikationen der Begriff ITT nicht immer in diesem strengen Sinne Verwendung findet. Es werden häufig nur die randomisierten Patienten ausgewertet, die die Therapie zumindest begonnen haben und für die mindestens ein*  Post-Baseline-Wert erhoben worden ist ("full analysis set"). Dieses Vorgehen ist in *begründeten Fällen Guideline-konform, eine mögliche Verzerrung sollte jedoch, insbesondere in nicht verblindeten Studien, überprüft werden. Bei Äquivalenz- und Nichtunterlegenheitsstudien ist es besonders wichtig, dass solche Patienten sehr genau beschrieben werden und die Methode zur Berücksichtigung dieser Patienten transparent dargestellt wird.* 

**ja:** Eines der folgenden Merkmale trifft zu:

- Laut Studienunterlagen sind keine Protokollverletzer und Lost-to-follow-up-Patienten in relevanter Anzahl (z. B. Nichtberücksichtigungsanteil in der Auswertung < 5 %) aufgetreten, und es gibt keine Hinweise (z. B. diskrepante Patientenanzahlen in Flussdiagramm und Ergebnistabelle), die dies bezweifeln lassen.
- Die Protokollverletzer und Lost-to-follow-up-Patienten sind so genau beschrieben (Art, Häufigkeit und Charakteristika pro Gruppe), dass deren möglicher Einfluss auf die Ergebnisse abschätzbar ist (eigenständige Analyse möglich).
- Die Strategie zur Berücksichtigung von Protokollverletzern und Lost-to-followup-Patienten (u. a. Ersetzen von fehlenden Werten, Wahl der Zielkriterien,

statistische Verfahren) ist sinnvoll angelegt worden (verzerrt die Effekte nicht zugunsten der zu evaluierenden Behandlung).

 **unklar**: Aufgrund unzureichender Darstellung ist der adäquate Umgang mit Protokollverletzern und Lost-to-follow-up-Patienten nicht einschätzbar.

**nein**: Keines der unter "ja" genannten drei Merkmale trifft zu.

Angaben zum Kriterium; falls unklar oder nein, obligate Begründung für die Einstufung:

### **3. Ergebnisunabhängige Berichterstattung dieses Endpunkts alleine**

*Beachte die Hinweise zu Punkt A.4!*

*<u>ia:* Eine ergebnisgesteuerte Berichterstattung ist unwahrscheinlich.</u>

**unklar:** Die verfügbaren Angaben lassen eine Einschätzung nicht zu.

**nein:** Es liegen Anhaltspunkte für eine ergebnisgesteuerte Berichterstattung vor.

Angaben zum Kriterium; falls unklar oder nein, obligate Begründung für die Einstufung:

# **4. Fehlen sonstiger (endpunktspezifischer) Aspekte, die das Verzerrungspotenzial beeinflussen**

*z. B.*

- *relevante Dateninkonsistenzen innerhalb der oder zwischen Studienunterlagen*
- *unplausible Angaben*
- *Anwendung inadäquater statistischer Verfahren*

 $\Box$  **ja** 

### **nein**

Angaben zum Kriterium; falls nein, obligate Begründung für die Einstufung:

## **Einstufung des Verzerrungspotenzials der Ergebnisse des Endpunkts (ausschließlich für randomisierte Studien durchzuführen):**

*Die Einstufung des Verzerrungspotenzials erfolgt unter Berücksichtigung der einzelnen Bewertungen der vorangegangenen endpunktspezifischen Punkte B.1 bis B.4 sowie der Einstufung des Verzerrungspotenzials auf Studienebene. Falls die endpunktübergreifende Einstufung mit "hoch" erfolgte, ist das Verzerrungspotenzial für den Endpunkt i. d. R. auch mit "hoch" einzuschätzen. Eine relevante Verzerrung bedeutet hier, dass sich die Ergebnisse bei Behebung der verzerrenden Aspekte in ihrer Grundaussage verändern würden.*

**niedrig**: Es kann mit großer Wahrscheinlichkeit ausgeschlossen werden, dass die Ergebnisse für diesen Endpunkt durch die endpunktspezifischen sowie endpunktübergreifenden Aspekte relevant verzerrt sind.

**hoch**: Die Ergebnisse sind möglicherweise relevant verzerrt.

falls hoch, obligate Begründung für die Einstufung: